### [UNIVERSIDAD DE SONORA](http://www.unison.edu.mx/)

### DIVISIÓN DE CIENCIAS EXACTAS Y NATURALES

DEPARTAMENTO DE FÍSICA

# "FORMACIÓN Y DINÁMICA DE FRENTES

FRÍOS"

**TODO-LO-ILUMINAN** 

Tesis que para obtener el grado de

LICENCIADO EN FÍSICA

Presenta

### GUSTAVO JAVIER GONZÁLEZ MORAGA

Hermosillo, Sonora Junio de 2016

# **Universidad de Sonora**

Repositorio Institucional UNISON

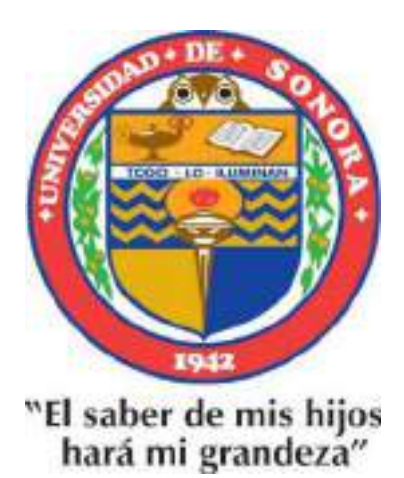

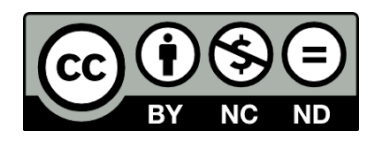

Excepto si se señala otra cosa, la licencia del ítem se describe como openAccess

"I am the daughter of Earth and Water, And the nursling of the Sky; I pass through the pores of the ocean and shores; I change, but I cannot die. For after the rain when with never a stain The pavilion of Heaven is bare, And the winds and sunbeams with their convex gleams Build up the blue dome of air, I silently laugh at my own cenotaph, And out of the caverns of rain, Like a child from the womb, like a ghost from the tomb, I arise and unbuild it again."

The Cloud – PERCY BYSSHE SHELLEY

# <span id="page-3-0"></span>Resumen

Se describe la formación y tipos de frentes fríos, que son fenómenos meteorológicos que afectan grandes regiones geográficas, y se originan en las regiones polares propagándose hacia latitudes menores. Si llegan a ser de gran magnitud pueden generar eventos extremos como heladas. La investigación incluye antecedentes y factores que influyen en su formación y relación con otros procesos climáticos. Se presentan algunos casos de frentes fríos y heladas significativas recientes analizados con el programa R.

# Agradecimientos

<span id="page-4-0"></span>Me gustaría que estas líneas sirvieran para expresar mi más profundo y sincero agradecimiento a todas aquellas personas que con su ayuda han colaborado en la realización del presente trabajo, en especial al Dr. Carlos Liz´arraga Celaya, director de esta investigación, por la orientación, el seguimiento y la supervisión continúa de la misma, pero sobre todo por la motivación y el apoyo recibido a lo largo de estos años.

Quisiera hacer extensiva mi gratitud a mis compañeros del Departamento de Física y, especialmente a mis amigos por su amistad y respaldo.

A los miembros de jurado: Dr. Carlos Lizárraga Celaya, Dr. Julio César Rodríguez, Dr. Christopher Watts Thorp y al Dr. Carlos Manuel Minjárez Sosa por haber leído la tesis y por sus atinadas sugerencias y comentarios.

Un agradecimiento muy especial merece la comprensión, paciencia y el ánimo recibidos de mi familia y mi novia.

A todos ellos, muchas gracias.

# ´ Indice general

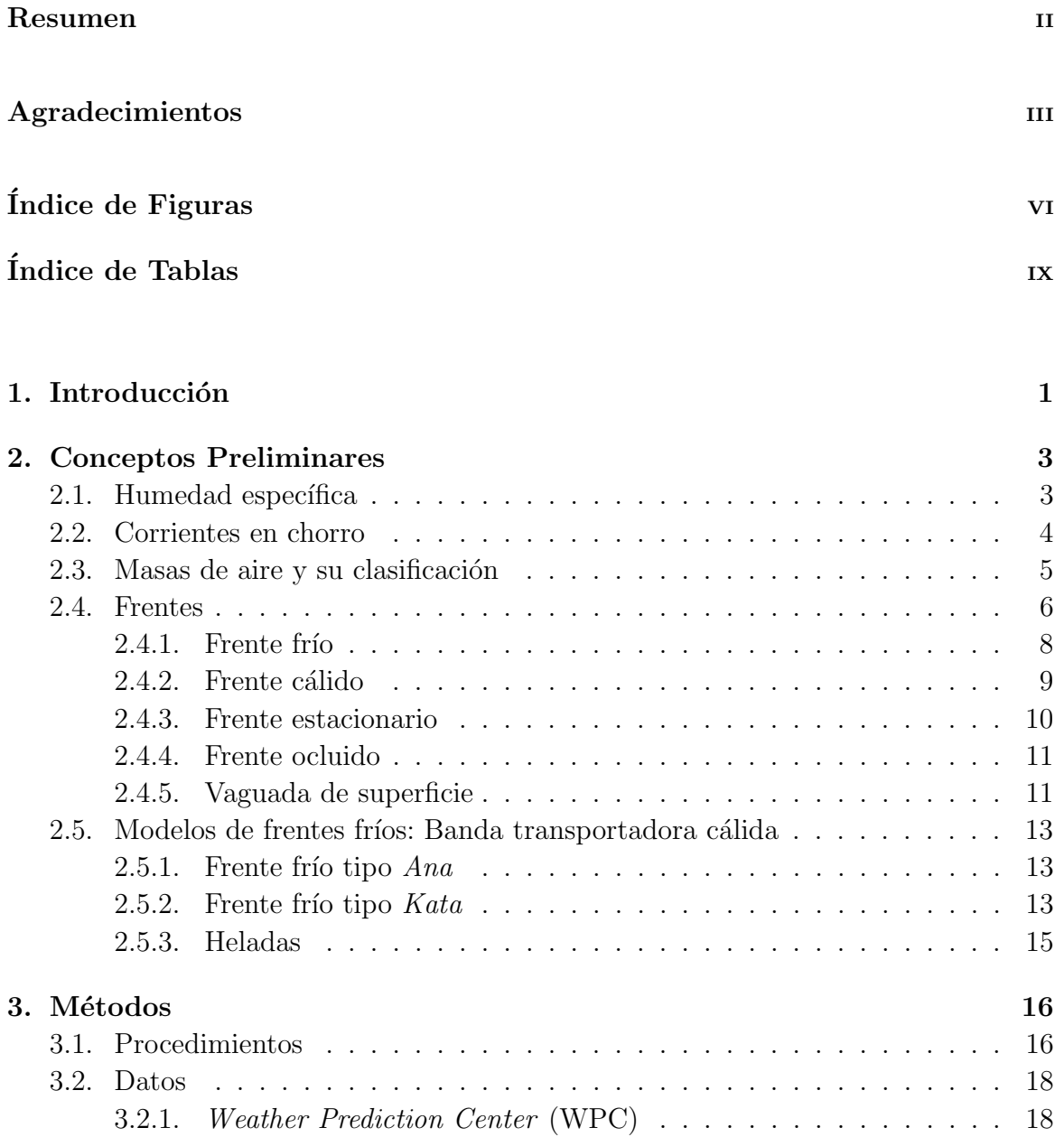

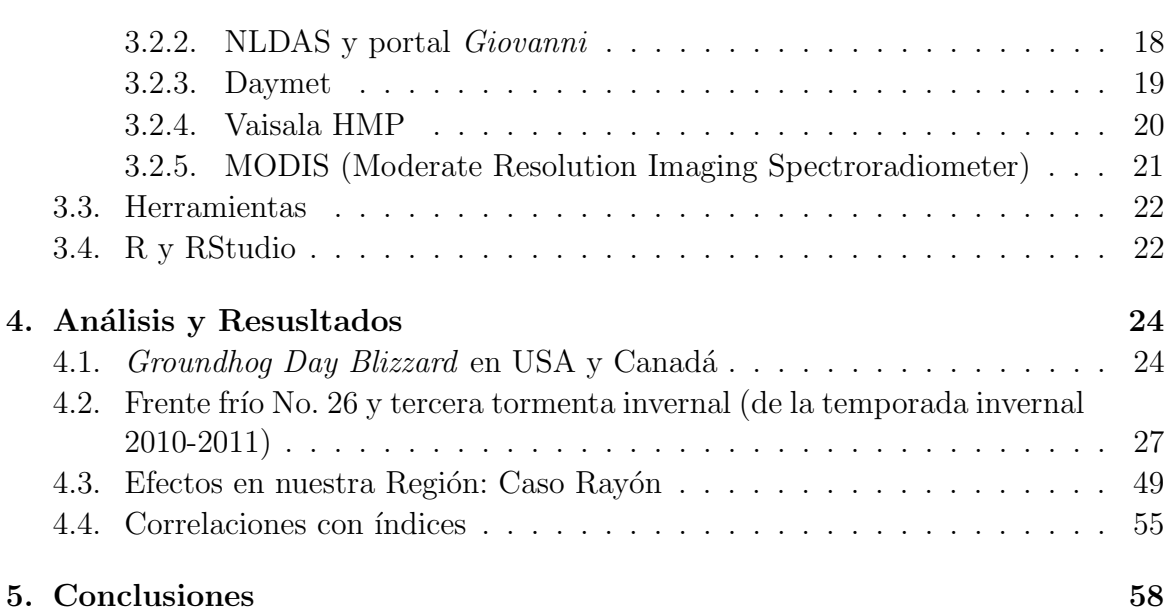

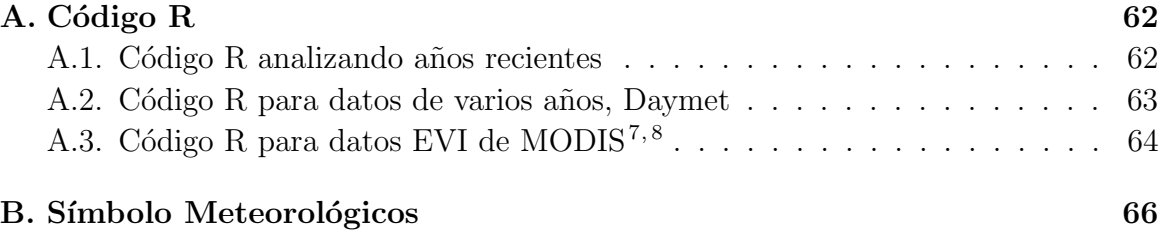

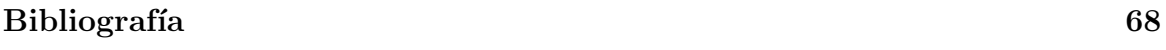

# <span id="page-7-0"></span>´ Indice de figuras

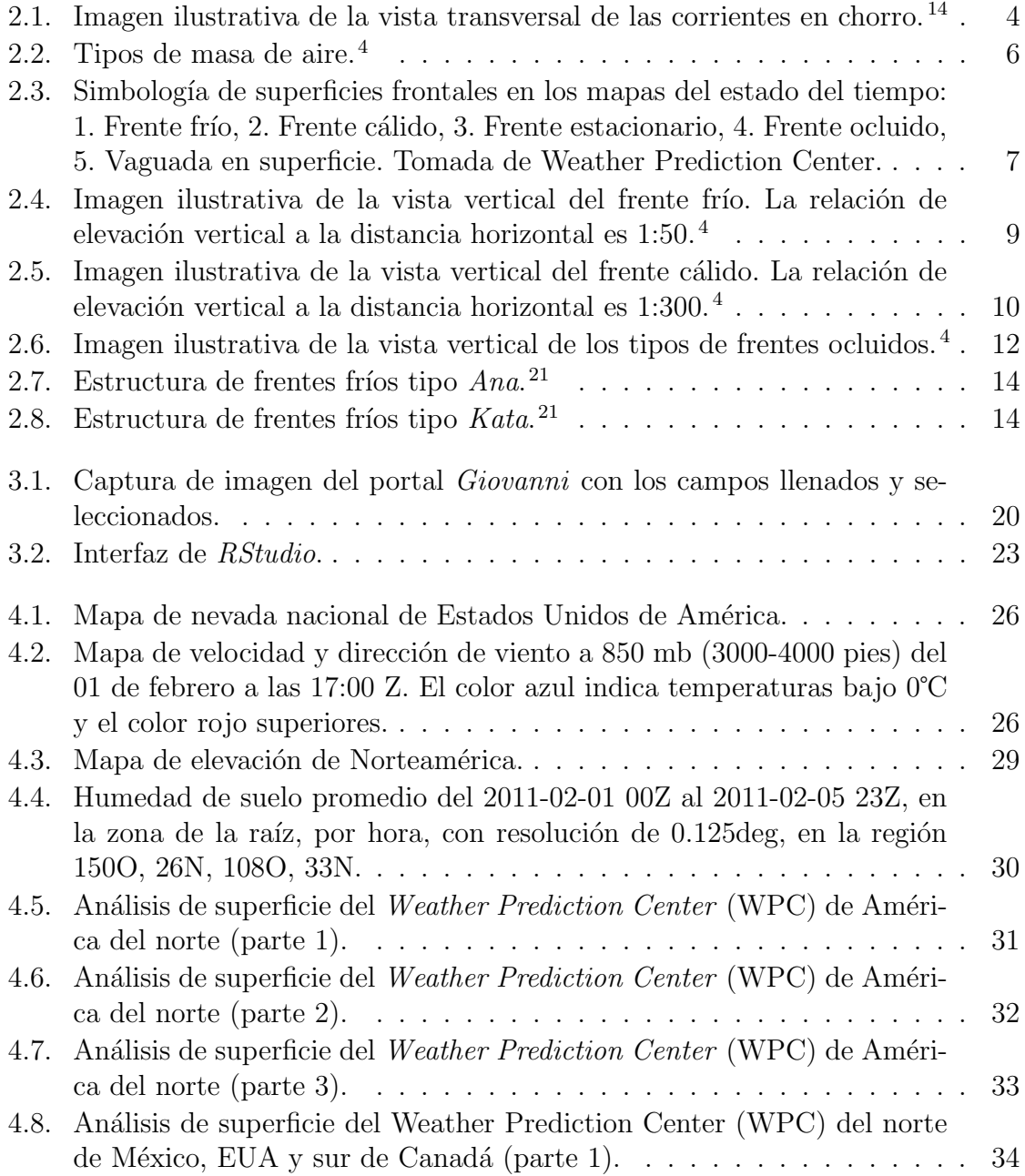

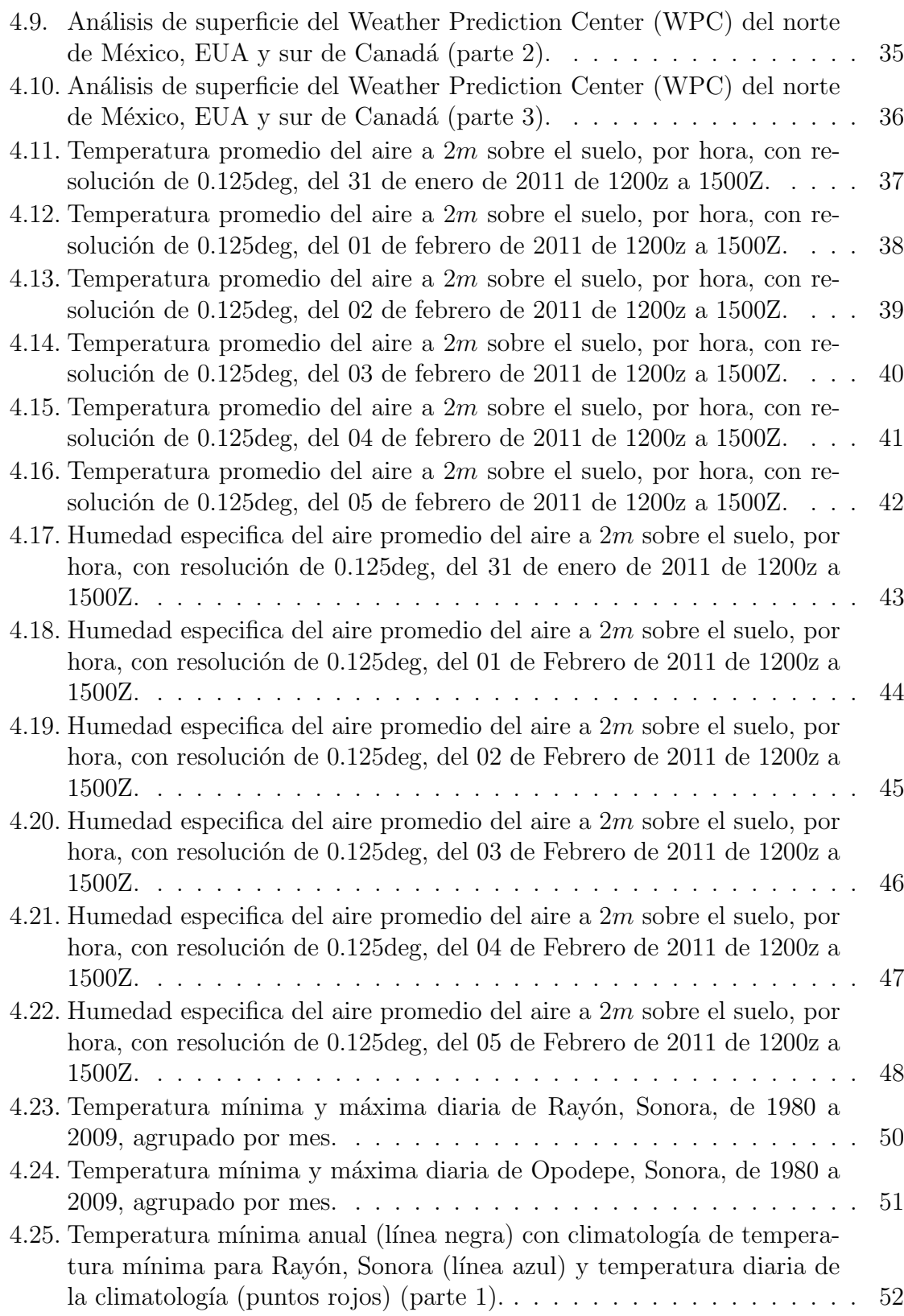

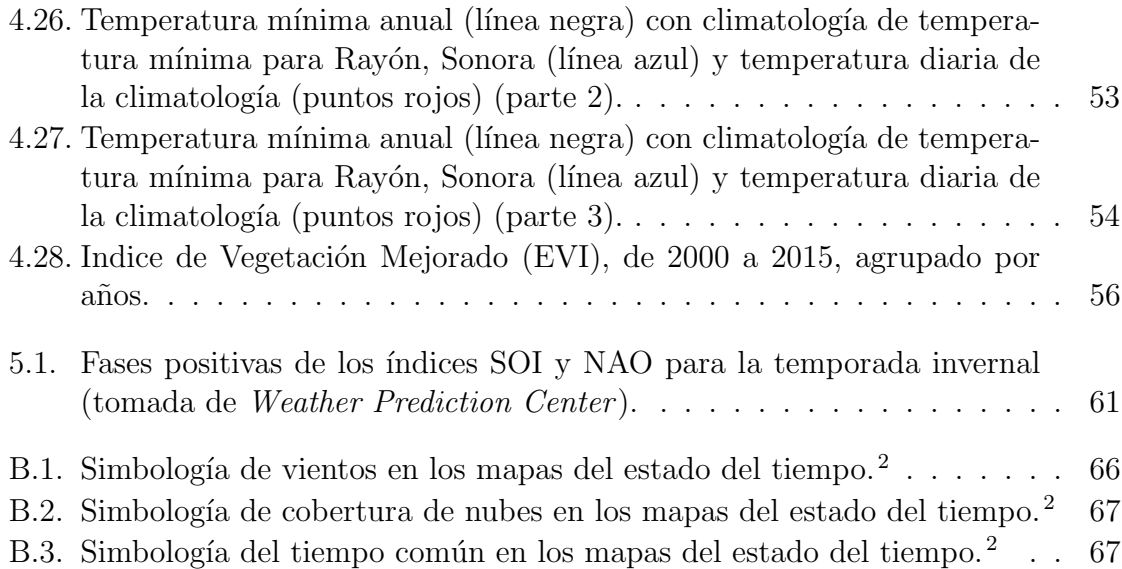

# <span id="page-10-0"></span>´ Indice de tablas

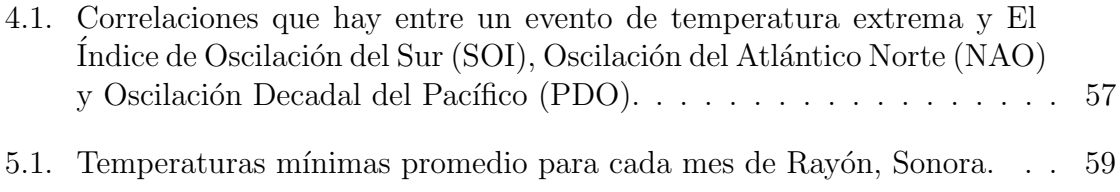

Dedico este trabajo de tesis:

A a mis padres por todas las enseñanzas que me dieron y el completo apoyo que me brindaron.

A mis hermanas por mostrarme su dedicación y hacerme sentir más responsable.

A mi novia por siempre alentarme, motivarme, por su cariño incondicional y hacerme mejor persona.

# <span id="page-12-0"></span>Capítulo 1

# Introducción

Los frentes fríos son fenómenos meteorológicos que afectan grandes regiones geográficas, y se originan en las regiones polares propag´andose hacia latitudes menores. Si llegan a ser de gran magnitud pueden generar heladas, que por su poca frecuencia y su gran intensidad son eventos extremos. En el periodo de noviembre a marzo los frentes fríos cruzan el territorio mexicano. Al ser un fenómeno meteorológico de escala sinóptica, del orden de los 1000 Km o más, afectan a gran parte del país.

Los frentes fríos ocasionan una abrupta baja de temperatura en el aire que puede llegar a afectar la salud de la población así como los productos agrícolas a causa de una helada. Traen consigo fuertes vientos que pueden causar grandes desastres. Y si llegan a entrar a un lugar con suficiente humedad producen precipitaciones que son importantes para el aporte de agua de cada región. Debido a esto, es importante hacer estudios sobre frentes fríos y tener un constante monitoreo sobre la formación y el paso de estos.

En la presente tesis se analiza el caso de la tercera tormenta invernal de la temporada de  $2010-2011$  que fue propiciada por el frente frío número 26 y su relación con el Groundhog Day Blizzard que fue una tormenta de nieve que afectó a gran parte del noreste de Estados Unidos. Enfocándose al análisis del impacto que hubo sobre el estado de Sonora, tomamos como base el área de muestreo de la estación meteorológica ubicada en Rayón, Sonora.

El análisis se hizo con programas y datos de National Oceanic and Atmospheric Administration (NOAA) de fácil uso y acceso. Para los análisis del tiempo de superficie se accedieron a los archivos de los análisis de superficie que muestran las imágenes interpretadas del tiempo meteorológico de la página WEB de Weather Prediction Center. Usando datos de North American Land Data Assimilation System (NLDAS) que visualizamos con el programa GIOVANNI, se hizo un estudio para observar el cambio de las variables termodinámicas de temperatura y humedad en el Estado de Sonora. También se hace una comparación con el programa de análisis de datos  $R$  de las temperaturas m´ınimas de la climatolog´ıa, que se hizo con los datos de las estimaciones de superficie que ofrece *Daymet* y los años recientes de Rayón, Sonora, adquiridos por la estación meteorológica ubicada en ese mismo lugar.

Se presenta también, una relación entre algunas heladas significativas y los índices de variabilidad climática.

# <span id="page-14-0"></span>Capítulo 2

## Conceptos Preliminares

### <span id="page-14-1"></span>2.1. Humedad específica

La humedad, es la cantidad de vapor de agua que hay en el aire. Una de las formas en las que se puede expresar la humedad es con la proporción de la masa de vapor de agua con la masa de aire total, a esta relación se le llama humedad específica y es medida en g/Kg. Un alto contenido de humedad indica una alta temperatura de punto de rocío, que es la temperatura en la cual el aire a presión constante queda saturado y empieza a condensarse. La relación de la cantidad real de vapor de agua en el aire en comparación con la cantidad de aire saturado se llama la humedad relativa.<sup>[18](#page-80-2)</sup>

La humedad relativa, al depender de la relación entre el vapor de agua y el aire saturado, no nos da una cantidad con la cual poder procesar datos. En cambio la humedad especifica nos dice cuantos gramos de vapor de agua hay en  $1Kg$  de aire, llegando a darnos una mejor medida.

### <span id="page-15-0"></span>2.2. Corrientes en chorro

Las corrientes en chorro son canales de vientos fuertes que tienen lugar cerca de la tropopausa con una gran cizalladura vertical, se mueven formando meandros y en las temporadas frías se mueven hacia latitudes más bajas. En los mapas del estado del tiempo se representa con una flecha gruesa que coincide con el eje de la corriente en chorro. Estas corrientes en chorro se forman por las diferencias de temperatura que hay entre las masas de aire en los niveles superiores y la rotación de la tierra. Esto hace que cree un gradiente de presión grande. En las temporadas invernales este gradiente es mayor y las corrientes en chorro soplan con mayor rapidez. [14](#page-80-1) Se mueven en dirección hacia el este debido a la rotación de la tierra, y mientras más cerca de los polos estén son más rápidos los vientos. Las corrientes en chorro pueden llegar alcanzar velocidades de 321 km/h (200 mi/h).<sup>[4](#page-79-2)</sup>

Aunque las corrientes en chorro están en la parte más alta de la troposfera, estas transportan otras corrientes como la intrusión seca que interacciona con frentes. Así como también las corrientes en chorro llegan a interactuar con las bandas de nubes de aquellos frentes que tienen un ascenso inestable de aire y producen nubes cumulonimbus como los frentes fríos tipo  $Ana$ , que se describirán más adelante.

<span id="page-15-1"></span>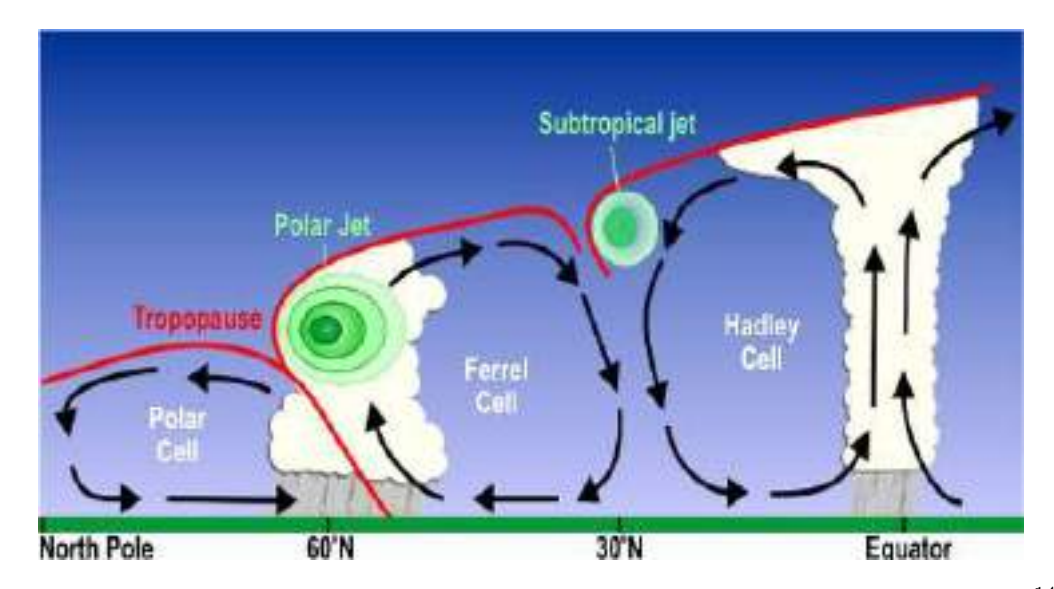

Figura 2.1: Imagen ilustrativa de la vista transversal de las corrientes en chorro. [14](#page-80-1)

En la figura [2.1](#page-15-1) se ilustra la posición de las corrientes en chorro. En ambos hemisferios de la tierra alrededor de los 60◦ se encuentra la corriente en chorro polar, y alrededor de los 30◦ se encuentra la corriente en chorro subtropical. La altura en las que se ubican estas corrientes en chorro va disminuyendo conforme m´as cerca de los polos este.

### <span id="page-16-0"></span>2.3. Masas de aire y su clasificación

Las masas de aire son grandes cuerpos cuyas propiedades físicas como la temperatura y la humedad son casi constantes en la dirección horizontal. Su extensión cubre desde cientos hasta miles de  $km^2$ , en cambio su espesor sólo varios kilómetros. Por el contacto prolongado con superficies oceánicas o continentales con condiciones superficiales homogéneas, las masas de aire adquieren ciertas características que las identifican, ya sea de temperatura, humedad, presión, entre otras. Tales regiones donde adquieren sus características, son denominadas regiones manantial o fuente. La evolución de las características de las masas de aire es un proceso lento, debido a que se forman en zonas donde se encuentran sistemas barométricos estacionarios.<sup>[4](#page-79-2)</sup> Por ello no pueden existir cualquier tipo de masas de aire en una región.

Según la Sociedad de Meteorología Americana (AMS, por sus siglas en inglés, http:// glossary.ametsoc.org/wiki/Airmass classification), las masas de aire se clasifican seg´un su origen, que se definen seg´un la humedad y la temperatura. Si la masa de aire se origina en el mar es de tipo marítimo  $(m)$  que son relativamente húmedas, y las que se originan en la tierra de origen continental  $(c)$ , que son relativamente secas. La clasificación también se agrupa acuerdo a la latitud de origen, ya sean las masas de aire frío de origen polar  $(P)$ , y las cálidas de origen tropical  $(T)$ , como se ve en la figura [2.2.](#page-17-1) Esta clasificación se denota primero poniendo el origen según la humedad ya sea  $m$  o  $c$  y después el origen según la latitud,  $P$  o  $T$ . Así, una masa de aire de origen tropical sobre el mar se clasificaría  $mT$ . En invierno una masa de aire extremadamente fría se denomina ártica o antártica  $(A)$ .Y en verano si una masa de aire muy cálida y húmeda proviene del ecuador es designada como una masa ecuatorial  $(E).<sup>2</sup>$  $(E).<sup>2</sup>$  $(E).<sup>2</sup>$ 

La interfaz que hay entre dos masas de aire se llama frente, puede ser por una masa de aire fría de origen polar o ártica, y una masa de aire cálida de origen tropical o ecuatorial. Depende del avance de las masas es como se designa el frente.

<span id="page-17-1"></span>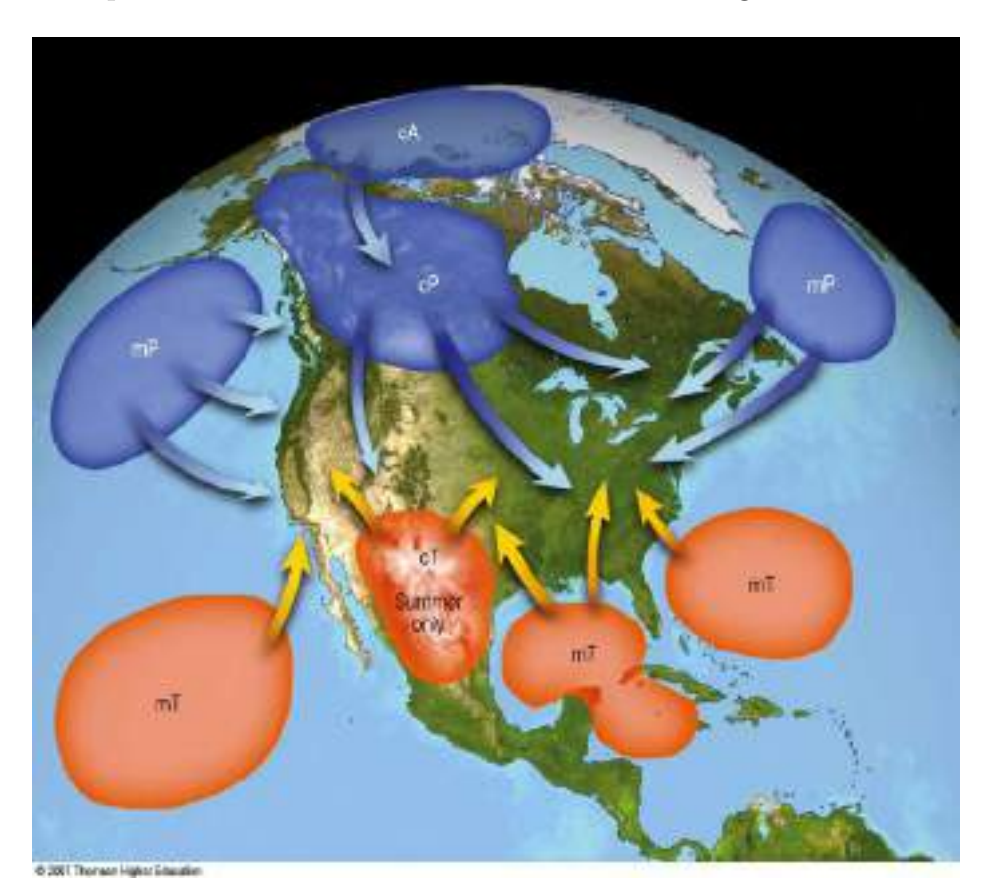

Figura 2.2: Tipos de masa de aire. [4](#page-79-2)

### <span id="page-17-0"></span>2.4. Frentes

Frente es un término introducido por la escuela de Bjerkness en Noruega (1918) para describir una superficie de discontinuidad que separa dos masas de aire de distinta densidad o temperatura, y es un fenómeno natural de escala sinóptica.  $^{18}$  $^{18}$  $^{18}$  El paso de un frente modifica las condiciones meteorológicas, según sean sus características. La formación de los frentes se llama *frontogénesis* y el proceso inverso es *frontolisis*.

Hay criterios que son usados para localizar a un frente en una superficie de un mapa del estado del tiempo, los cuales son: [4](#page-79-2)

- 1. Cambios bruscos en la temperatura en una distancia relativamente corta.
- 2. Cambios en la humedad.
- 3. Cambios en la dirección del viento.
- 4. Cambios en la presión.
- 5. Nubes y patrones de precipitación.

Se distinguen cinco tipos de frente dependiendo si la masa de aire fría o la masa de aire cálida es la que se mueve, desplazando a la otra, o no hay ningún desplazamiento de masas y se clasifican a continuación.

<span id="page-18-0"></span>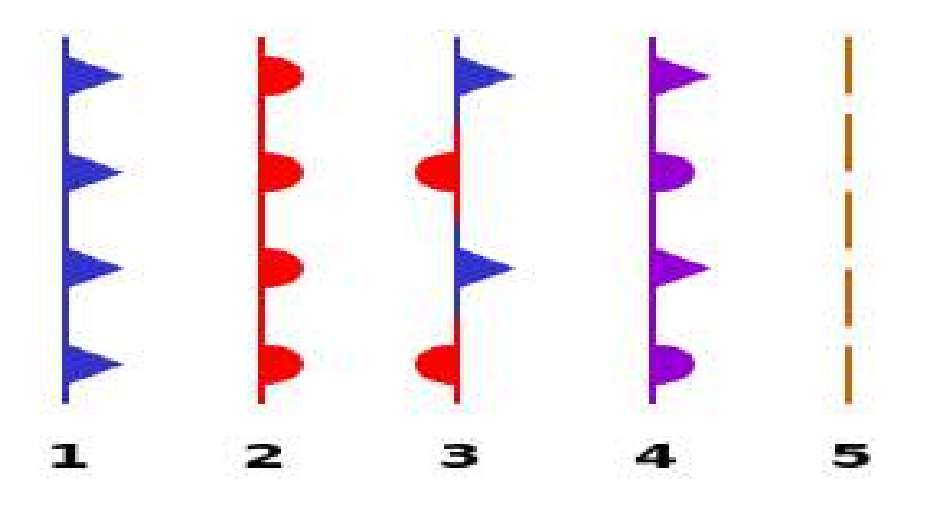

FIGURA 2.3: Simbología de superficies frontales en los mapas del estado del tiempo: 1. Frente frío, 2. Frente cálido, 3. Frente estacionario, 4. Frente ocluido, 5. Vaguada en superficie. Tomada de Weather Prediction Center.

#### <span id="page-19-0"></span>2.4.1. Frente frío

El frente frío es cuando la superficie frontal de la masa de aire frío empuja y sustituye a una masa de aire caliente. Debido a que el aire frío es más denso que el aire caliente, el frente frío puede desplazar masas de aire rápidamente. Los frentes fríos suceden en la época invernal del año, entrando a México en los meses de noviembre a marzo. En los mapas del estado del tiempo se representan como una línea azul con triángulos en dirección al movimiento del frente, ver figura [2.3.](#page-18-0)

Se mueven hacia latitudes menores y usualmente se mueven hacia sureste en el hemisferio norte, debido a los vientos predominantes del oeste y por el gradiente de presión que hay entre la masa fría y la cálida se mueven hacia el sur. <sup>[4](#page-79-2), [16](#page-80-3)</sup>

La masa de aire frío y densa que va avanzando, se acomoda en forma de cuña por debajo de la masa de aire cálida, haciendo que esta última se eleve. Esto es debido a los cambios de presión en la vertical que hay entre la masa fría y la cálida. Cerca del suelo, en superficie, la masa de aire frío tiene una alta presión y la masa de aire cálida tiene una baja presión, lo cual hace que se cree una especie de cuña al ir avanzando.<sup>[2](#page-79-3)</sup>

Si la masa de aire cálida es húmeda y hay aire inestable ascendiente, se puede condensar y formar nubes de tipo cumuliforme, como se muestra en la figura [2.4.](#page-20-1) En los niveles superiores del frente, el aire sopla los cristales de hielo formando nubes cirrus que indican la proximidad de un frente. En el mismo frente, se llega a formar una línea estrecha de tormentas. Detrás del frente, el aire se enfría rápido. Cuando el ascenso del aire cálido es estable se forman nubes de tipo estratiforme, como nimboestratos. Ocasionalmente, por delante del frente frío que se mueve rápido, se desarrolla una l´ınea de turbonada paralela al avance del frente, produciendo fuertes vientos y precipitaciones.[4](#page-79-2)

<span id="page-20-1"></span>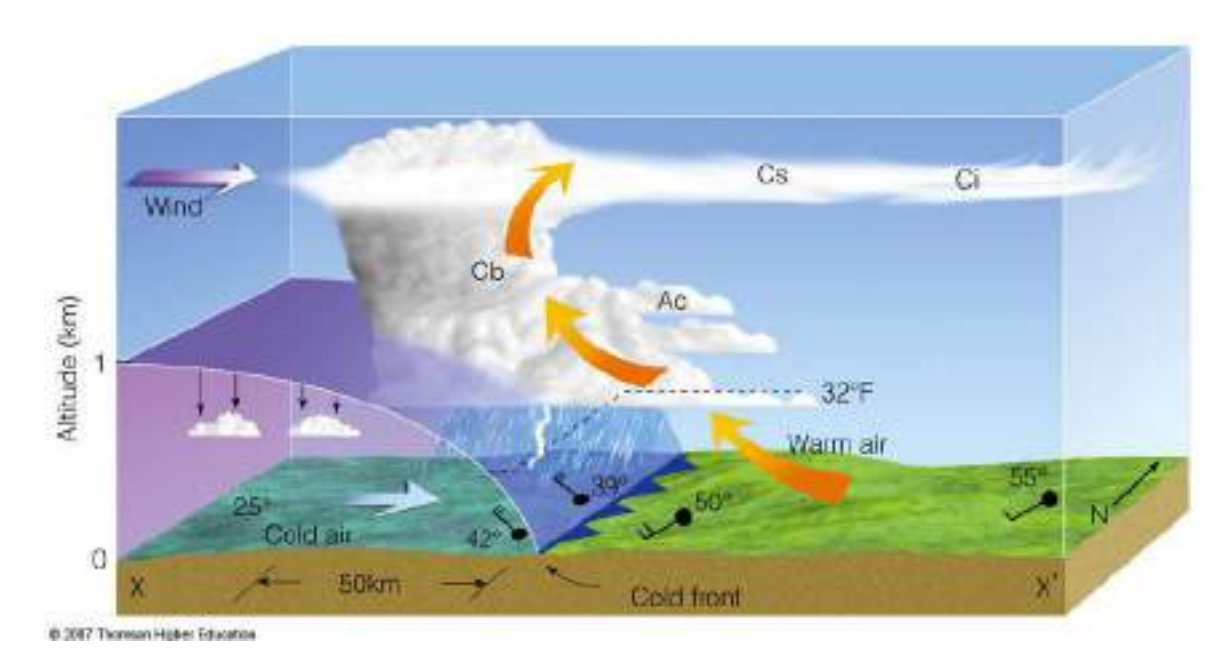

FIGURA 2.4: Imagen ilustrativa de la vista vertical del frente frío. La relación de elevación vertical a la distancia horizontal es  $1:50.^4$  $1:50.^4$ 

#### <span id="page-20-0"></span>2.4.2. Frente cálido

El frente cálido es el borde frontal de una masa de aire caliente desplazando a una masa fría. Aumentado la temperatura y la presión. En los mapas del estado del tiempo se representan con una línea roja con semicínculos en dirección al movimiento del frente (ver figura [2.3\)](#page-18-0). Se mueven hacia latitudes mayores, usualmente hacia el noreste en el hemisferio norte. Los frentes cálidos avanzan lentamente, aproximadamente la mitad de velocidad promedio de un frente frío.  $4$ 

La masa de aire que acompaña al frente cálido, es menos densa que el aire más frío al que esta desplazando, haciendo que la masa de aire cálida pase por encima de masa de aire la fr´ıa, avanzando sobre ella como una rampa, y ascendiendo gradualmente, ver figura [2.5.](#page-21-1) Con esto se pueden formar nubes de tipo estratiforme. Un indicador de que se aproxima un frente cálido es la formación de nubes tipo estratiforme, como se puede ver en la figura [2.5.](#page-21-1) Se pueden llegar a formar nimboestratos que generan precipitaciones ligeras o moderadas en una amplia área. Si la masa de aire cálida tiene un ascenso estable sobre la masa de aire fría y llega a ser relativamente seca, sólo las nubes de altura media y alta pueden formarse. Y si la masa de aire cálida tiene un ascenso inestable sobre la masa de aire fría y llega a ser relativamente húmeda puede haber fuertes precipitaciones.

<span id="page-21-1"></span>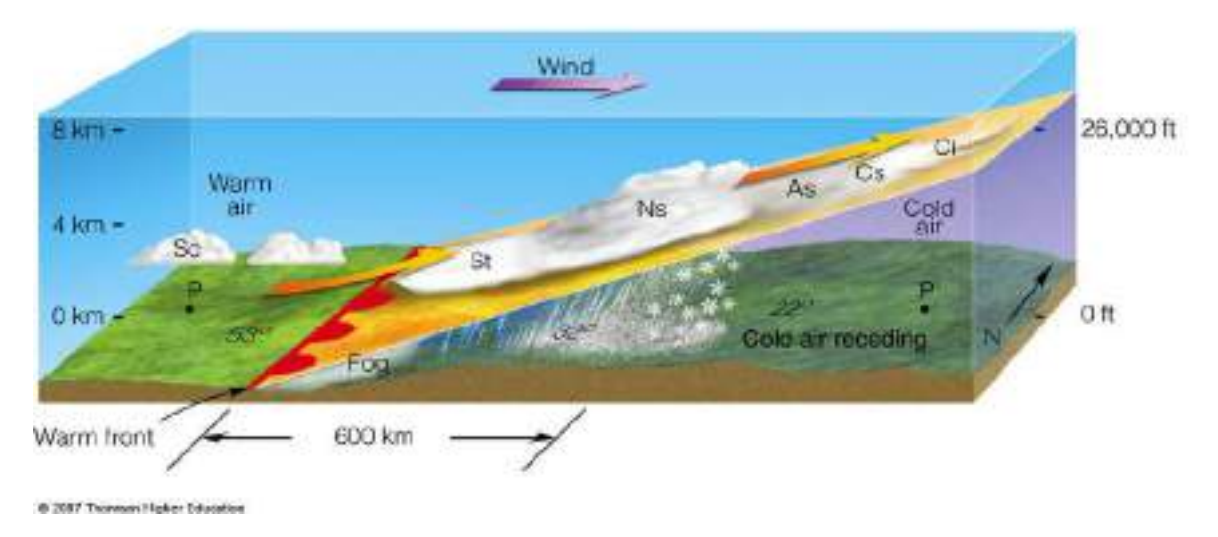

FIGURA 2.5: Imagen ilustrativa de la vista vertical del frente cálido. La relación de elevación vertical a la distancia horizontal es $1:300.^{\,4}$  $1:300.^{\,4}$  $1:300.^{\,4}$ 

#### <span id="page-21-0"></span>2.4.3. Frente estacionario

Un frente estacionario se da cuando las dos masas de aire, una fría y la otra cálida, no se mueven, ya que ninguna es lo suficientemente fuerte como desplazar a la otra, dado que las condiciones atmosféricas que lo han originado no varían.  $2, 4$  $2, 4$  $2, 4$ 

En los mapas del estado del tiempo se representan con una linea continua de colores rojo y azul, alternados, con semicírculos en la línea roja apuntando hacia el aire más frío y triángulos en la línea azul apuntando hacia el aire más cálido $^2$  $^2$  (ver figura [2.3\)](#page-18-0). El viento tiende a soplar paralelo a la l´ınea del frente, en direcciones opuestas cada lado del frente estacionario. Con frecuencia también los vientos de nivel superior soplan paralelos al frente. Se pueden presentar precipitaciones prolongadas mientras dura el frente, si las masas de aire son relativamente húmedas. Después de varios días se disipa o se convierte en un frente frío o cálido.<sup>[2](#page-79-3)</sup>

#### <span id="page-22-0"></span>2.4.4. Frente ocluido

El frente ocluido se forma cuando un frente cálido es seguido por un frente frío, y este al alcanzarlo empuja al frente cálido hacia arriba. El primer punto donde se tocan los dos frentes se llama punto triple y aqu´ı la frontera que se forma entre ambos es el frente ocluido. Los frentes ocluidos por lo general se forman en áreas de baja presión. Se representa con una linea de color morado con triángulos y semicírculos alternados, ambos símbolos en dirección hacia el movimiento del frente<sup>[2](#page-79-3)</sup> (ver figura [2.3\)](#page-18-0).

Hay dos tipos de frentes ocluidos: oclusión fría y oclusión cálida. Una oclusión fría es en la cual la masa de aire de la parte posterior del frente frío es más fría que la masa de aire de la parte delantera del frente cálido, entonces, esto hace que pase por debajo y se forme una cuña, como en la figura  $2.6(a)$ . Levantando así, tanto a la masa de aire caliente como a al frente cálido. Las nubes altas que vienen con el frente frío se reducen hasta formar nubes medias y bajas. La oclusión fría es el tipo de frente más frecuente que se mueven en las costas del Pacifico norte y Atlántico norte.<sup>[4](#page-79-2)</sup> En la oclusión cálida la masa de aire posterior al frente frío es más caliente que la masa de aire en la parte delantera del frente cálido. Así, la masa de aire posterior al frente frío asciende junto al frente frío, como se aprecia en la figura [2.6\(b\).](#page-23-2) Llega a tener las mismas condiciones de tiempo climático que un frente cálido.

En primera instancia, una de las diferencias entre la oclusión cálida y la oclusión fría, es la ubicación del frente en niveles superiores. En la oclusión cálida el frente ocluido sigue al frente frío de niveles superiores. Mientras que en la oclusión fría el frente cálido de niveles superiores sigue al frente ocluido.<sup>[4](#page-79-2)</sup>

#### <span id="page-22-1"></span>2.4.5. Vaguada de superficie

Aunque no esta clasificado como una superficie frontal por no cumplir con todas las características de uno, como un fuerte gradiente de presión y humedad, a menudo

<span id="page-23-1"></span><span id="page-23-0"></span>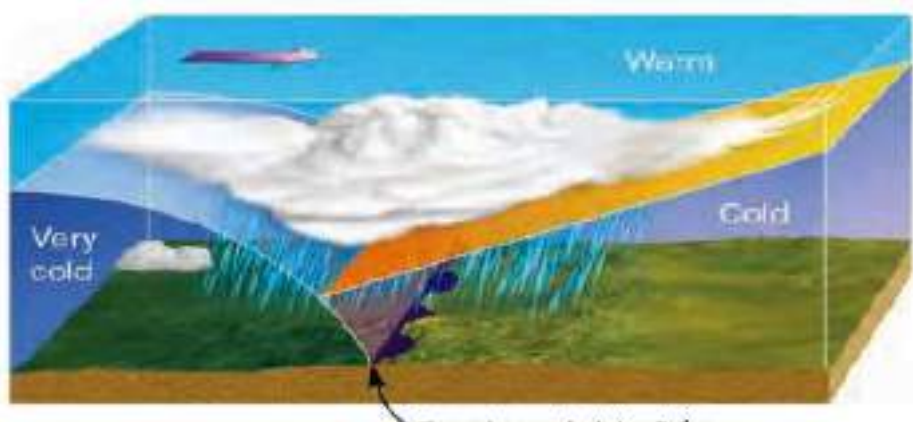

Frente ocluido frío

 $(a)$  Imagen ilustrativa de la vista vertical de un frente ocluido frío.

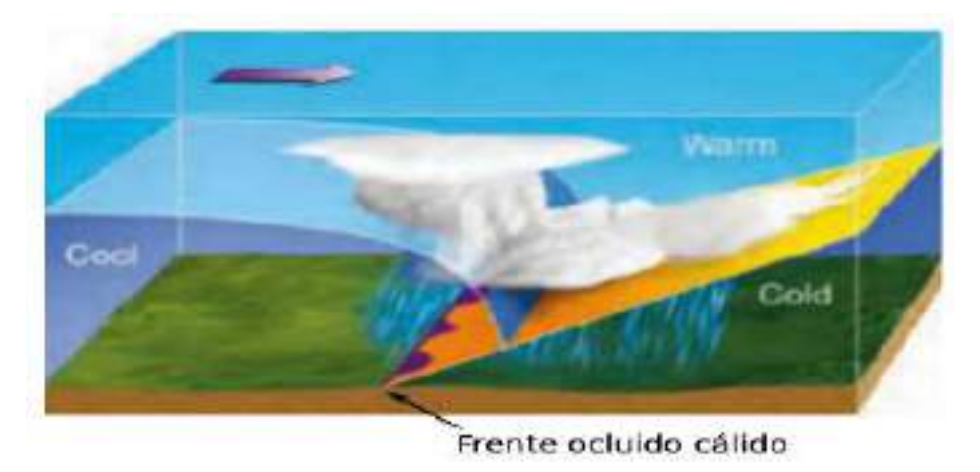

<span id="page-23-2"></span> $(b)$  Imagen ilustrativa de la vista vertical de un frente ocluido cálido.

Figura 2.6: Imagen ilustrativa de la vista vertical de los tipos de frentes ocluidos. [4](#page-79-2)

aparece junto a estos. [18](#page-80-2)

La vaguada es un área alargada con presión relativamente baja entre dos zonas de alta presión, donde confluyen los vientos, y hay posibilidad de que se presenten precipitaciones. El centro de la vaguada es indicado en los mapas del estado del tiempo con una l´ınea discontinua naranja, como se ve en la figura [2.3.](#page-18-0) Generalmente no se asocia a una circulación barométrica cerrada.

### <span id="page-24-0"></span>2.5. Modelos de frentes fríos: Banda transportadora cálida

Uno de los modelos para describir los frentes fríos es el modelo de la banda transportadora cálida (B.T.C.), que clasifica los frentes fríos en frente frío tipo Kata y frente frío tipo Ana. Este modelo se basa en el factor importante para el frente frío que es el movimiento de la masa de aire cálida sobre la fría. <sup>[21](#page-81-0)</sup>

#### <span id="page-24-1"></span>2.5.1. Frente frío tipo  $Ana$

Al avanzar más rápido la masa de aire frío, la masa de aire cálido asciende de manera inclinada provocando que la banda nubosa principal y la precipitación se encuentren por detr´as del frente, llegando a producir nubes tipo cumulonimbos con topes de nubes muy altos.

En la figura [2.7](#page-25-0) vemos que de acuerdo a la teoría de la banda transportadora cálida, esta tiene una componente hacia atrás con respecto al movimiento del frente. Paralela a esta, hay una intrusión seca que produce una zona libre de nubes por detrás del frente. En los niveles superiores la corriente en chorro está paralela a la banda de nubes y dado al ascenso inclinado de la masa de aire cálida, la banda transportadora cálida está más por detrás del frente, en el límite de la banda nubosa con la intrusión seca.<sup>[21](#page-81-0)</sup>

#### <span id="page-24-2"></span>2.5.2. Frente frío tipo Kata

A diferencia del frente frío tipo  $Ana$ , el ascenso del frente frío tipo  $Kata$  no llega tan alto, debido a que el aire que asciende se seca por la intrusión seca que viene por detrás del frente. Por lo tanto, la banda transportadora cálida adquiere una componente

<span id="page-25-0"></span>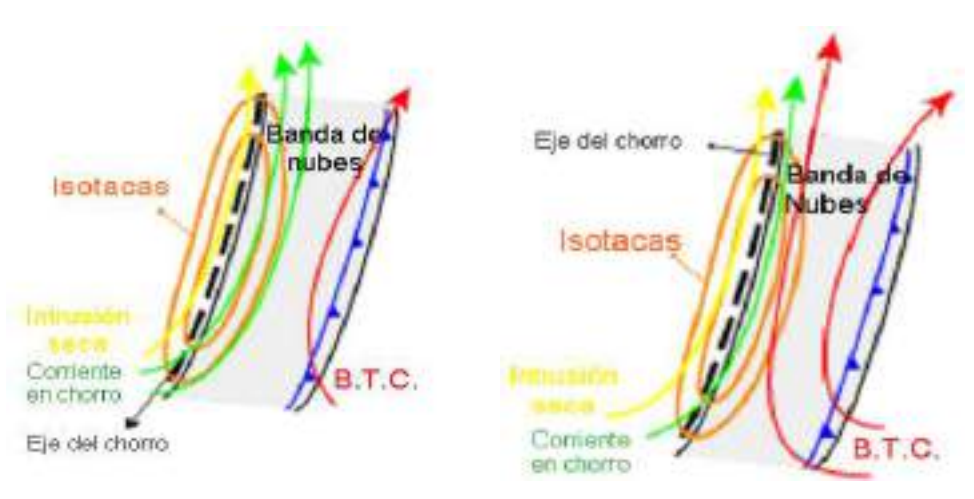

(a) Estructura de un frente frío tipo  $Ana$  en niveles bajos.

(b) Estructura de un frente frío tipo  $Ana$  en niveles altos.

FIGURA 2.7: Estructura de frentes fríos tipo  $Ana$ .<sup>[21](#page-81-0)</sup>

<span id="page-25-1"></span>hacia delante en relación con el movimiento del frente, apareciendo la banda nubosa principal por delante del frente.

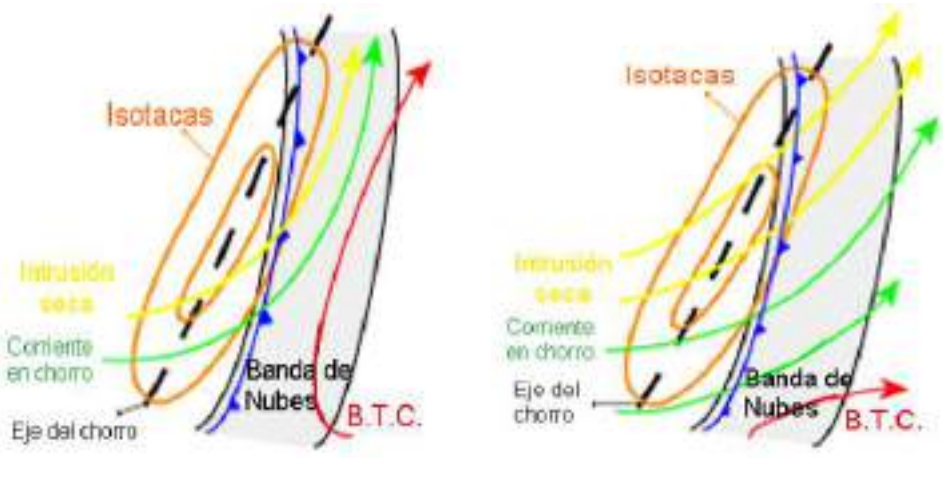

(a) Estructura de un frente frío tipo  $Kata$  en niveles bajos.

(b) Estructura de un frente frío tipo  $Kata$  en niveles altos.

FIGURA 2.8: Estructura de frentes fríos tipo  $Kata$ .<sup>[21](#page-81-0)</sup>

Como vemos en la figura [2.8,](#page-25-1) la masa de aire que es transportada por advección por la intrusión seca es más fría y seca que el aire dentro de la banda transportadora cálida, ocasionando que enfríe el aire por encima y después por delante del frente. Es importante notar que en este caso la corriente en chorro cruza a la banda de nubes El tope de nubes del Frente frío tipo  $Kata$  es más bajo que en el caso del Frente frío tipo  $Ana$ , esto también indica que su tope de nubes será menos frío o un poco cálido en relación al tipo  $Ana$ .<sup>[21](#page-81-0)</sup>

#### <span id="page-26-0"></span>2.5.3. Heladas

Al bajar la temperatura ambiente por debajo de los 0℃ ocurre una helada. La formación de una helada depende de la temperatura, humedad, viento y las condiciones del cielo.[17](#page-80-4) Una de las formas en la que puede ocurrir una helada es cuando hay un cielo despejado por la noche, con viento en calma y un sistema de alta presión, entonces, la superficie de la tierra comienza a perder calor por emisión radiación infrarroja, lo cual la hace más fría, y por conducción vuelve más frío el aire alrededor del suelo. Cuando la temperatura del suelo llega al punto de rocío, se condensa el vapor de agua creando rocío, el cual se congela al descender la temperatura por debajo de 0℃ creando escarcha. El nombre técnico de este tipo de helada es helada blanca, por la apariencia blanca de la escarcha.<sup>[3](#page-79-4)</sup> Si el clima es muy seco no se llega a formar rocío y si la temperatura del aire baja a 0℃ alcanza el punto de congelación, cuando la temperatura alcanza este punto, el vapor de agua se sublima y se crean cristales de hielo haciendo que los fluidos en los tejidos vegetales de las plantas se congelen y se enegresen. Por esta razón a este tipo de helada se le conoce como helada negra.<sup>[17](#page-80-4)</sup>

Cuando una masa de aire muy fría se mueve y reemplaza la masa de aire de esa zona puede crear una helada. Este es un proceso de formación de heladas por advección.

# <span id="page-27-0"></span>Capítulo 3

# Métodos

### <span id="page-27-1"></span>3.1. Procedimientos

Se tomaron las bases de datos de Weather Prediction Center (WPC) para analizar los mapas de superficie de los eventos del Groundhog Day Blizzard y de la tercera tormenta invernal de México, en la cuál se ve el análisis de las características de superficie sinóptica y de mesoescala, presión, frentes, vaguadas, líneas de turbonada y líneas secas.

En las figuras [4.5,](#page-42-0) [4.5](#page-42-0) y [4.8,](#page-45-0) 4.8, 4.8, se ve un análisis de superficie en el cuál las líneas continuas rojas representan isobaras, la letra  $H$  de color azul representa una zona de alta presión, la letra  $L$  de color rojo represente una zona de baja presión. La simbología de frentes se puede ver en la figura [2.3.](#page-18-0) Para los demás símbolos consultar el Apéndice [B.](#page-77-0)

El análisis de los mapas de análisis de superficie se complementaron con los mapas que se hicieron con el portal GUIVANNI que toma datos de del Sistema de Asimilación de Datos de Suelo de América del Norte (NLDAS). Utilizándose las gráficas de promedio de tiempo de temperatura y humedad especifica del aire a 2m del suelo. NLDAS

adquiere estos datos aplicando una interpolación a los campos de North American Regional Reanalysis (NARR) a esto le llaman Datos Primarios Forzados. Este tipo de gr´aficas hace un promedio de tiempo de los valores de datos para cada celda de la cuadricula.[12](#page-80-5)

Los mapas de GIOVANNI muestran mapas con escala de color, donde la temperatura del aire esta medida en Kelvin  $(K)$  y la humedad especifica del aire esta medida en g de vapor de agua entre  $Kg$  de aire húmedo  $g/Kg$ .

Después de procedió a analizar el caso regional, en el cual se tomaron datos de temperatura del aire de la base de datos de Daymet de 1980 a 2009 para establecer la climatología regional. Estos datos se analizaron y graficaron con el software de análisis estadístico Rstudio.

Se obtuvieron datos de temperatura del aire de una estación meteorológica en Rayón, Sonora, del periodo de 2010 a 2015. Posteriormente se analizaron y se compararon con los datos promedios de Daymet con el software Rstudio.

Por último se hizo una comparación de algunos eventos de heladas de los últimos 35 años con unos índices de variabilidad. Para observar algún patrón que pudiera existir entre estos.

Entre los índices que se compararon esta el Índice de Vegetación Mejorado (EVI) que es un índice que se obtiene del instrumento  $MODIS$  de los satélites Terra y Aqua. Con esto se obtendrá una estimación del grado de verdosidad de la vegetación del sitio de Rayón, Sonora, para observar impactos que hayan ocurrido por alguna helada seca, y así poder identificar eventos pasados.

También se comparan con el Índice de Oscilación del Sur (SOI), Oscilación del Atlántico Norte (NAO) y Oscilación Decadal del Pacífico (PDO), que se obtuvieron los valores de cada mes en las respectivas páginas WEB de cada uno.

### <span id="page-29-1"></span><span id="page-29-0"></span>3.2. Datos

#### 3.2.1. Weather Prediction Center (WPC)

En la página web WPC (http://www.wpc.ncep.noaa.gov/) del Servicio Meteorológico Nacional (NWS) de Estados Unidos de América, se puede acceder a diferentes productos de análisis y pronósticos. Entre ellos podemos encontrar: Gráficas nacionales de previsión, discusiones de precipitación de mesoescala (MPDs), pronósticos cuantitativos de la precipitación (PCP), exceso de pronóstico de precipitaciones, previsiones meteorológicas de invierno, pronósticos de mediano alcance, mapas meteorológicos diarios, análisis de superficies, temperatura baja y alta nacional, resúmenes de tormenta y avisos tropicales.

El producto de análisis de superficie  $(\text{http://www.wpc.ncep.noaa.gov/archives/web})$ pages/sfc/sfc archive.php.) fue usado por contener toda Am´erica del norte y el norte de M´exico en los mapas CONUS. Se pueden obtener mapas de tiempo desde el 26 de marzo de 2006 a las 18 UTC en intervalos de 3 h.

El análisis de superficie es parte del análisis de superficie unificada del NWS en colaboración con el Centro de Predicción del Océano (OPC) y el Centro Nacional de Huracanes (NHC).<sup>[15](#page-80-6)</sup>

#### <span id="page-29-2"></span>3.2.2. NLDAS y portal Giovanni

El Sistema de Asimilación de Datos de Suelo de América del Norte (North America Land Data Assimilation System, NLDAS, por sus siglas en inglés), tiene una resolución espacial en una cuadricula de  $0.125^{\circ}$  (14Km aproximadamente) y con una frecuencia temporal de 1 hora, habiendo datos desde el 02 de Enero de 1979 en adelante. Su dominio va desde  $25°$  a  $53°$  norte y -125° a -67° oeste, abarcando el norte de México, incluyendo todo el estado de Sonora.

Se puede acceder a los productos de NLDAS de distintas maneras, las cuales las podemos ver directamente en la página web http://disc.sci.gsfc.nasa.gov/hydrology/dataholdings. Se pueden hacer descargas FTP (Protocolo de transferencia de archivos, FTP, por sus siglas en ingles), acceder al servidos de datos GrADS (GDS), por medio de la herramienta de búsqueda y acceso Mirador, o por el portal Giovanni (http://giovanni.sci.gsfc.nasa.gov/giovanni/?instance id=NLDAS0125 H).

Los análisis y visualizaciones utilizados en este estudio fueron producidos con el sistema de datos en línea Giovanni, desarrollado y mantenido por la NASA Goddard Earth Sciences (GES) Data and Information Services Center (DISC).<sup>[1](#page-79-5)</sup> El portal Giovanni ofrece una interfaz sencilla e intuitiva para visualizar, analizar y acceder a grandes cantidades de datos, con la opción de poder descargar las imágenes con tipo de salida NetCDF, PNG, GEOTIFF, KMZ.

Dentro del portal Giovanni se tienen que proporcionar unos parámetros para obtener la gráfica deseada, los cuales son: el tipo de gráfica, la plataforma, el rango de fechas, el ´area de inter´es y las variables con las que se trabajar´a. Despu´es de tener los par´ametros seleccionados se gráfica, se le pueden ajustar los colores, el suavizado y el rango a la grafica, y en la parte superior de la gráfica viene la opción para descargar.

#### <span id="page-30-0"></span>3.2.3. Daymet

Daymet proporciona un conjunto de datos de salida como estimaciones de parámetros del tiempo en América del Norte, incluyendo superficies continuas de duración del día, la precipitación, la radiación de onda corta, equivalente en agua de la nieve, la temperatura máxima del aire, la temperatura mínima del aire, y la presión de vapor de agua. Los datos se generan por interpolación y extrapolación de las observaciones diarias mediante una colección de algoritmos y software informático. Para México, se dispone de datos para el período 1 de enero de 1980 hasta 31 de diciembre de 2009,

<span id="page-31-1"></span>

| D Blue: Thre Awaged Har.                                                                     | Chromose Sec. *   Chromose Sec. *   Cheng Sec. *   Chromose Sec. * |                                          |                 |               |                     |                 |              |
|----------------------------------------------------------------------------------------------|--------------------------------------------------------------------|------------------------------------------|-----------------|---------------|---------------------|-----------------|--------------|
| Sülect Data Range (UTC)                                                                      | Sylect Region Bounding doe or Shapeling                            |                                          |                 |               |                     |                 |              |
|                                                                                              | pergerman himself bank<br>15. 压 67. 以                              |                                          |                 |               |                     |                 |              |
| 2011 - 11 - 12 = 00 = 00 = 00 = 20 + 00 = 20 = 20 = 1<br>Velot Amarc (473-61-61 to mid-45-2) |                                                                    |                                          | Timek Marr      |               | <b>Show Shipkit</b> |                 |              |
|                                                                                              |                                                                    |                                          |                 |               |                     |                 |              |
| fallect violables                                                                            |                                                                    |                                          |                 |               |                     |                 |              |
| <b>Discussions</b>                                                                           | Number of matching Verhalden: Act USF                              | Traial liveradental included in Plast; 2 |                 |               |                     |                 |              |
| <b>E. Mousemer with a</b>                                                                    | <b>Keyword</b>                                                     |                                          |                 | Said: Day     |                     |                 |              |
| · No lemonships<br>. Description Manuel                                                      | <b>STATION</b>                                                     | <b>Simunon</b>                           | <b>Teng Jes</b> | Sporties.     | Begin Date.         | Ent later       | <b>LIMI</b>  |
| P. Platform / Middleson)                                                                     | ALTMONDER.<br><b>28 JULIUS FORGULE IL NUE</b>                      | <b>18.24%</b><br><b>HEIR</b>             | -               | <b>Bitter</b> | mseine              | menter          | ٠            |
| · NLEAS Mixier                                                                               | <b>BANKIN MUSEUM, M.</b>                                           | 11.24%<br><b>Washing</b>                 | فتعللا          | 8,129         | <b>WIND-RD</b>      | <b>JULIONAL</b> | <b>hyley</b> |
| P Spatial Resolutions                                                                        | <b>DAY - DALCASE FORMAGEN 14 WARES</b><br>INSOCIAL ID BANK SHOULD  | <b>NLDAS</b>                             |                 |               |                     |                 |              |
| $+0.125$ Jus.                                                                                | <b>MAIL CUTAR FOREST EVIDE</b>                                     | <b>Structure</b>                         | Houry           | 0.129%        | 2010/01/01          | 誤解の説            | ĸ            |
| <b>F</b> Tampreed Paramisitors                                                               | Specific consider during industry<br>MAIN - WATAS PORTCOL HARDS    | <b>NLDAS</b><br><b>BENGK</b>             | <b>Houry</b>    | 相談の           | 201903-04           | 一致状の器           | tarkra       |
| * heats                                                                                      |                                                                    |                                          |                 |               |                     |                 |              |
| <b>F Futz</b>                                                                                |                                                                    |                                          |                 |               |                     |                 |              |

Figura 3.1: Captura de imagen del portal Giovanni con los campos llenados y seleccionados.

con un intervalo de tiempo diario y resolución espacial de 1km x 1km en la proyección c´onica conforme de Lambert

Los archivos de datos pueden ser obtenidos a través del explorador de datos y herramientas o directamente navegando por los directorios de datos de Daymet.

En este estudio se obtuvieron datos de la herramienta de extracción de píxel individual de los municipios de Rayón y Opodepe, Sonora, México. <sup>[20](#page-81-1)</sup>

#### <span id="page-31-0"></span>3.2.4. Vaisala HMP

En un sitio con vegetación natural que posee torres micrometeorológicas de 6 m de altura, que se encuentra en Rayón, Sonora (29.74 lat y -110.53 lon), se obtuvieron datos de temperatura y humedad del aire de la sonda HMP45C. La sonda HMP45C es un instrumento meteorológico que proporciona mediciones de humedad y temperatura. Las mediciones de humedad se obtienen por medio del sensor capacitivo de película delgada de polimero, HUMICAP. En la cual una película delgada de polímero se deposita entre dos electrodos conductores. La superficie de detección está recubierto con un electrodo de metal poroso para protegerlo de la contaminación y la exposición a la condensación. El sustrato es típicamente de vidrio o de cerámica.<sup>[5](#page-79-6)</sup>

El polímero absorbe o libera vapor de agua según la humedad relativa del ambiente aumenta o disminuye, y esto cambia las propiedades dieléctricas del polímero. El instrumento obtiene la lectura de humedad midiendo y convirtiendo la capacitancia del sensor.

Las mediciones de temperatura se obtiene mediante un sensor resistivo de platino (Pt100). Los dos sensores se colocan en la punta de sonda protegidos por un filtro  $d$ esmontable<sup>[5](#page-79-6)</sup>.

### <span id="page-32-0"></span>3.2.5. MODIS (Moderate Resolution Imaging Spectroradiometer)

MODIS es un instrumento clave a bordo del satélite Terra y Aqua lanzados por la NASA en 1999 y 2002. Cada satélite tienen un ancho de barrido de 2330 Km en franja. Entre los dos satélites con MODIS captan una visión completa de la tierra cada 1 a 2 d´ıas, adquiriendo datos de alta sensibilidad radiom´etrica (12 bits) en 36 bandas espectrales o grupos de longitud de onda comprendidas entre 0.405 y 14.385 µm con resoluciones espaciales de 250m, 500m y 1000m.

Los producto que se obtienen de las observaciones MODIS describen las características de la tierra, los océanos y la atmósfera, que se pueden usar para estudiar los procesos y las tendencias a diferentes escales, tanto globales como locales.

Se pueden obtener los datos de temperatura superficial de suelo y los índices de vegetación por medio de alguna de las herramientas que tiene MODIS en su página WEB  $(\text{http://modis.gsfc.nasa.gov/tools/}).$  Para este estudio se accedió al servicio web MO-DIS (*MODIS Web Service*), mediante la herramienta de creación de subconjuntos y visualización MODIS globlal (MODIS Global subsetting and visualization tool) que proporciona subconjuntos personalizados y visualización de productos terrestres de MODIS.

Se obtuvieron datos de índice de vegetación del producto MOD13Q1 (NDVI/EVI) con una resoluci´on de 250m de cuadricula. Se abarcaron las fechas de enero de 2001 a diciembre de 2015 para los píxeles del los municipios de Opodepe (29.96 lat y -110.46)  $\lceil \text{lon} \rceil^8$  $\lceil \text{lon} \rceil^8$  y Rayón (29.[7](#page-79-0)4 lat y -110.53  $\lceil \text{lon} \rceil^7$ , abarcando 3 Km del centro del píxel, con un ´area aproximada de 6.25 Km de ancho por 6.25 Km de largo.

El Indice de Vegetación de Diferencia Normalizada (NDVI, por sus siglas en inglés) y el Indice de Vegetación Mejorado (EVI, por sus siglas en inglés) son índices que se obtienen a trav´es de las im´agenes de sat´elites para saber el grado de verdosidad y el estado de salud de la vegetación que hay en un lugar. MODIS combina la reflectancia de las bandas centradas en 469  $\eta$ m, 645  $\eta$ m y 858  $\eta$ m (azúl, rojo e infrarrojo cercano) para determinar estos índices.<sup>[11](#page-80-7)</sup>

Se escogió trabajar con los datos que proporciona EVI ya que minimiza las variaciones de fondo del dosel arbóreo aún en condiciones de vegetación densa.

### <span id="page-33-1"></span><span id="page-33-0"></span>3.3. Herramientas

### 3.4. R y RStudio

R es un lenguaje y entorno de software libre de análisis y gráficos estadísticos. R maneja un conjunto integrado de servicios de software para la manipulación de datos,

cálculo y representación gráfica.

R contiene funcionalidades para un gran número de procedimientos estadísticos, como: modelos lineales y generalizados, modelos de regresión no lineal, análisis de series de tiempo, paramétrica clásica y pruebas no paramétricas, agrupamiento y suavizado.<sup>[10](#page-80-8)</sup>

RStudio es un IDE (Entorno de Desarrollo Integrado, por sus siglas en inglés), y el principal para R. Integra las principales herramientas que utiliza R en un único entorno, que incluye una consola, editor de sintaxis, herramienta de trazado, la depu-ración y la gestión del espacio de trabajo.<sup>[19](#page-81-2)</sup>

<span id="page-34-0"></span>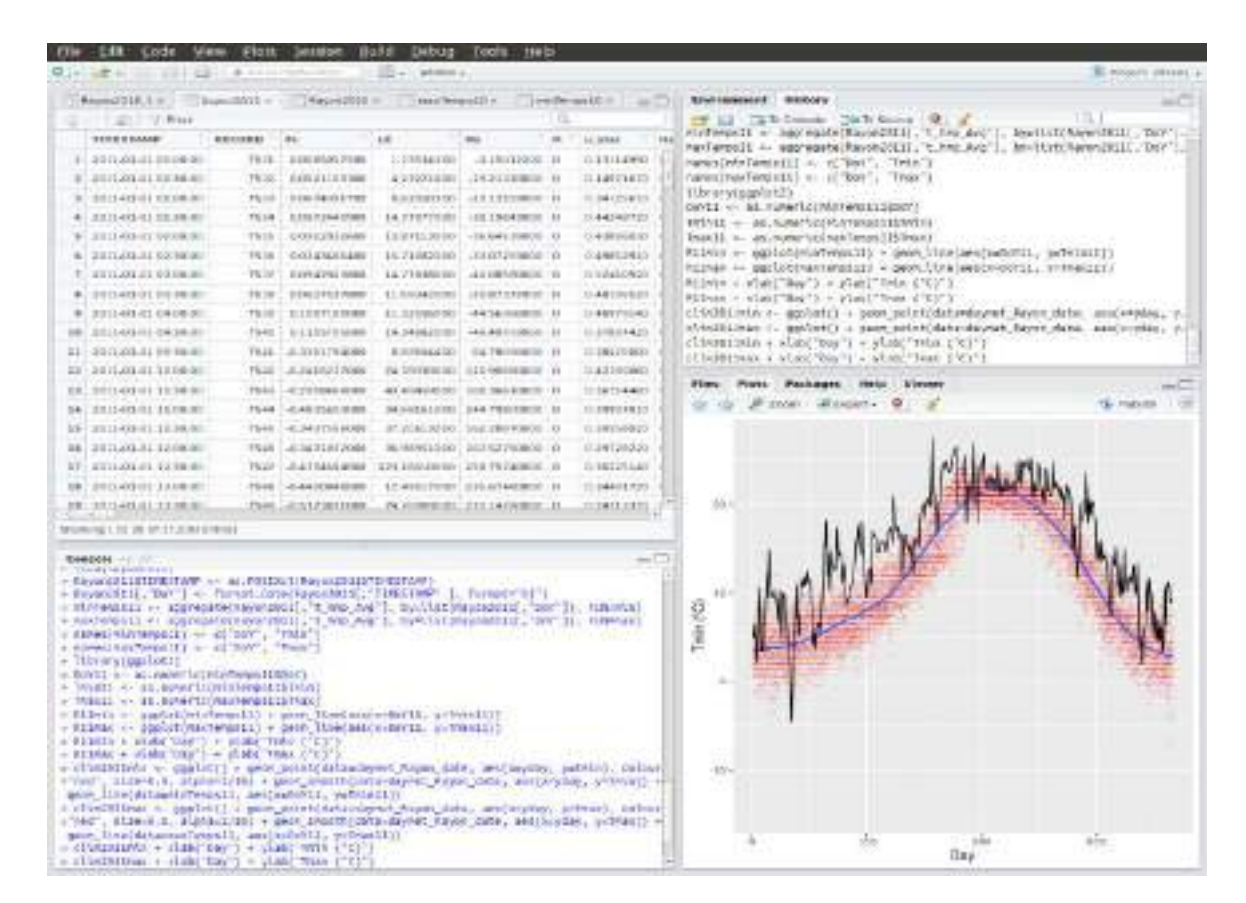

Figura 3.2: Interfaz de RStudio.

# <span id="page-35-0"></span>Capítulo 4

## Análisis y Resusltados

### <span id="page-35-1"></span>4.1. Groundhog Day Blizzard en USA y Canadá

El Groundhog Day Blizzard fue una tormenta invernal que sucedió entre el 31 de Enero y el 2 de Febrero de 2011. Ha sido una de las tormentas invernales más severas, en la historia de Estados Unidos y la mayor tormenta de nieve en el mes de febrero. Durante los tres días que duró la tormenta invernal hubo grandes nevadas, llegando a ser en algunas localidades como la tercer tormenta que en la cual más nevó, reportando el aeropuerto O'Hare de Chicago un total de nevada de 21.2 pulgadas (53.848 cm), produciendo acumulaci´on de nieve de 2 a 5 pies (60.96 a 152.4 cm) con una velocidad de viento de 50 a 60 mph (80.46 a 96.50 Km/h) y ráfagas superiores. En la figura [4.1](#page-37-0)  $(\text{tomada de http://www.weather.gov/lot/2011blizzard})$  se ve la acumulación de nieve para Estados Unidos, siendo la ciudad de Chicago la zona m´as poblada donde hubo mayor caída de nieve.

El 31 de enero por la noche comenzó a avanzar un sistema de nivel superior desde el suroeste de Estados Unidos, cerca del norte de México, como se aprecia en la imagen en [4.5\(a\).](#page-42-1) Cuando el área de baja presión alcanzó el sur de Missouri e Illinois, por la ma˜nana del 01 de febrero, el sistema se intensifico a causa de una vaguada en niveles
altos, que siguió avanzando hacia el noreste. En la figura [4.5\(b\),](#page-42-0) vemos que la baja presión pasa por el centro de Illinois, en este paso de la tormenta se precipitó de 1 a 2 pulgadas de nieve por hora, con las nevadas m´as intensas de las 18:00 a las 24:00 hr de 01 de febrero.

Para las primeras horas del 02 de febrero la tormenta siguió avanzando hacia el noreste disipándose ese mismo día, en la figura [4.6\(a\)](#page-43-0) vemos que el avance de la zona de alta presión ayudo a la frontolisis del sistema.<sup>[13](#page-80-0)</sup>

Como se ve en la figura [4.2](#page-37-0) (tomada de http://www.spc.noaa.gov/), el Groundhog Day Blizzard se fortaleció por una corriente de aire cálida que paso por el Golfo de México que le proporciono humedad.

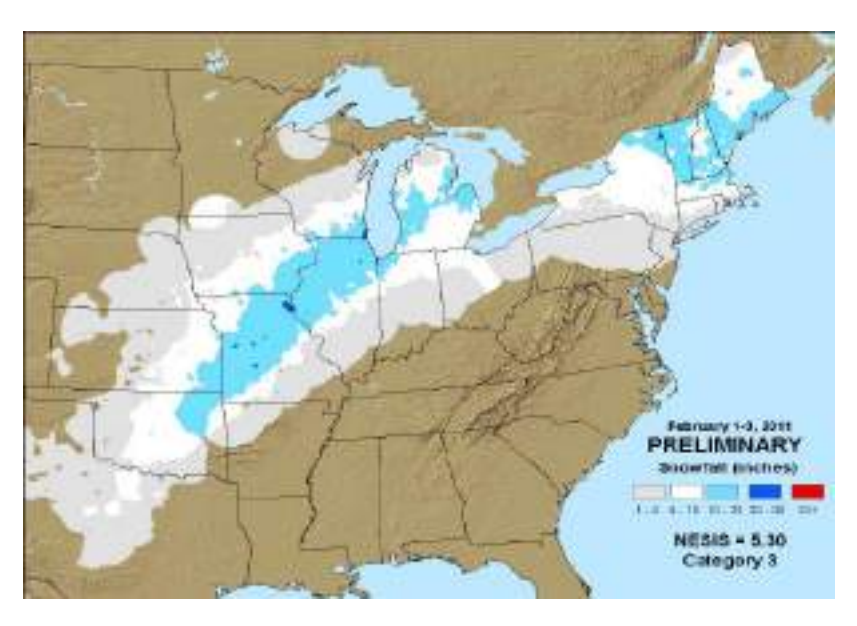

<span id="page-37-0"></span> ${\rm F}$ IGURA 4.1: Mapa de nevada nacional de Estados Unidos de América.

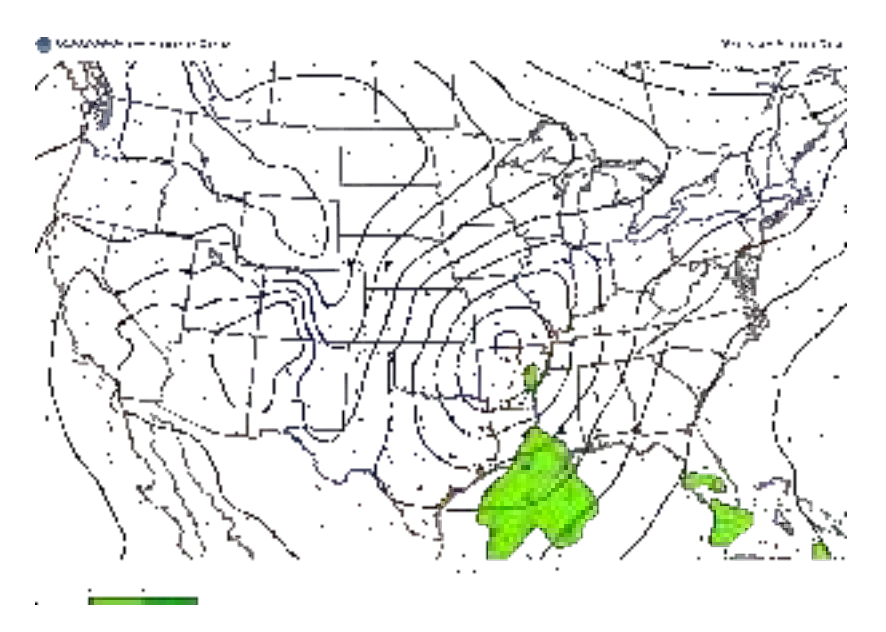

FIGURA 4.2: Mapa de velocidad y dirección de viento a 850 mb (3000-4000 pies) del 01 de febrero a las 17:00 Z. El color azul indica temperaturas bajo 0℃ y el color rojo superiores.

### 4.2. Frente frío No. 26 y tercera tormenta invernal (de la temporada invernal 2010-2011)

La tercera tormenta invernal sucedió en las fechas del 1 al 4 de Febrero de 2011. Se originó por una masa de aire continental polar en Canadá, al este de las montañas Rocosas el 31 de enero de 2011 (figura [4.5\(a\)\)](#page-42-1). En la figura [4.5\(b\)](#page-42-0) podemos ver como esa masa de aire avanza hacia latitudes menores, por donde hay un mayor gradiente de presión, y por donde la orograf´ıa le permite pasar. Podemos ver en la figura [4.3](#page-40-0) (tomada de http://sedac.ciesin.org/maps/gallery/search/4?facets= region:north %20america) que las montañas Rocosas es una zona montañosa de más de 3000 m de altura, esto y por la fuerza de gradiente de presión hace que se muevan hacia el sur por las grandes llanuras. En las figuras  $4.5(b)$  y  $4.8(b)$  vemos que en el día 1 de febrero la masa de aire frío cubría todo el centro de Estados Unidos y el frente frío No. 26 entra a México por el noreste de la república. Mientras que por a tarde del mismo día se forma un frente estacionario desde el Estado de Chihuahua al Estado de México.

En la figura [4.8,](#page-45-1) [4.9](#page-46-0) y [4.10](#page-47-0) se aprecian las velocidades y las direcciones de los vientos, un acercamiento a Estados Unidos y al norte de M´exico. Con esto podemos ver que los vientos son un factor importante en la dirección de la masa del aire.

El 2 de febrero (ver figuras  $4.6(a)$  y  $4.9(a)$ ) la gran masa de aire proveniente de Canadá, se deshace y la única alta presión de 1055 hPa se transforma en varias altas presiones de alrededor de 1045 hPa y se forma un frente estacionario. La alta presión más al este se sigue desplazando hacia el este disipando el 2011 Groundhog day blizzard. Mientras que una baja presión en zona oeste del frente estacionario hace que se desplace y ahora abarque desde noreste del Estado de Sonora hasta el Estado de México.

Los días más fríos se dieron el 3 (ver figura [4.6\(b\)](#page-43-1) y [4.9\(b\)\)](#page-46-2) y 4 (ver figuras [4.7\(a\)](#page-44-0) y [4.10\(a\)\)](#page-47-1) de febrero. Dado que el viento sopla con intensidad de noreste a suroeste a trav´es de la Sierra Madre Occidental, el 3 de febrero se debilita el frente estacionario y crea una vaguada, debido a los vientos que confluyeron por el este y oeste de la sierra madre occidental. El 4 de febrero también fue un día muy frío a causa de la vaguada. A pesar de el día 5 de febrero (ver figura  $4.6(a)$  y  $4.9(a)$ ) también se produjo una vaguada las temperaturas aumentaron.

En las figuras [4.11,](#page-48-0) [4.12,](#page-49-0) [4.13,](#page-50-0) [4.14,](#page-51-0) [4.15](#page-52-0) y [4.16](#page-53-0) vemos un mapa de temperatura promedio del aire de Estados Unidos y el estado de Sonora que se hizo con el portal GIOVANNI. Esta promediado entre las horas donde m´as bajo la temperatura en el estado de Sonora, entre las 1200Z y 1500Z (5am y 8am, hora local). La temperatura del aire disminuyo por debajo de  $0^{\circ}C(273.15 K)$  en la mayoría del territorio sonorense. Primero helando desde la parte serrana del estado hasta cerca de la costa.

En el periodo de este evento la humedad del suelo permaneció constante (ver figura [4.4\)](#page-41-0). Mientras que antes de que entrara la masa de aire frío al estado, el día 2 de febrero entro al estado una masa de aire seca que hizo que bajara la humedad especifica. En las imágenes [4.17,](#page-54-0) [4.18,](#page-55-0) [4.19,](#page-56-0) [4.20,](#page-57-0) [4.21](#page-58-0) y [4.22](#page-59-0) se ve como la masa de aire fría y seca va avanzando hacia latitudes menores, cubriendo la mayoría del norte de México el día 2 de febrero. Por ende la capacidad calorífica en el aire disminuyó y no hubo una suficiente transferencia de calor que disminuyera el gran impacto de la masa de aire frío.

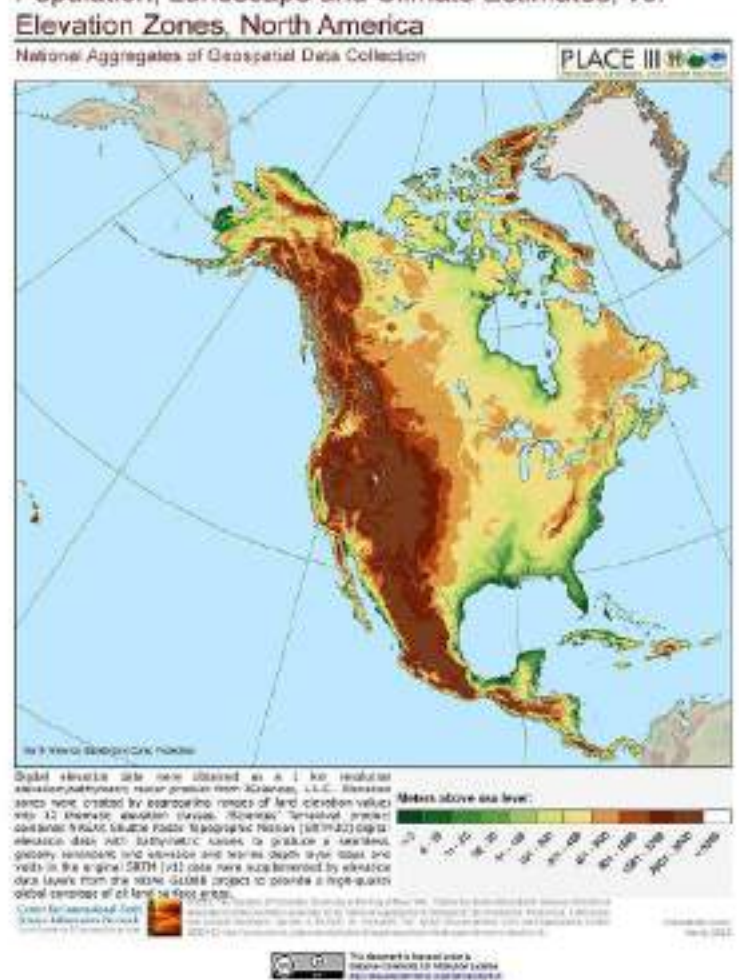

<span id="page-40-0"></span>Population, Landscape and Climate Estimates, v3:

FIGURA 4.3: Mapa de elevación de Norteamérica.

<span id="page-41-0"></span>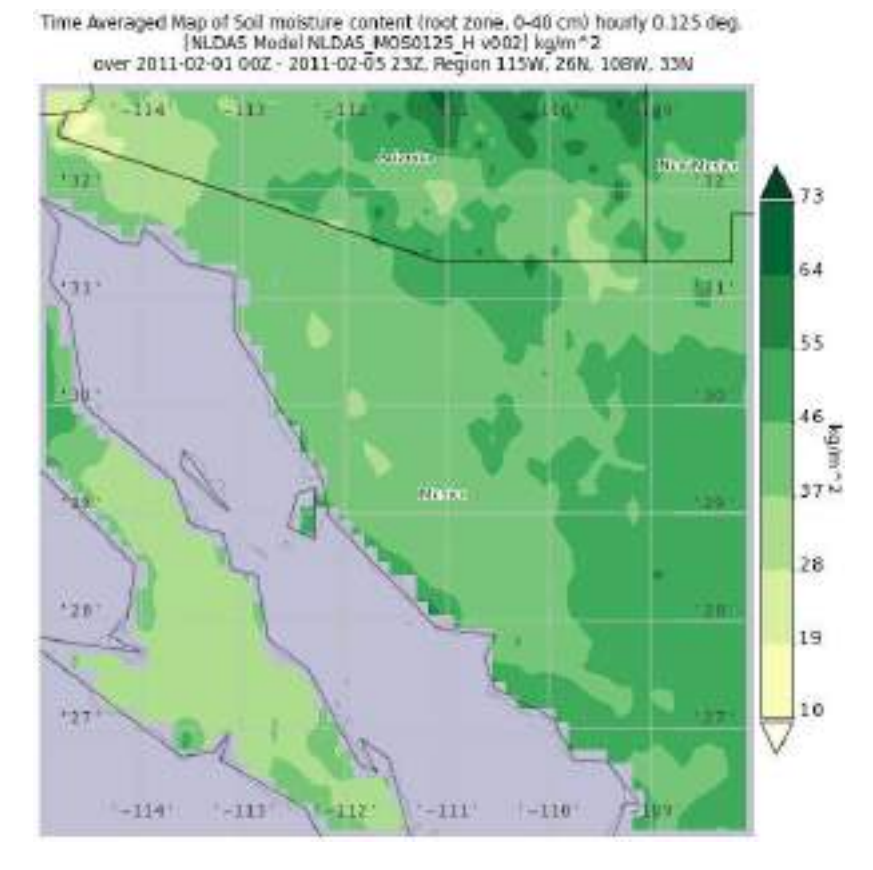

Figura 4.4: Humedad de suelo promedio del 2011-02-01 00Z al 2011-02-05 23Z, en la zona de la raíz, por hora, con resolución de  $0.125 \rm deg,$  en la región 150O, 26N, 108O, 33N.

<span id="page-42-1"></span>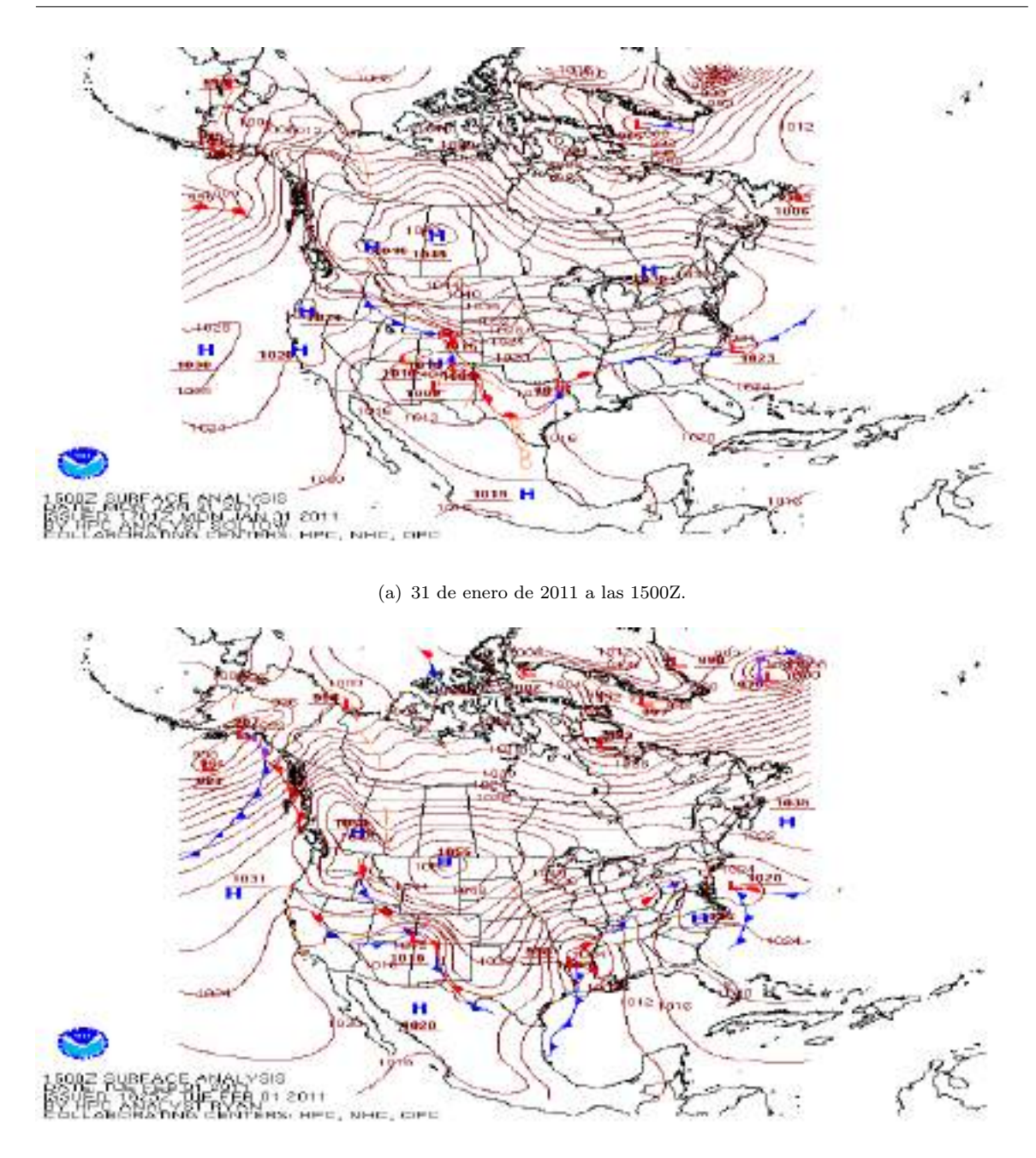

(b) 01 de febrero de 2011 a las 1500Z.

<span id="page-42-0"></span>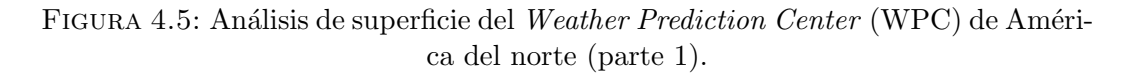

<span id="page-43-0"></span>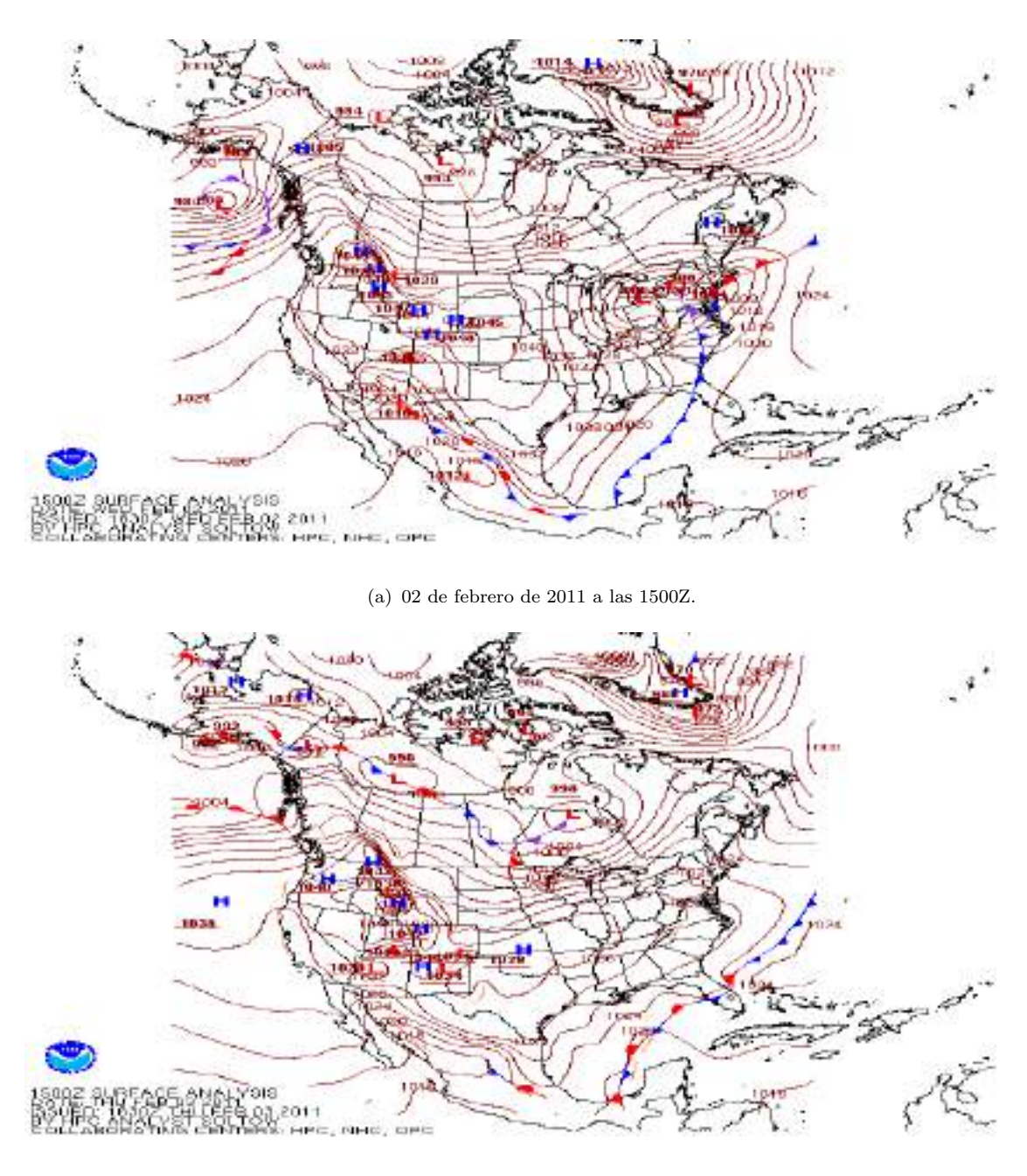

(b) 03 de febrero de 2011 a las 1500Z.

<span id="page-43-1"></span>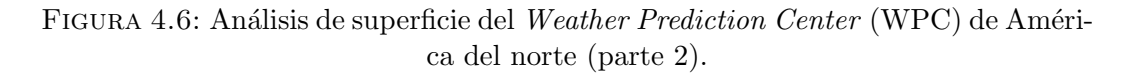

<span id="page-44-0"></span>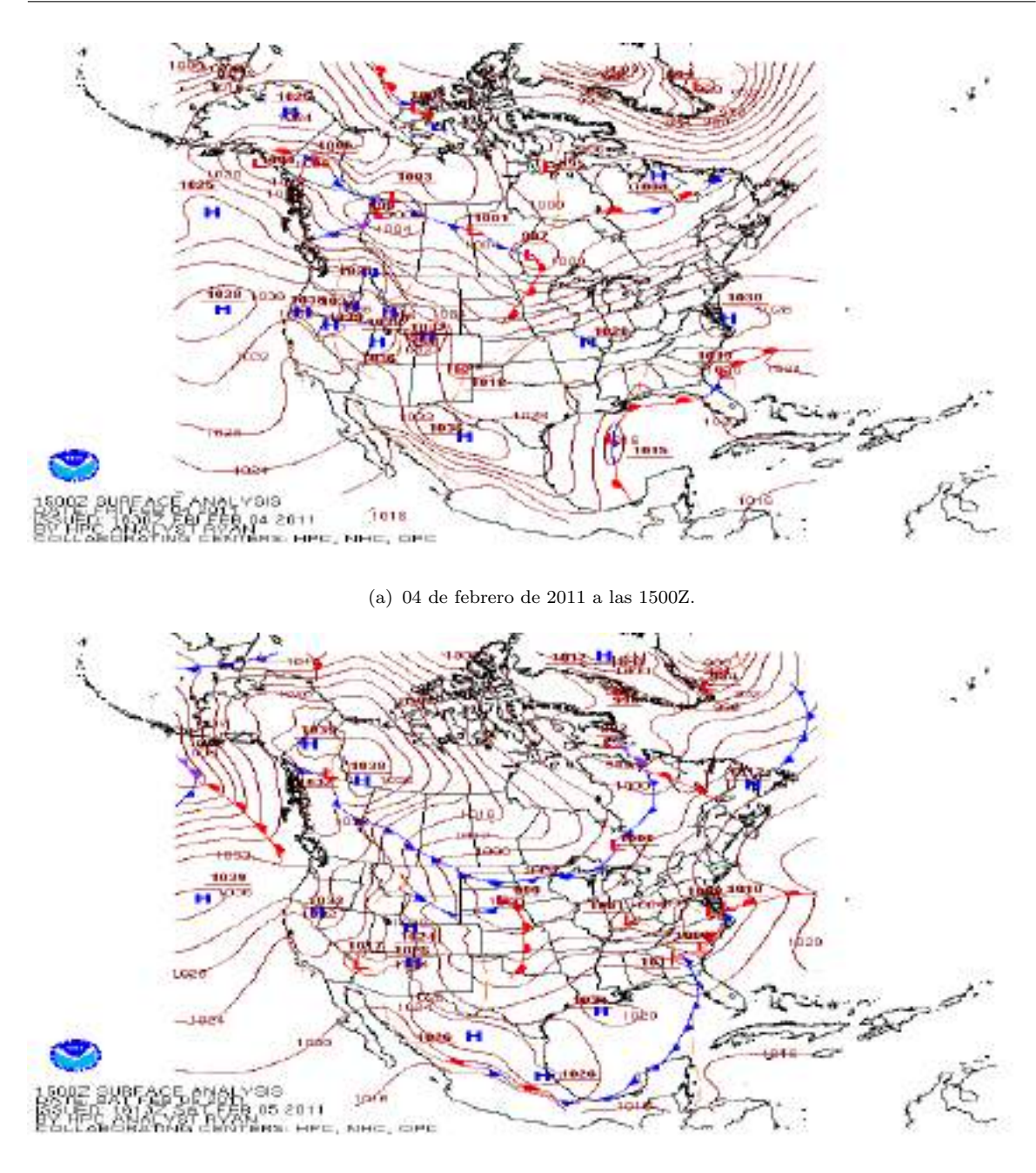

(b) 05 de febrero de 2011 a las 1500Z.

FIGURA 4.7: Análisis de superficie del Weather Prediction Center (WPC) de América del norte (parte 3).

<span id="page-45-1"></span>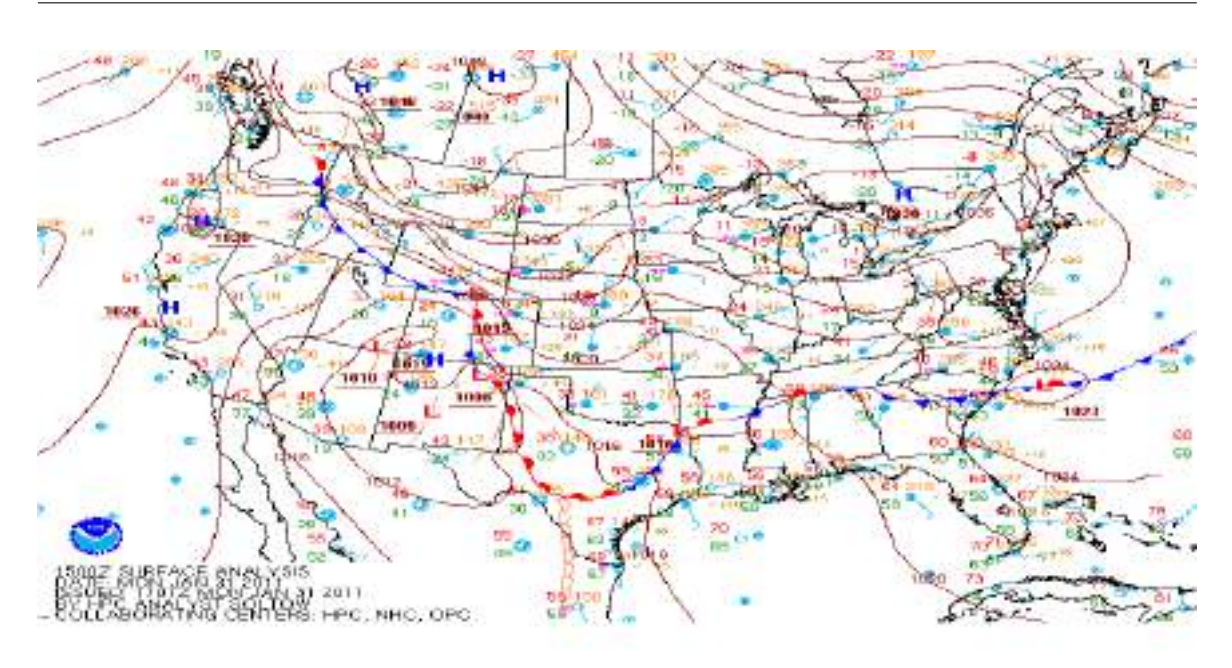

(a) 31 de enero de 2011 a las 1500Z.

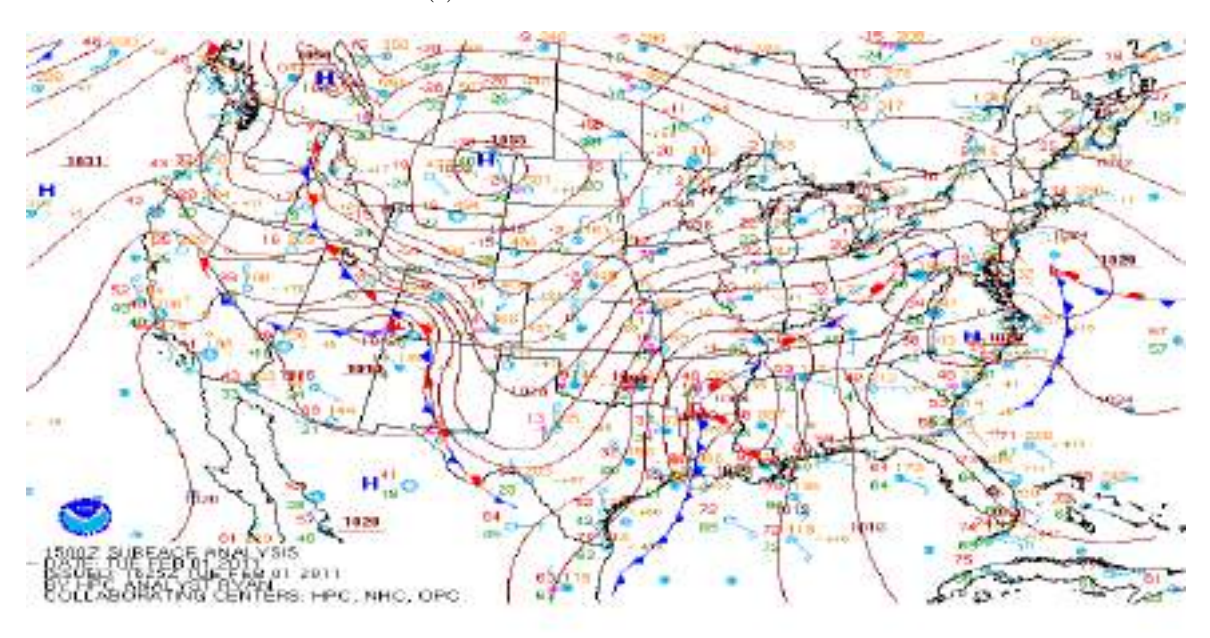

(b) 01 de febrero de 2011 a las 1500Z.

<span id="page-45-0"></span>FIGURA 4.8: Análisis de superficie del Weather Prediction Center (WPC) del norte de México, EUA y sur de Canadá (parte 1).

<span id="page-46-1"></span><span id="page-46-0"></span>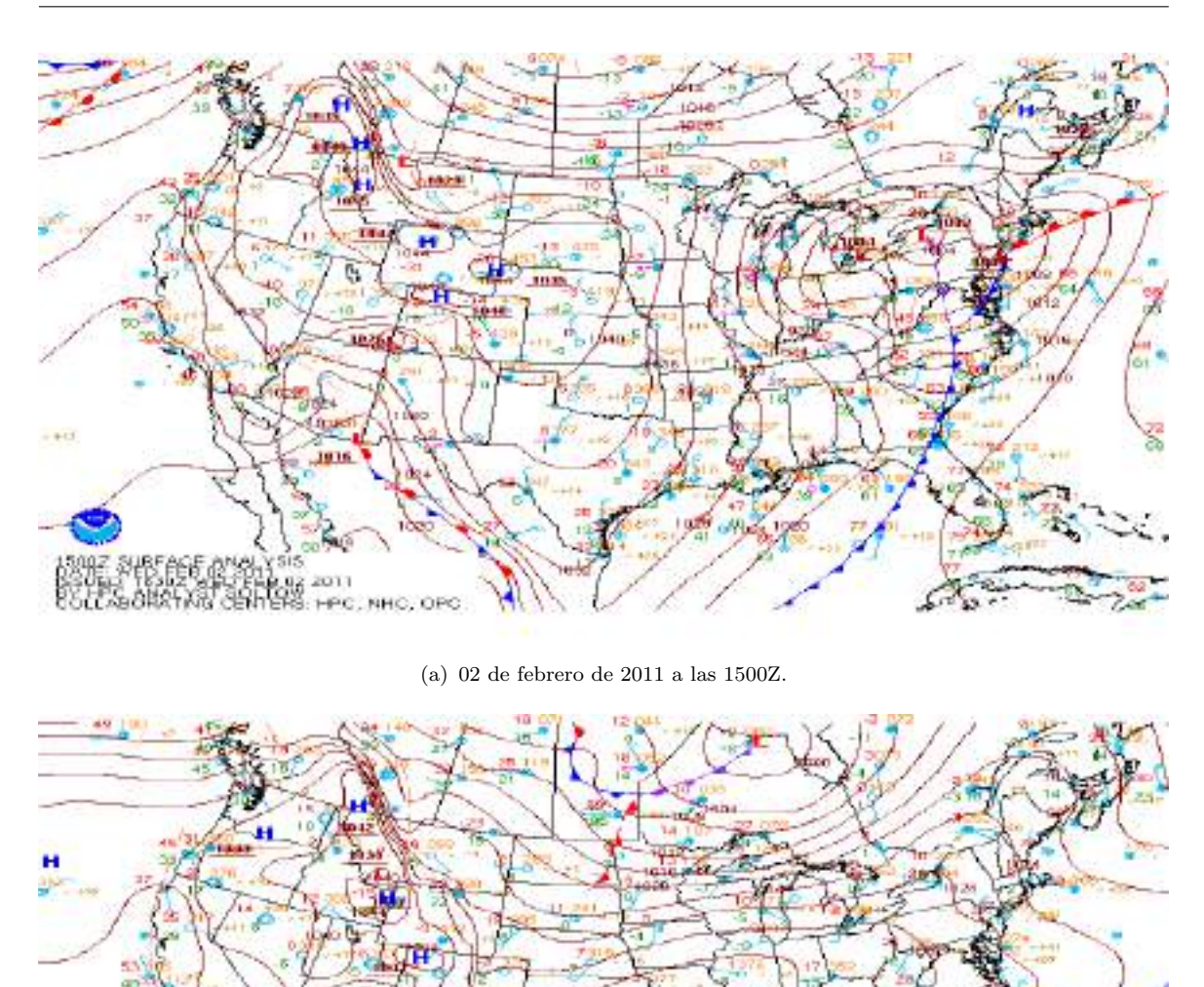

(b) 03 de febrero de 2011 a las 1500Z.

i3

OLL 03 2011<br>CENTERS: HPC, NHC, OPC

<span id="page-46-2"></span>FIGURA 4.9: Análisis de superficie del Weather Prediction Center (WPC) del norte de México, EUA y sur de Canadá (parte 2).

<span id="page-47-1"></span><span id="page-47-0"></span>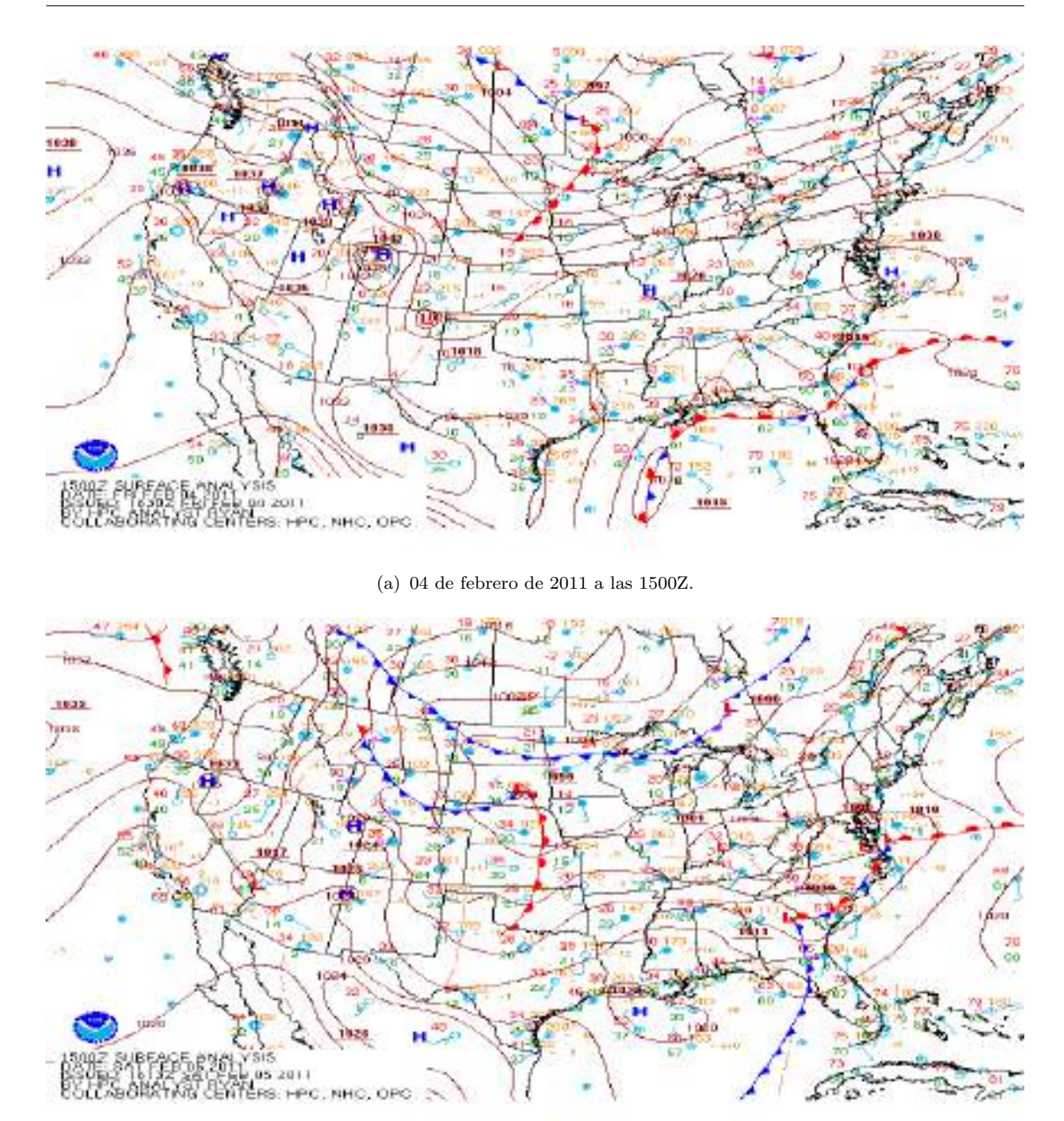

(b) 05 de febrero de 2011 a las 1500Z.

Figura 4.10: An´alisis de superficie del Weather Prediction Center (WPC) del norte de México, EUA y sur de Canadá (parte 3).

<span id="page-48-0"></span>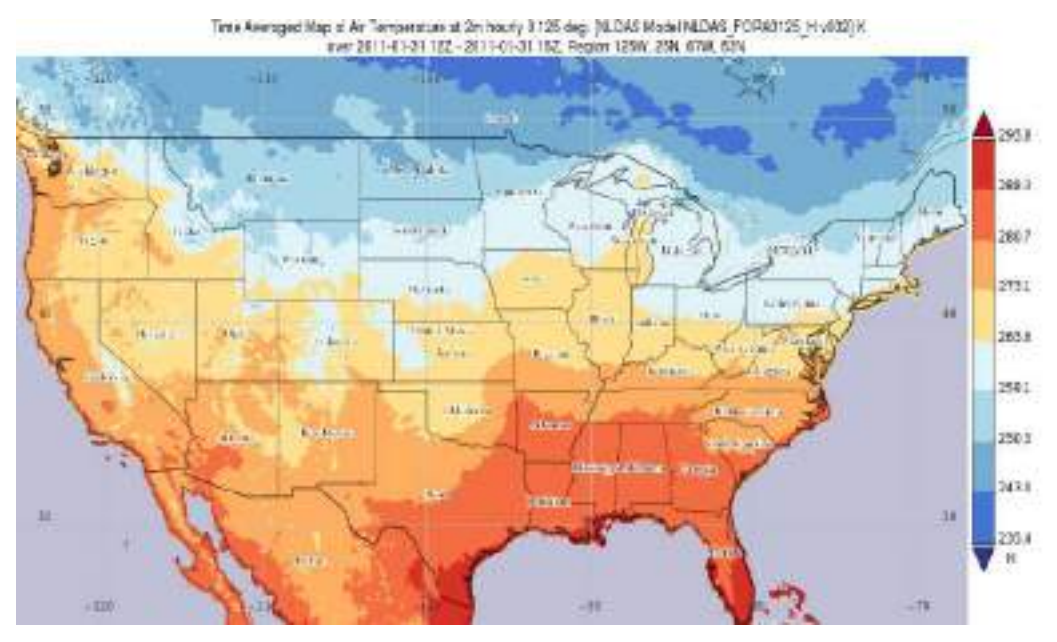

(a) Temperatura promedio del aire en la región 125O, 25N, 67O, 53N.

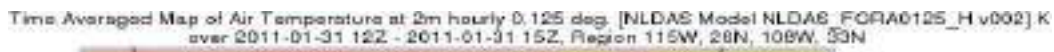

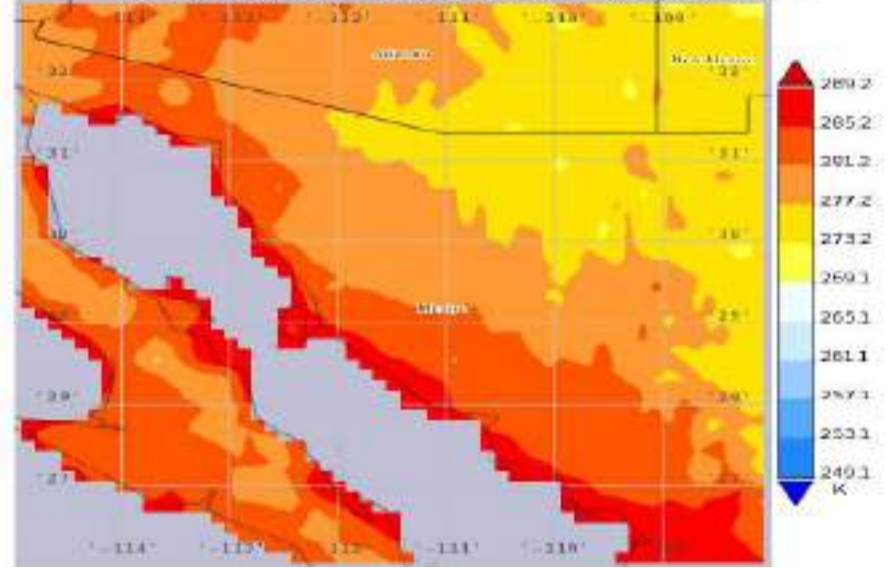

(b) Temperatura promedio del aire en la región 115O, 26N, 108O, 33N.

Figura 4.11: Temperatura promedio del aire a 2m sobre el suelo, por hora, con resolución de 0.125deg, del 31 de enero de 2011 de 1200 $z$  a 1500 $Z$ .

<span id="page-49-0"></span>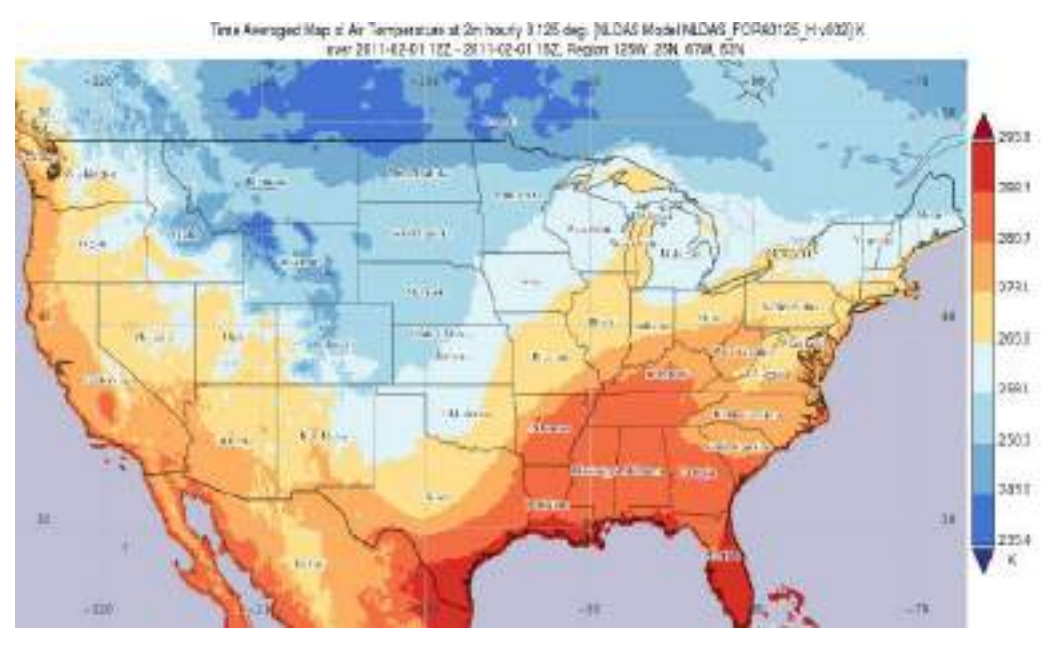

(a) Temperatura promedio del aire en la región 125O, 25N, 67O, 53N.

Time Averaged Map of Air Temperature at 2m hourly 0.125 deg. [NLDAS Model NLDAS FORA0125\_H v002] K<br>uver 2011-02-01 122 - 2011-02-01 152, Region 115W, 28N, 108W, 33N

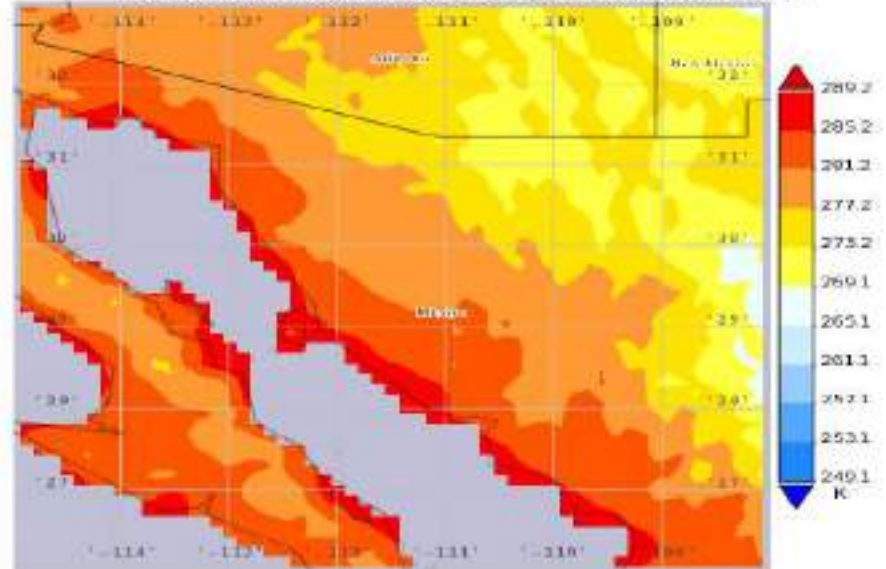

(b) Temperatura promedio del aire en la región 115O, 26N, 108O, 33N.

Figura 4.12: Temperatura promedio del aire a 2m sobre el suelo, por hora, con resolución de  $0.125$ deg, del 01 de febrero de 2011 de 1200 $z$  a 1500 $Z$ .

<span id="page-50-0"></span>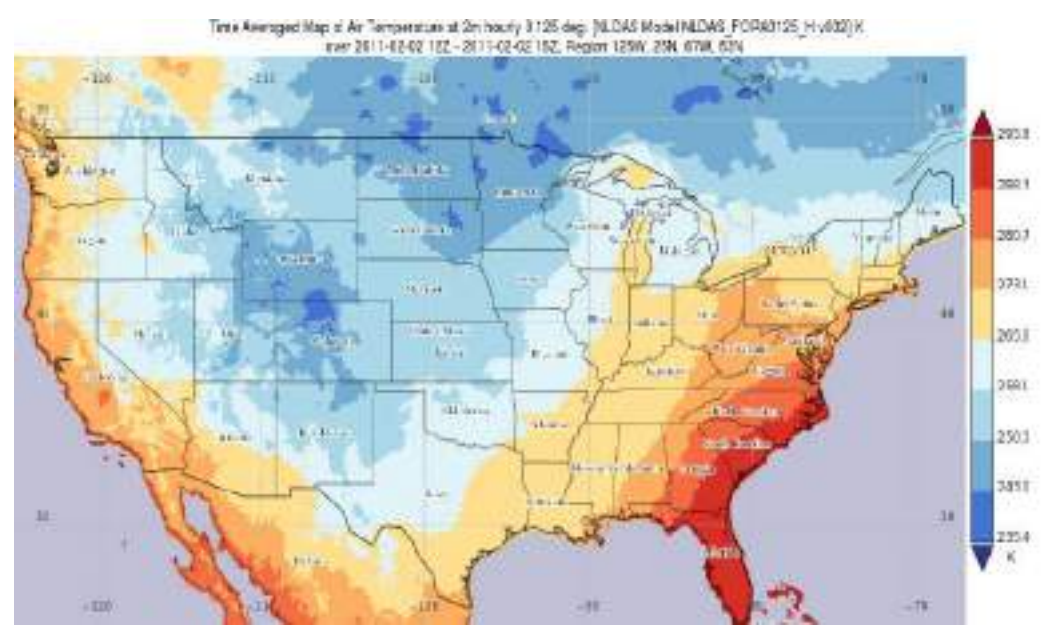

(a) Temperatura promedio del aire en la región 125O, 25N, 67O, 53N.

Time Averaged Map of Air Temperature at 2m hourly 0.125 deg. [NLDAS Model NLDAS FORA0125\_H v002] K<br>aver 2011-02-02 122 - 2011-02-02 152, Region 115W, 28N, 109W, 33N

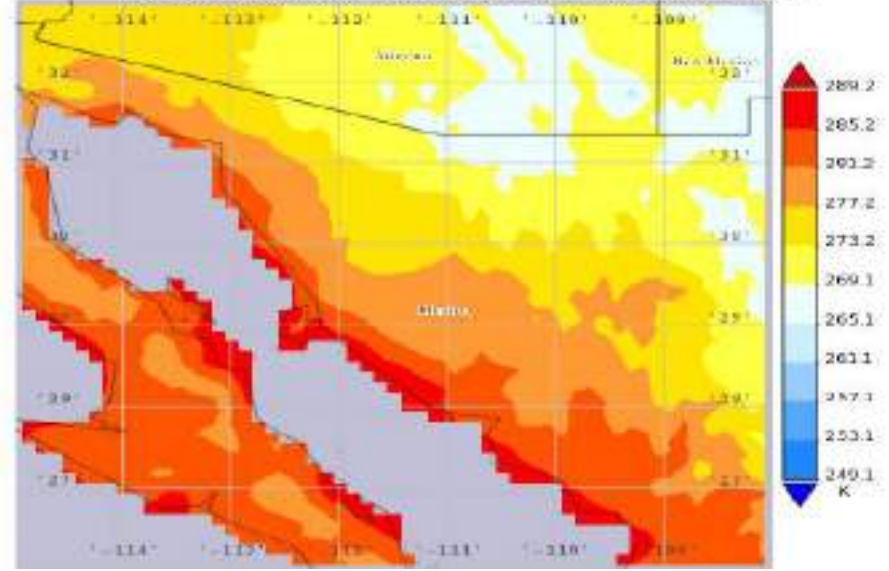

(b) Temperatura promedio del aire en la región 115O, 26N, 108O, 33N.

Figura 4.13: Temperatura promedio del aire a 2m sobre el suelo, por hora, con resolución de 0.125deg, del 02 de febrero de 2011 de 1200 $z$  a 1500 $Z$ .

<span id="page-51-0"></span>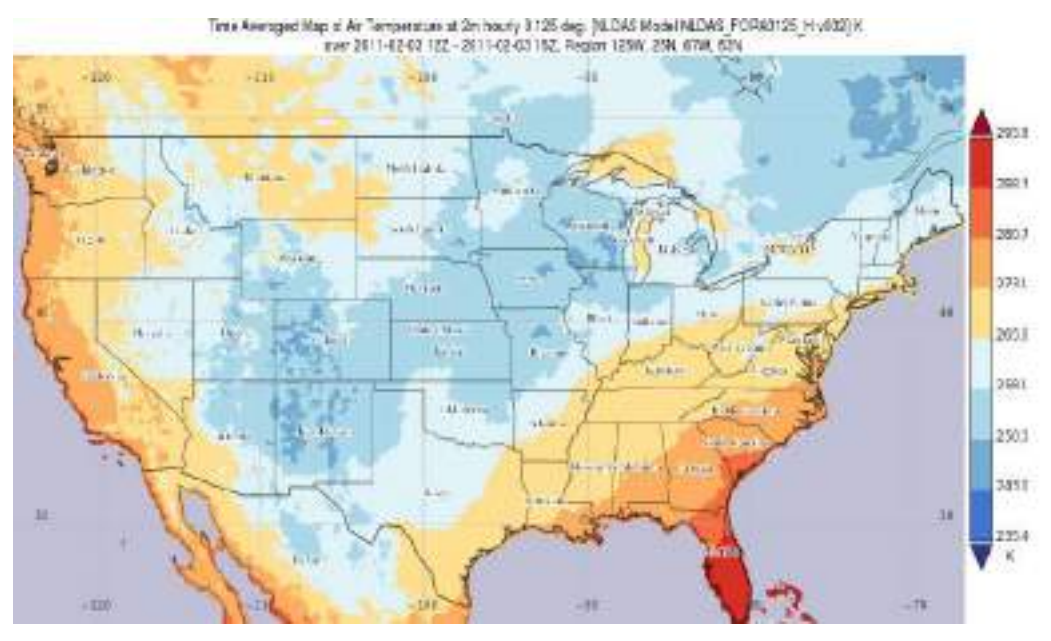

(a) Temperatura promedio del aire en la región 125O, 25N, 67O, 53N.

Time Averaged Map of Air Temperature at 2m hourly 0.125 deg. [NLDAS Model NLDAS FORA0125\_H v002] K<br>aver 2011-02-03 122 - 2011-02-03 152, Region 115W, 28N, 108W, 33N

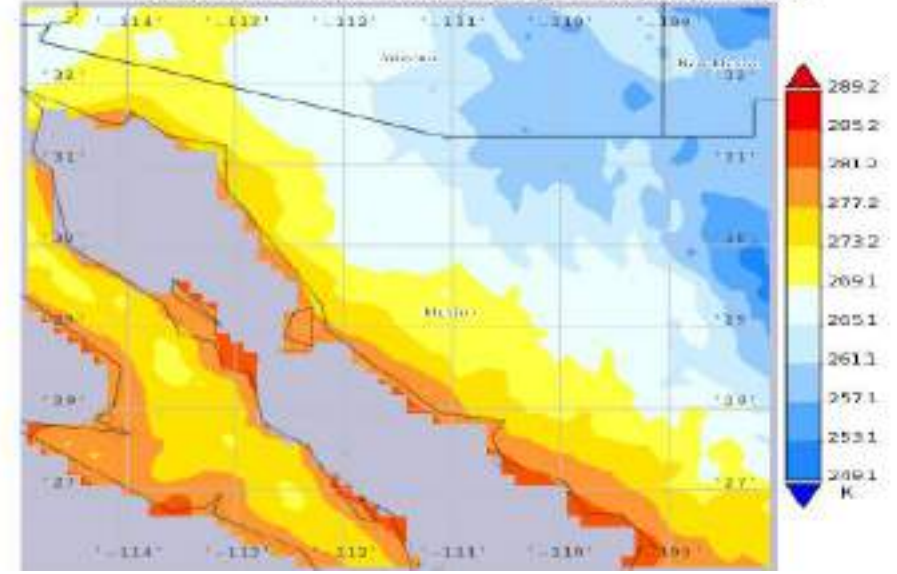

(b) Temperatura promedio del aire en la región 115O, 26N, 108O, 33N.

Figura 4.14: Temperatura promedio del aire a 2m sobre el suelo, por hora, con resolución de  $0.125$ deg, del 03 de febrero de 2011 de 1200z a 1500Z.

<span id="page-52-0"></span>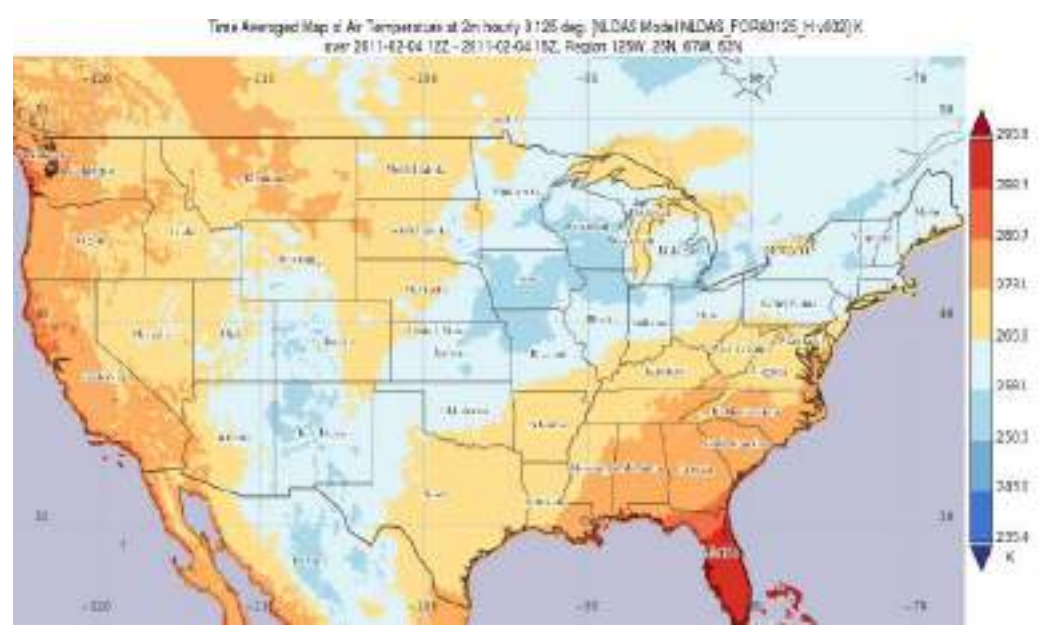

(a) Temperatura promedio del aire en la región 125O, 25N, 67O, 53N.

Time Averaged Map of Air Temperature at 2m hourly 0,125 deg. [NLDAS Model NLDAS FORA0125\_H v002] K<br>aver 2011-02-04 122 - 2011-02-04 152, Region 115W, 28N, 108W, 33N

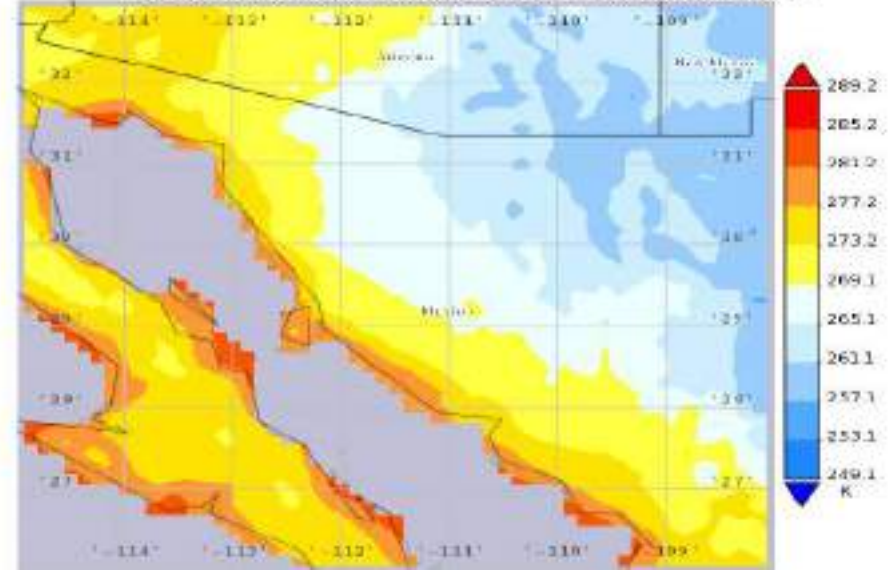

(b) Temperatura promedio del aire en la región 115O, 26N, 108O, 33N.

Figura 4.15: Temperatura promedio del aire a 2m sobre el suelo, por hora, con resolución de  $0.125$ deg, del 04 de febrero de 2011 de 1200 $z$  a 1500 $Z$ .

<span id="page-53-0"></span>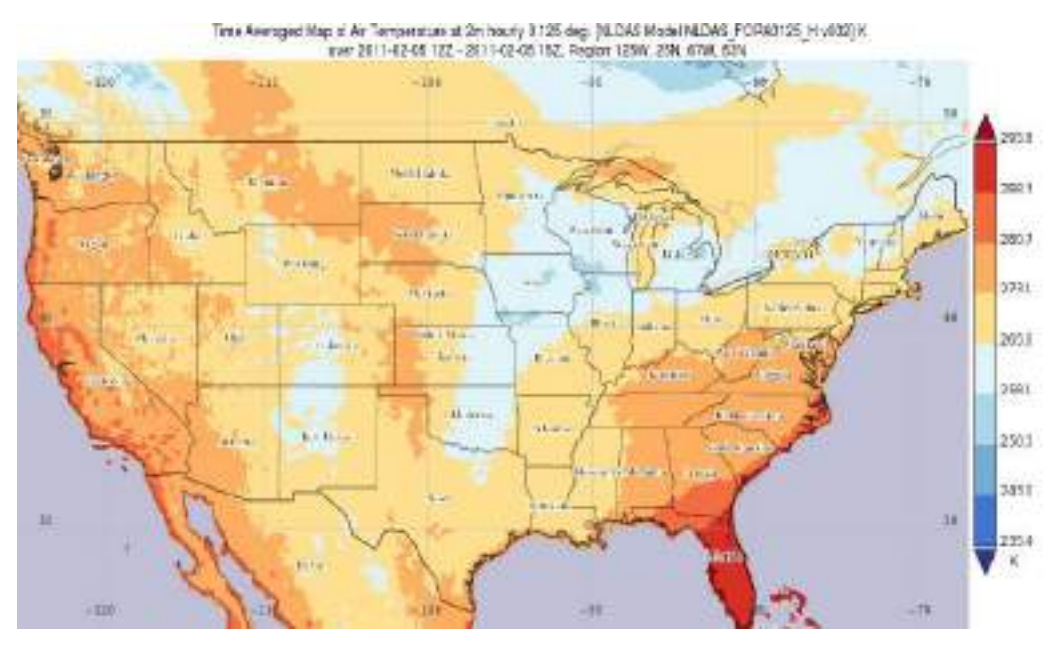

(a) Temperatura promedio del aire en la región 125O, 25N, 67O, 53N.

Time Averaged Map of Air Temperature at 2m hourly 0.125 deg. [NLDAS Model NLDAS FORA0125\_H v002] K aver 2011-02-05 122 - 2011-02-05 152, Region 115W, 28N, 108W, 33N

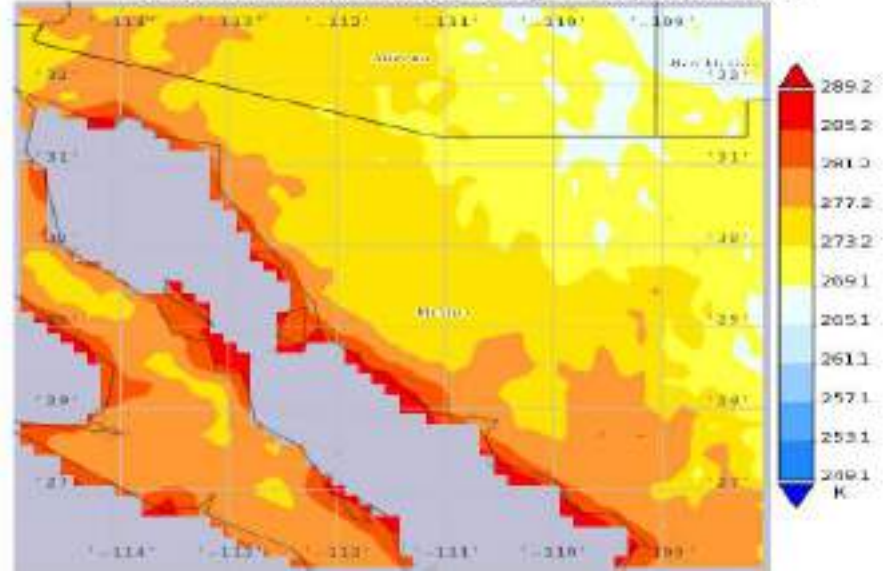

(b) Temperatura promedio del aire en la región 115O, 26N, 108O, 33N.

Figura 4.16: Temperatura promedio del aire a 2m sobre el suelo, por hora, con resolución de  $0.125$ deg, del 05 de febrero de 2011 de 1200z a 1500Z.

<span id="page-54-0"></span>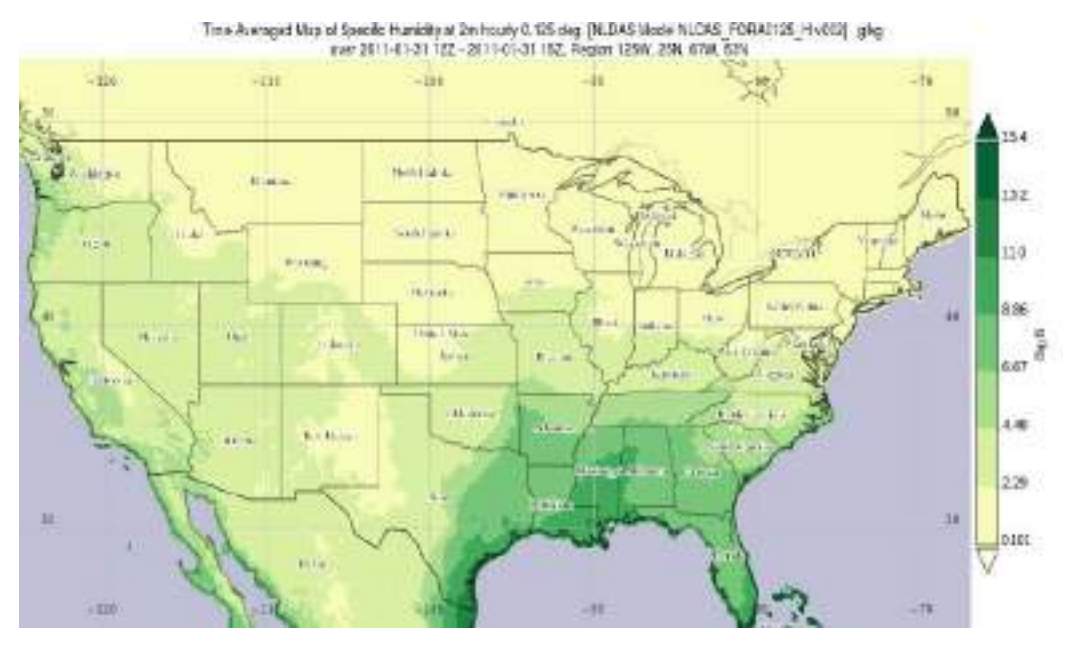

(a) Humedad especifica del aire promedio del aire en la región 125O, 25N, 67O, 53N.

Time Averaged Map of Specific Humidity at 2n hourly 0.125 deg. [NLDAS Model NLDAS FORA8125\_H v802]<br>g/kg ever 2011-01-31 122 - 2011-01-31 152, Region 115W, 28N, 186W, 33N

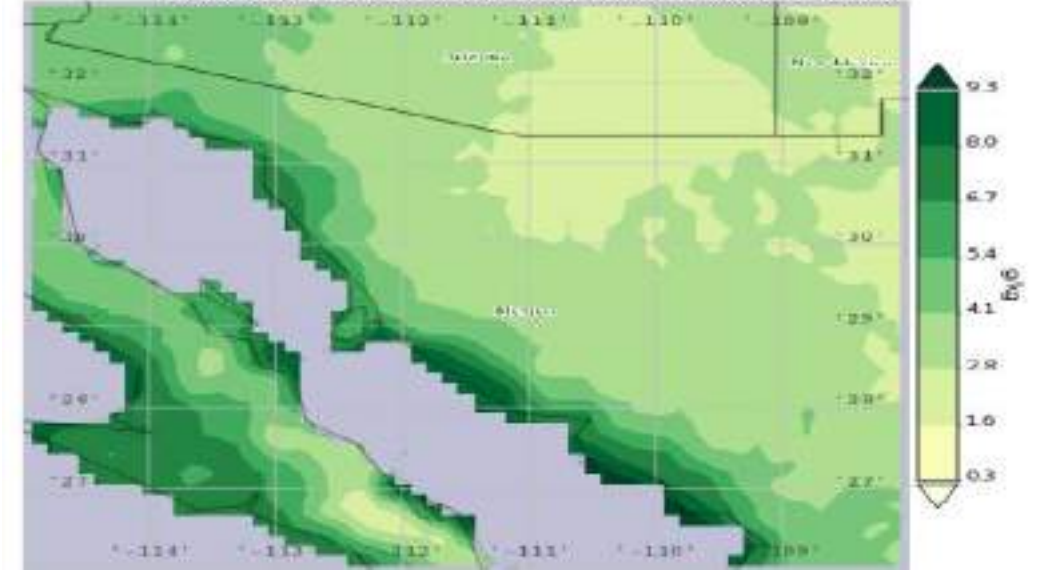

(b) Humedad especifica del aire promedio del aire en la región 115O, 26N, 108O, 33N.

Figura 4.17: Humedad especifica del aire promedio del aire a 2m sobre el suelo, por hora, con resolución de 0.125deg, del 31 de enero de 2011 de 1200z a 1500Z.

<span id="page-55-0"></span>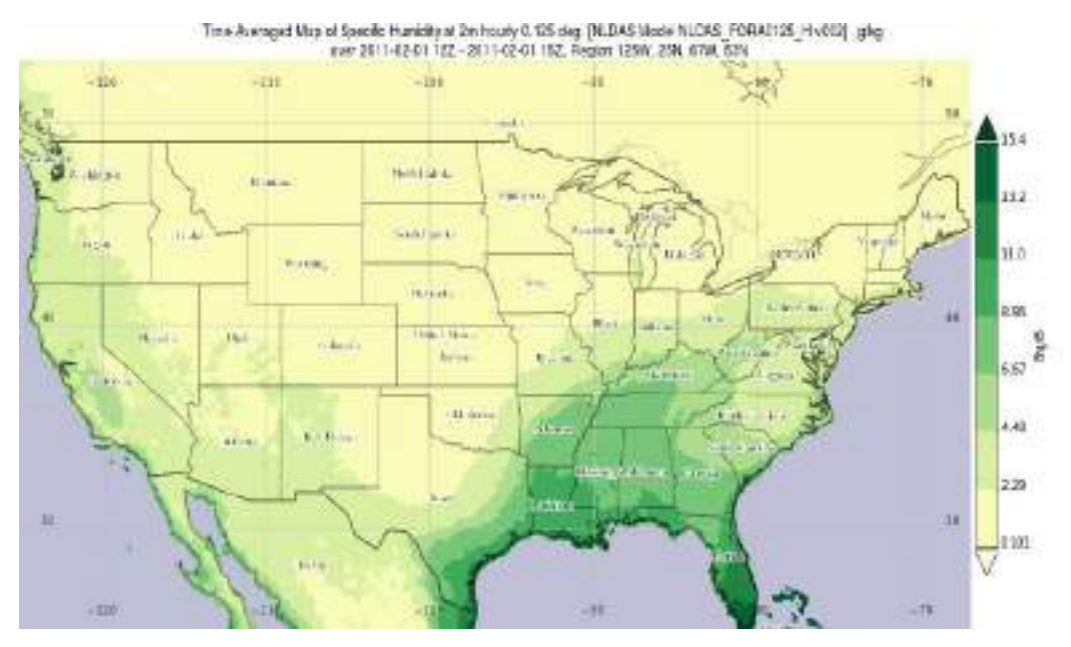

(a) Humedad especifica del aire promedio del aire en la región 125O, 25N, 67O, 53N.

Time Averaged Map of Specific Humidity at 2m hourly 0.125 dag. [NLDAS Model NLDAS\_FORA0125\_H v002]<br>9<sup>0</sup>%9 over 2011-02-01 122 - 2011-02-01 152, Pegion 115W, 26N, 108W, 33N

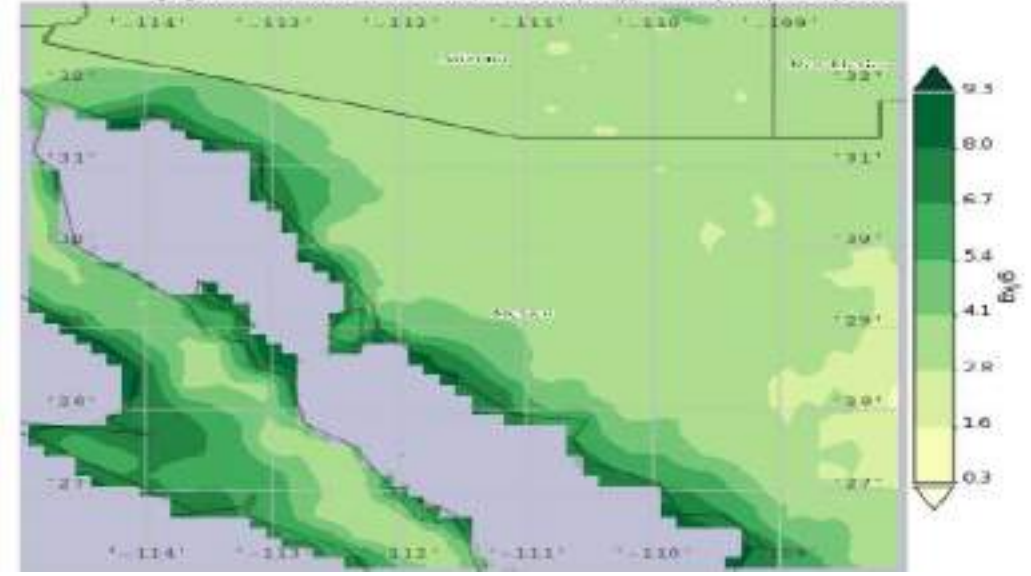

(b) Humedad especifica del aire promedio del aire en la región 115O, 26N, 108O, 33N.

Figura 4.18: Humedad especifica del aire promedio del aire a 2m sobre el suelo, por hora, con resolución de 0.125deg, del 01 de Febrero de 2011 de 1200z a 1500Z.

<span id="page-56-0"></span>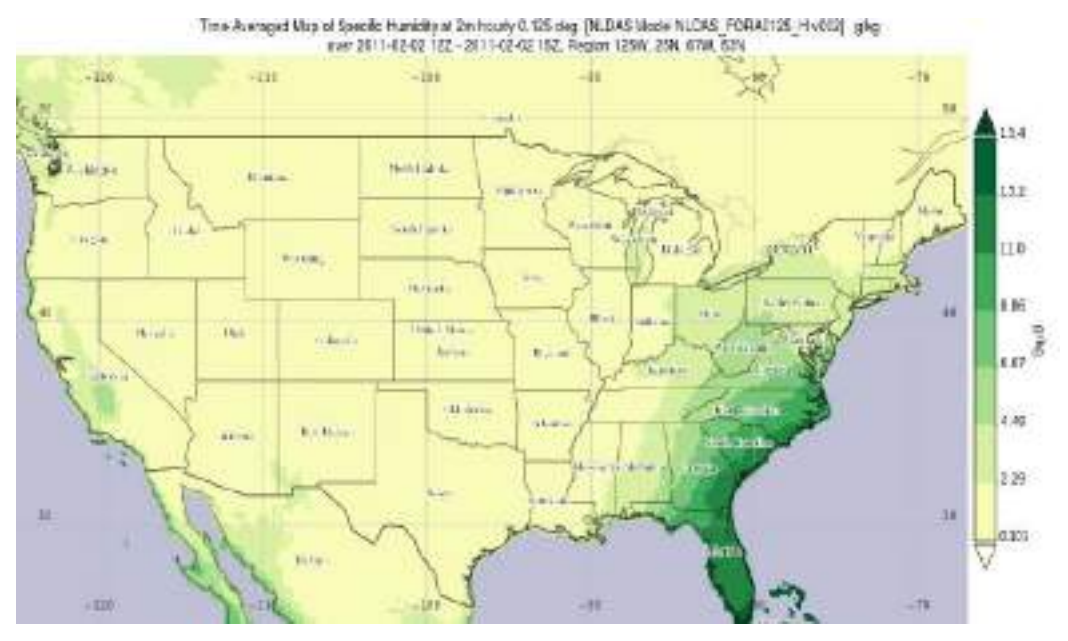

(a) Humedad especifica del aire promedio del aire en la región 125O, 25N, 67O, 53N.

Time Averaged Map of Specific Humidity at 2m hourly 0.125 dag. [NLDAS Model NLDAS\_FORA0125\_H v002]<br>g/hg over 2011-02-02 12Z - 2011-02-02 15Z, Realgn 115W, 26N, 108W, 33N

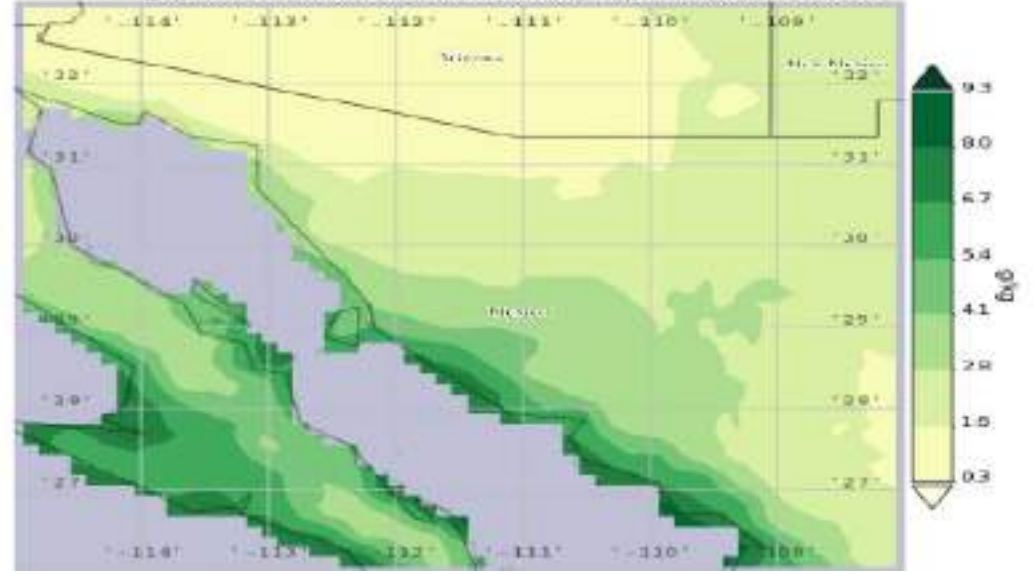

(b) Humedad especifica del aire promedio del aire en la región 115O, 26N, 108O, 33N.

Figura 4.19: Humedad especifica del aire promedio del aire a 2m sobre el suelo, por hora, con resolución de 0.125deg, del 02 de Febrero de 2011 de 1200z a 1500Z.

<span id="page-57-0"></span>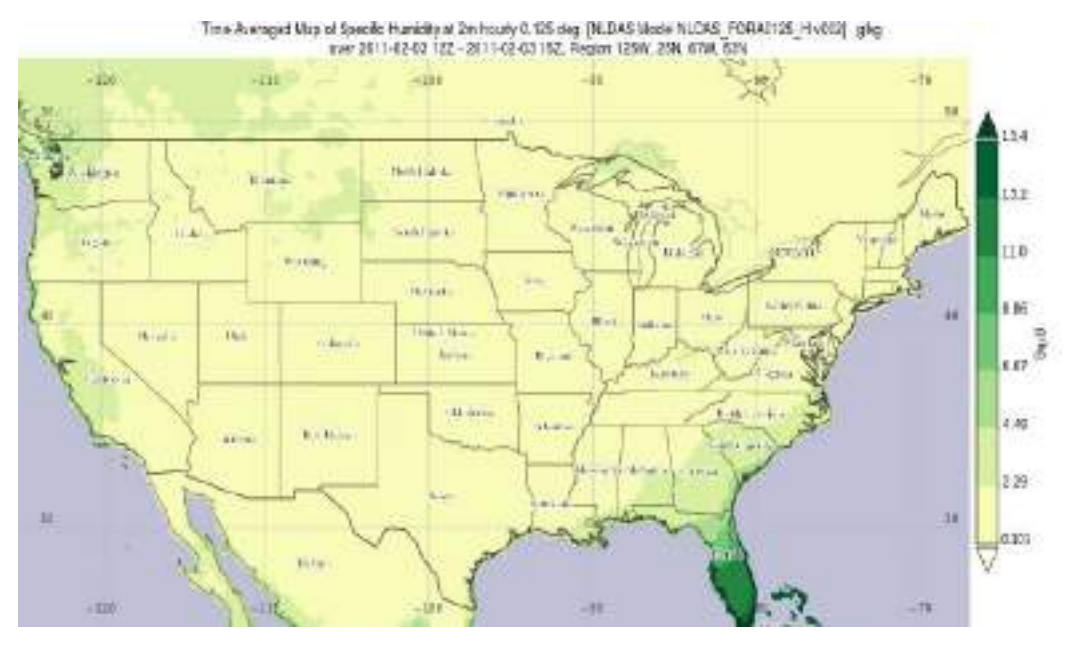

(a) Humedad especifica del aire promedio del aire en la región 125O, 25N, 67O, 53N.

Time Averaged Map of Specific Humidity at 2m hourly 0.125 deg. (NLDAS Model NLDAS: FORA0125\_H v002)<br>g/hg over 2011-02-03 12Z - 2011-02-03 15Z, Fegipn 115W, 20N, 108W, 33N

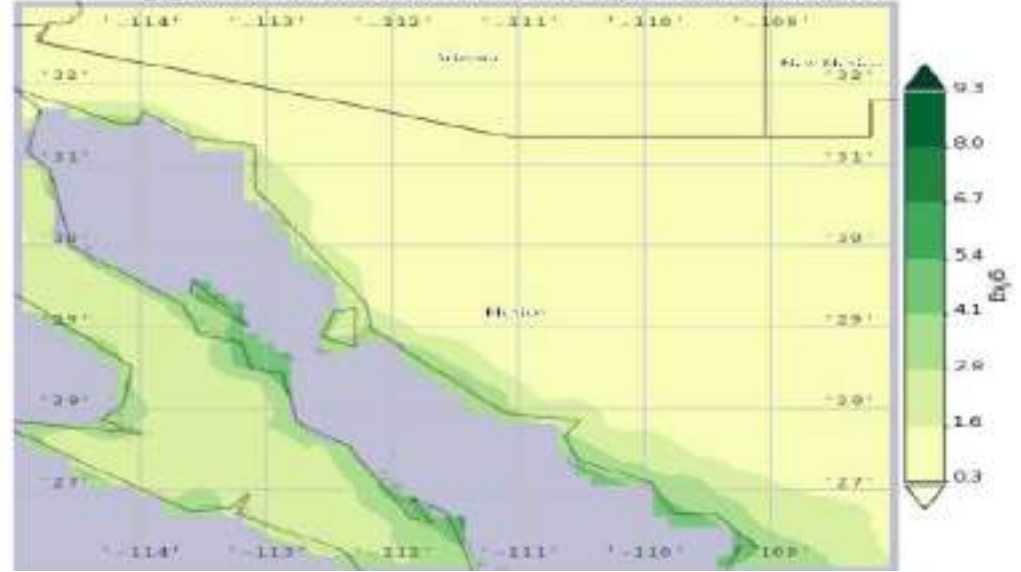

(b) Humedad especifica del aire promedio del aire en la región 115O, 26N, 108O, 33N.

Figura 4.20: Humedad especifica del aire promedio del aire a 2m sobre el suelo, por hora, con resolución de 0.125deg, del 03 de Febrero de 2011 de 1200z a 1500Z.

<span id="page-58-0"></span>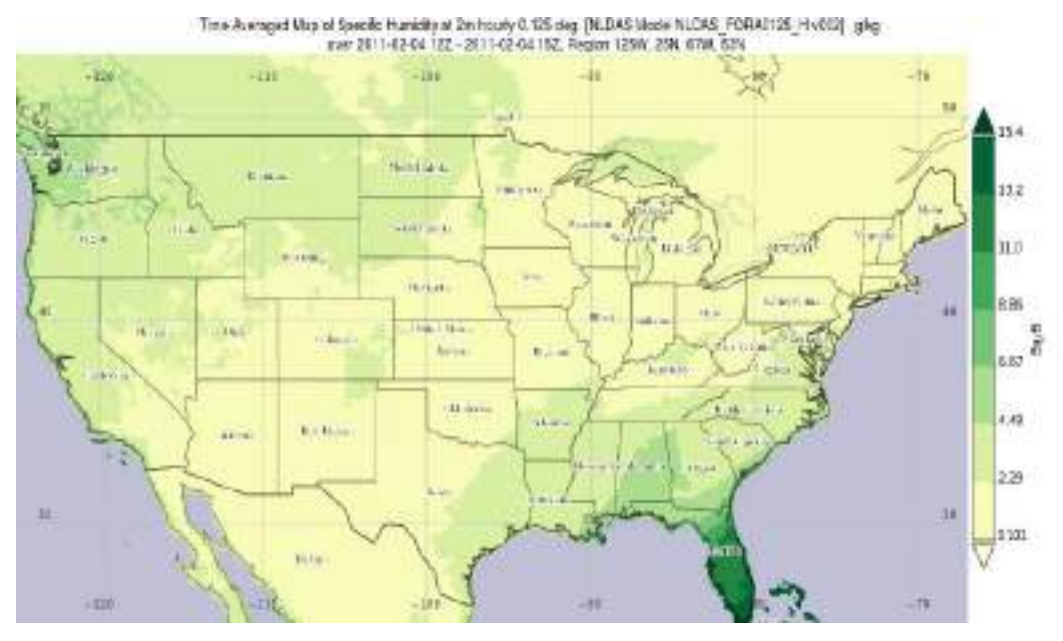

(a) Humedad especifica del aire promedio del aire en la región 125O, 25N, 67O, 53N.

Time Averaged Map of Specific Humidity at 2m hourly 0.125 dag. (NLDAS Model NLDAS: FORA0125\_H v002)<br>1990 over 2011-02-04 122 - 2011-02-04 152, Fegipn 115W, 20N, 108W, 33N

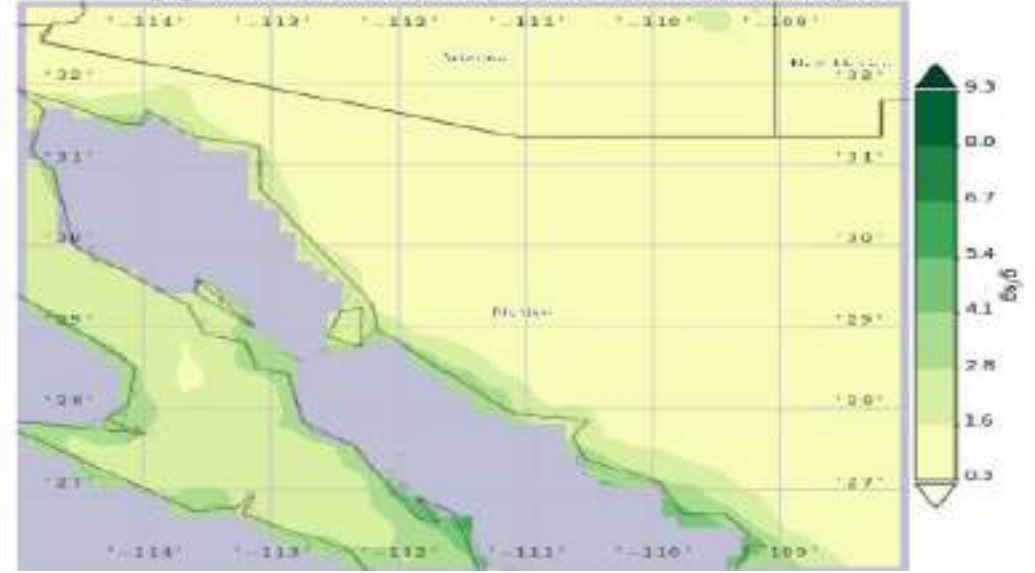

(b) Humedad especifica del aire promedio del aire en la región 115O, 26N, 108O, 33N.

Figura 4.21: Humedad especifica del aire promedio del aire a 2m sobre el suelo, por hora, con resolución de 0.125deg, del 04 de Febrero de 2011 de 1200z a 1500Z.

<span id="page-59-0"></span>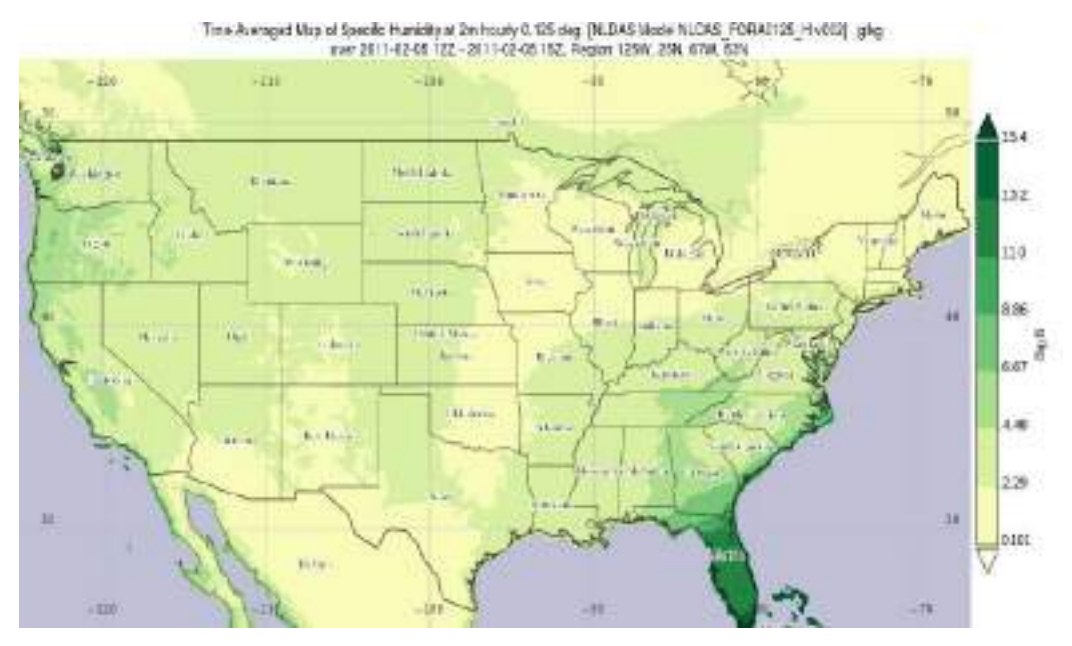

(a) Humedad especifica del aire promedio del aire en la región 125O, 25N, 67O, 53N.

Time Averaged Map of Specific Humidity at 2m hourly 0.125 deg. [NLDAS Model NLDAS FORA0125\_H v002]<br>g/hg ever 2011-02-05 122 - 2011-02-05 152, Region 115W, 28N, 188W, 33N

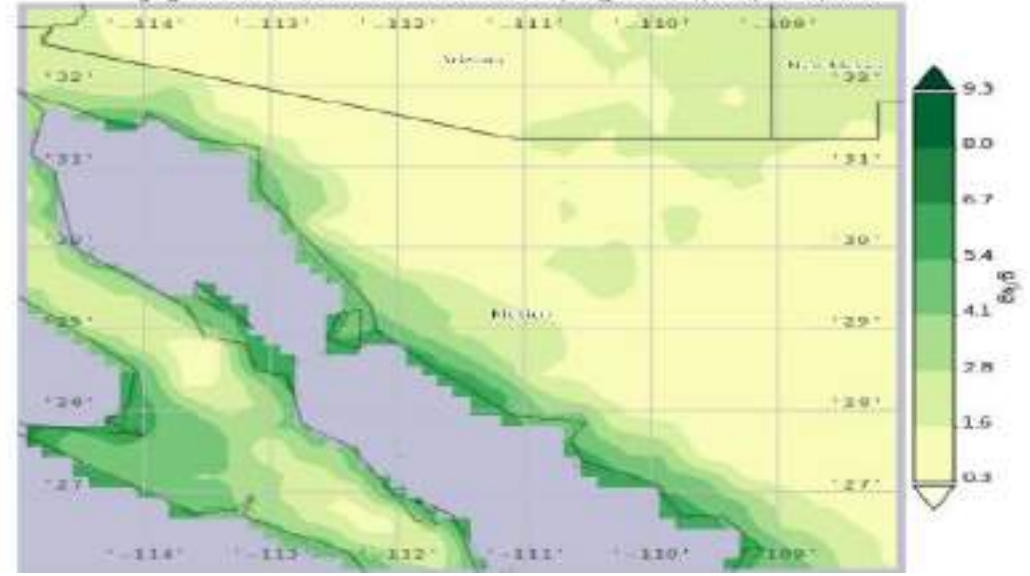

(b) Humedad especifica del aire promedio del aire en la región 115O, 26N, 108O, 33N.

Figura 4.22: Humedad especifica del aire promedio del aire a 2m sobre el suelo, por hora, con resolución de 0.125deg, del 05 de Febrero de 2011 de 1200 $z$  a 1500 $Z$ .

#### 4.3. Efectos en nuestra Región: Caso Rayón

Se tomaron datos de DayMet de las coordenadas 29.74 grados norte, y 110.53 grados oeste y 29.96 grados norte, y 110.46 grados oeste, correspondientes a los municipio de Rayón y Opodepe, Sonora, respectivamente. Se analizó y graficó con el programa RStudio las coordenadas correspondientes a la ubicación de las estaciones meteorológicas (ver Apéndice [A.1](#page-73-0) y [A.2\)](#page-74-0).

En las figuras [4.23](#page-61-0) y [4.24](#page-62-0) podemos apreciar que hay años en los hubo eventos extremos en la temperatura mínima. Donde menos del  $25\%$  de los meses de enero, febrero y diciembre están por debajo de 0℃ para el municipio de Rayón. Mientras que en Opodepe el sitio de toma de datos esta en la Sierra Los Locos a una altura de 1403m sobre el nivel del mar, lo cual hace que sean más frecuentes las temperaturas menores a 0℃ durante los meses de la temporada invernal con un 50 % a 60 % de las temperaturas mínimas por debajo de 0°C.

Las temperaturas máximas tienen un rango más amplio de variación, mientras que las temperaturas mínimas tienen un rango menor teniendo un poco más de datos anómalos.

Haciendo una comparación de esta climatología de 30 años de datos de Daymet con los datos que se obtuvieron en el sitio con instrumentación meteorológica de Rayón, Sonora (figuras [4.25,](#page-63-0) [4.26](#page-64-0) y [4.27\)](#page-65-0), tenemos que en los últimos 6 años las temperaturas mínimas han aumentado y ha habido años en los cuales hay eventos en los cuales la temperatura baja por debajo de los 0℃. Con los registros de los reportes de clima del Servicio Nacional Meteorologico (SMN) del 2011 a la fecha, vemos que en febrero de 2011, como ya se menciono, las bajas temperaturas se debieron a la intrusión del frente frío número 26 y una masa de aire frío. En el año de 2013 las bajas temperaturas por debajo de 0°C en enero se debieron a la interacción de una masa de aire polar que impulsó al frente frío número 21. Las temperaturas por debajo de  $0^{\circ}$ C en enero de 2015 se vieron favorecidas por la entrada del frente frío número 24. $^6$  $^6$ 

<span id="page-61-0"></span>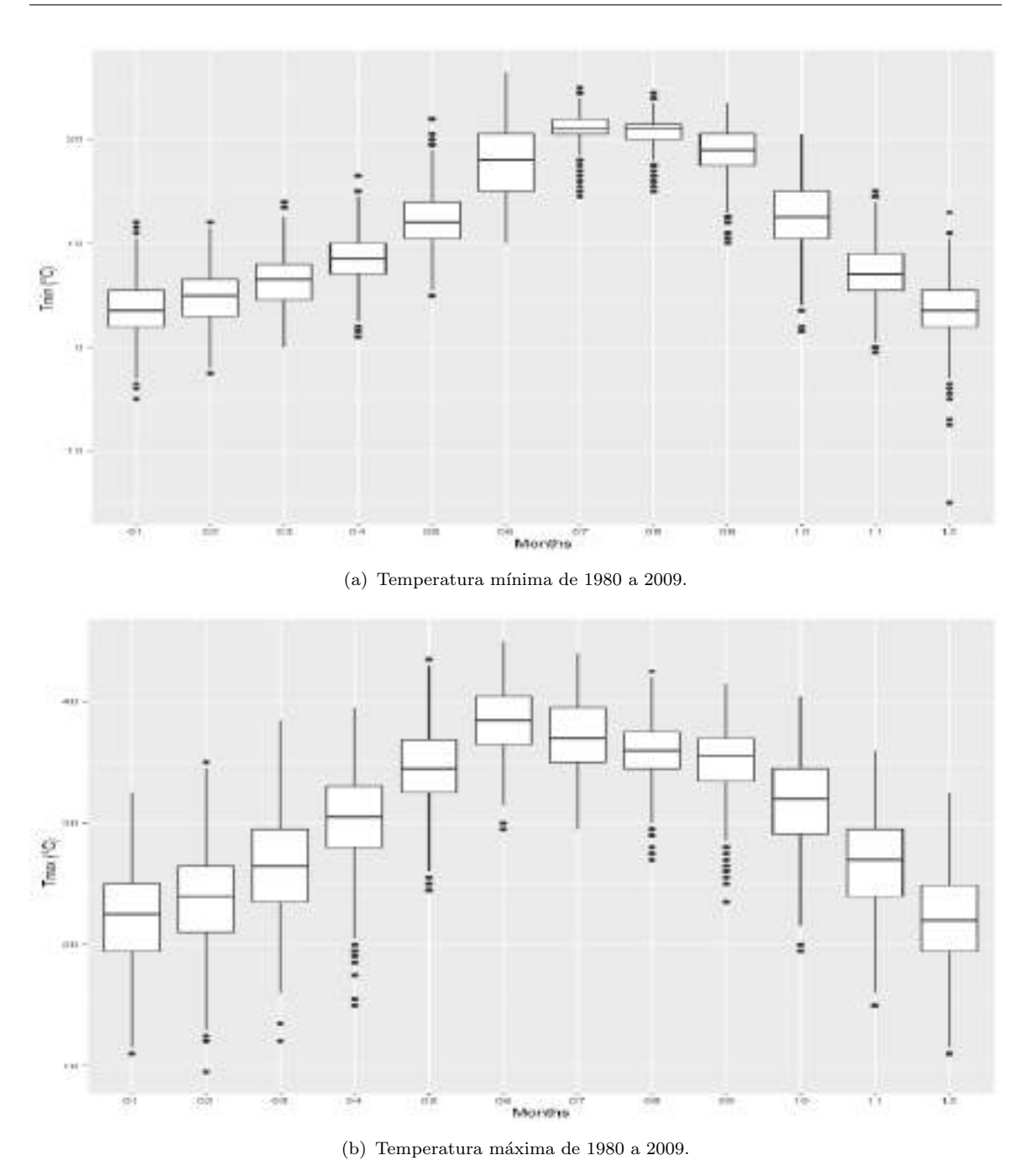

FIGURA 4.23: Temperatura mínima y máxima diaria de Rayón, Sonora, de 1980 a 2009, agrupado por mes.

<span id="page-62-0"></span>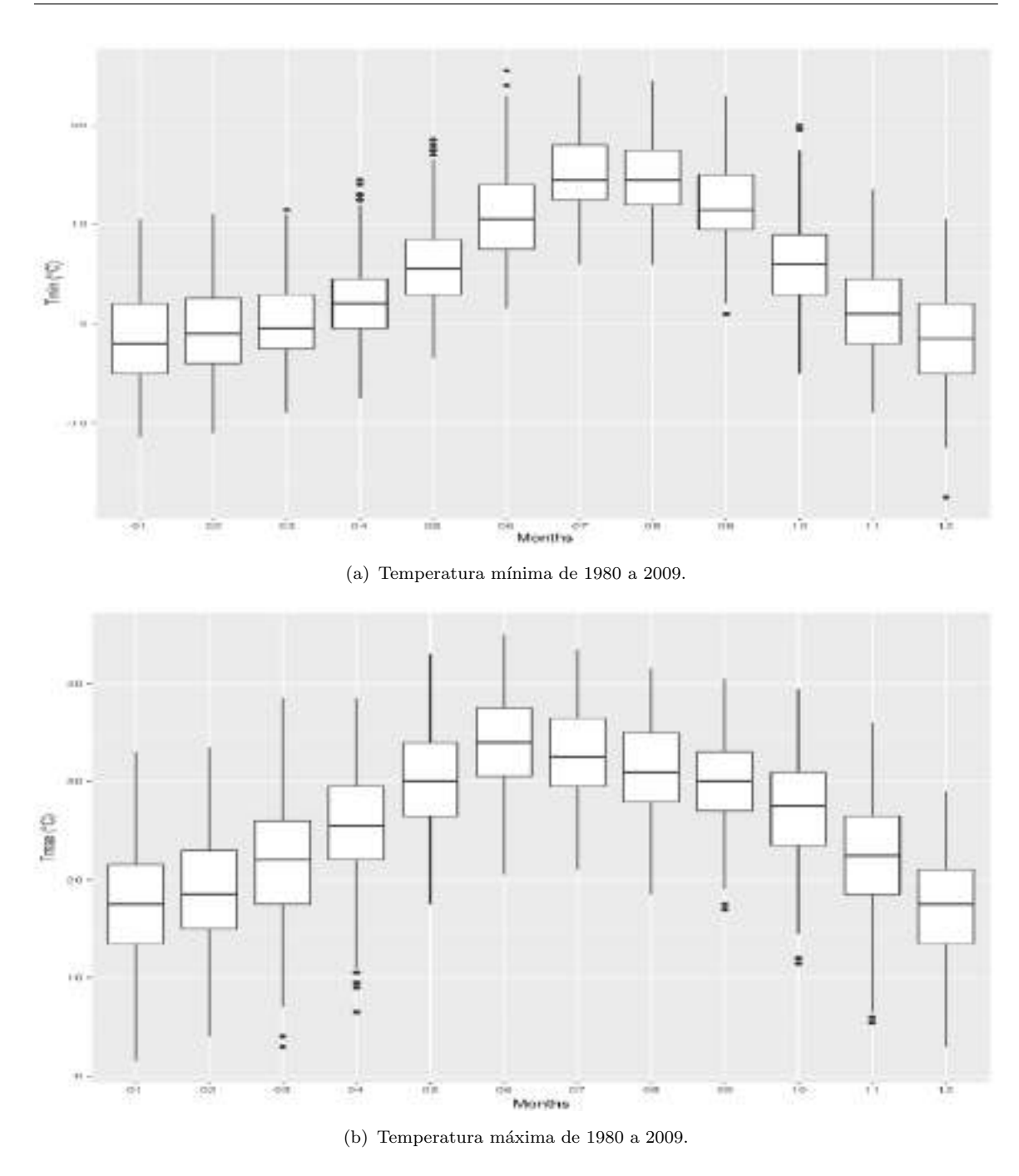

FIGURA 4.24: Temperatura mínima y máxima diaria de Opodepe, Sonora, de 1980 a 2009, agrupado por mes.

<span id="page-63-0"></span>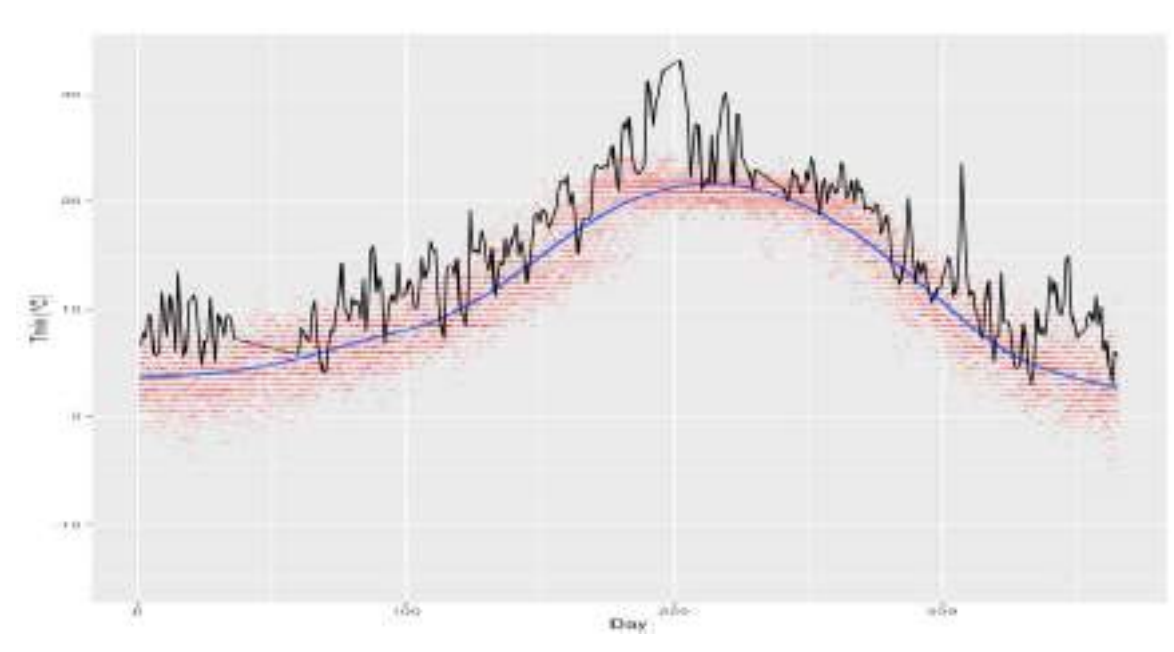

(a) Temperatura mínima de 2010 con climatología de temperatura mínima.

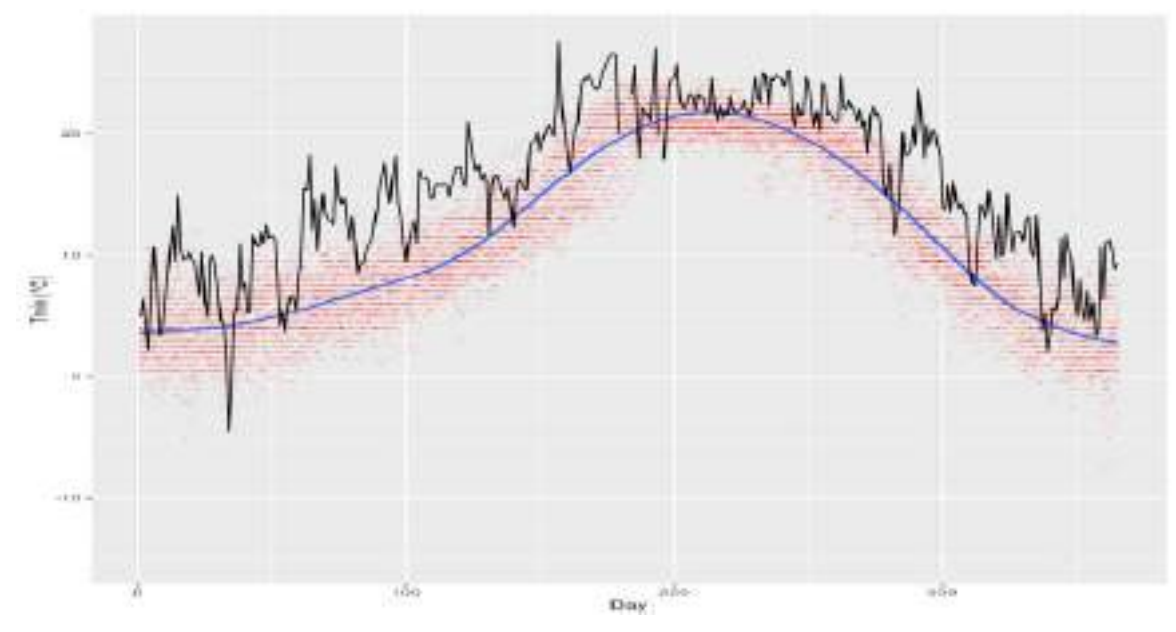

(b) Temperatura mínima de 2011 con climatología de temperatura mínima.

FIGURA 4.25: Temperatura mínima anual (línea negra) con climatología de temperatura mínima para Rayón, Sonora (línea azul) y temperatura diaria de la climatología (puntos rojos) (parte 1).

<span id="page-64-0"></span>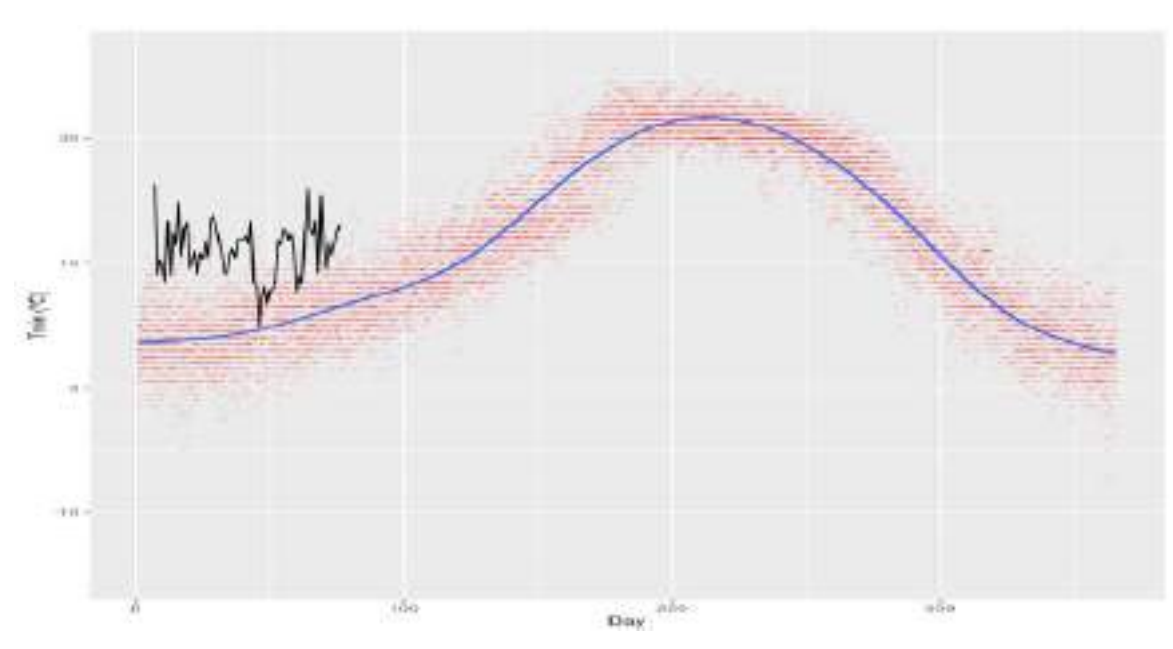

(a) Temperatura mínima de 2012 con climatología de temperatura mínima.

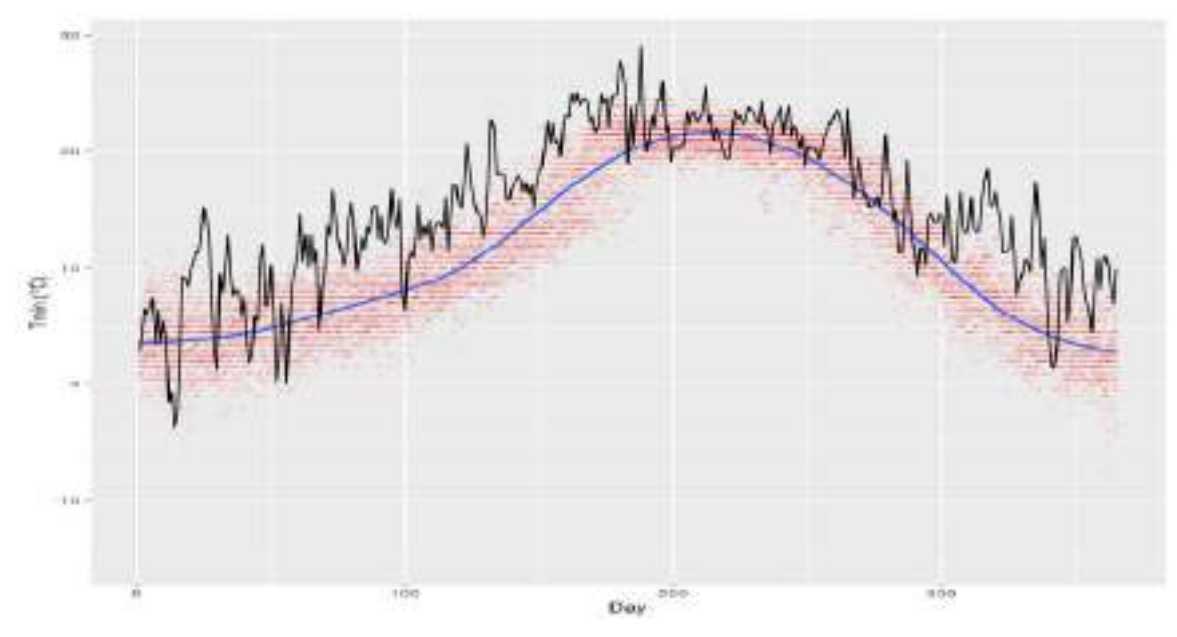

(b) Temperatura mínima de 2013 con climatología de temperatura mínima.

FIGURA 4.26: Temperatura mínima anual (línea negra) con climatología de temperatura mínima para Rayón, Sonora (línea azul) y temperatura diaria de la climatología (puntos rojos) (parte 2).

<span id="page-65-0"></span>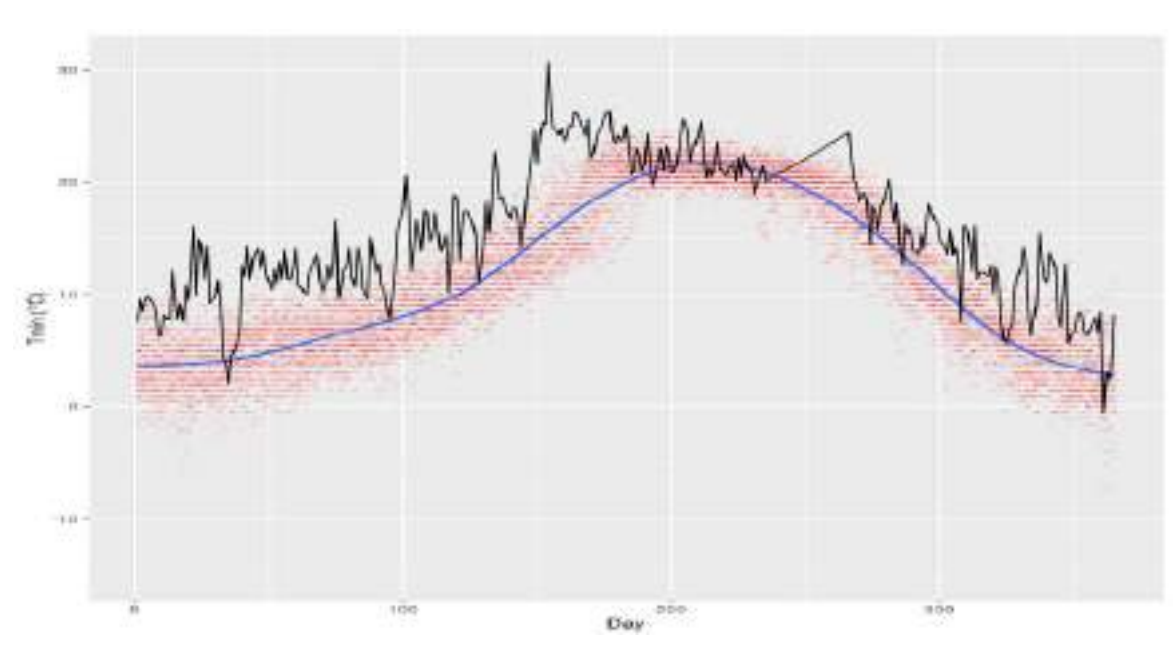

(a) Temperatura mínima de 2014 con climatología de temperatura mínima.

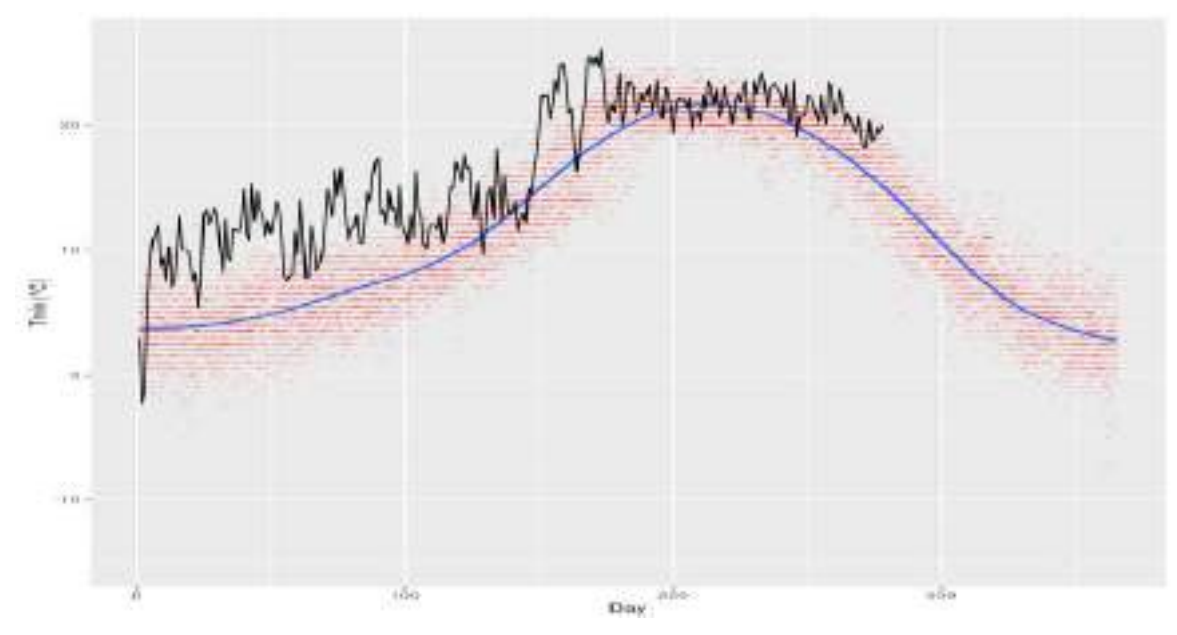

(b) Temperatura mínima de 2015 con climatología de temperatura mínima.

FIGURA 4.27: Temperatura mínima anual (línea negra) con climatología de temperatura mínima para Rayón, Sonora (línea azul) y temperatura diaria de la climatología (puntos rojos) (parte 3).

### 4.4. Correlaciones con índices

Un indicador de que la temperatura bajó por debajo de los 0℃ es el Índice de Vege-tación Mejorado (EVI), que podemos ver en la figura [4.28,](#page-67-0) mostrándonos el cambio en la vegetación por año, del 2000 al al 2015. Al haber un evento de helada negra los tejidos vegetales se congelan y se muere la planta, enegreciéndose desde la raíz. Al morir la vegetación el índice de vegetación baja. Así, vemos que en la gráfica de caja [4.28](#page-67-0) más del 50 % de los datos en el año 2011 y 2013 se encuentran en un índice bajo.

En el cuadro [4.1](#page-68-0) vemos en que grado estuvieron los valores de los índices de la de Oscilación del Sur (SOI), la Oscilación del Atlántico Norte (NAO), la Oscilación Decadal del Pac´ıfico (PDO) y las manchas solares con respecto a algunas fechas de eventos clim´aticos desde 1980 a 2009 (junto con el evento de la tercera tormenta invernal del  $2011$ , en los cuales la temperatura fue menor o igual a  $0^{\circ}$ C durante al menos dos días seguidos. para el índice SOI los valores positivos se refieren a episodio de La Niña mientras que datos negativos se refieren a episodio de El Niño. Con esto se hiso una relación entre la incidencia de datos positivos con respecto a los datos negativos, y se obtuvo que en las fechas mostradas se dan más veces en los casos de evento de  $La Niña. Así, también para el índice NAO y PDO hay mayor ocurrencia cuando sus$ valores son positivos.

La incidencia de eventos de helada también se dan más a menudo cuando el número de manchas solares esta por debajo de la media, que es 82.98 manchas solares por mes.

<span id="page-67-0"></span>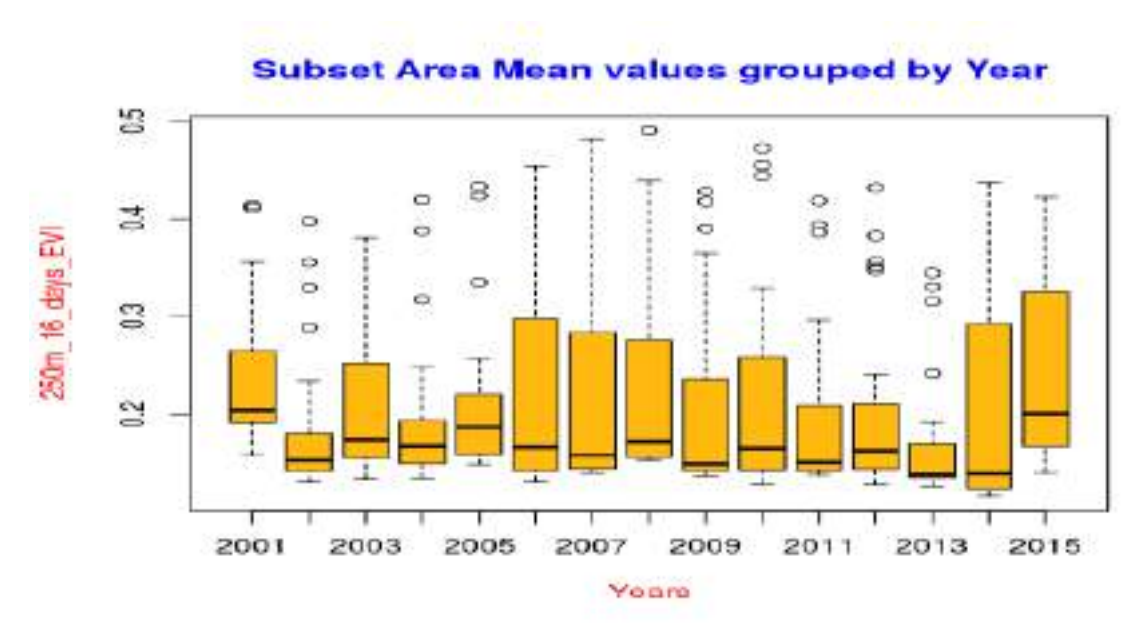

(a) EVI de Rayón, Sonora.

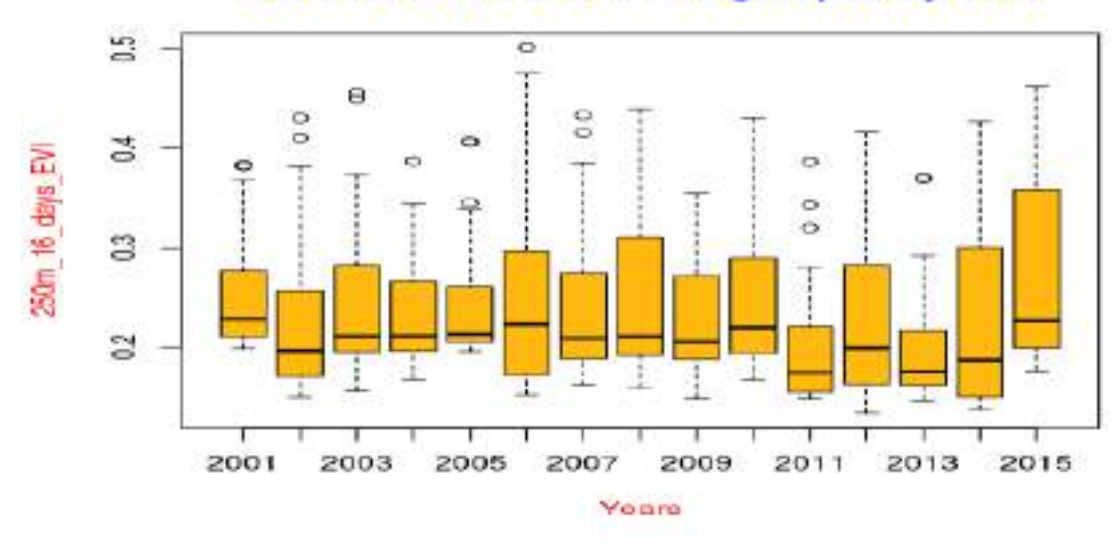

**Subset Area Mean values grouped by Year** 

(b) EVI de Opodepe, Sonora.

FIGURA 4.28: Indice de Vegetación Mejorado (EVI), de 2000 a 2015, agrupado por años.

<span id="page-68-0"></span>

| Fecha      | SOI      | NAO      | <b>PDO</b> | Tmin    | Day<0          |
|------------|----------|----------|------------|---------|----------------|
| 02/02/1985 | 1.2      | $-0.49$  | 0.94       | $-2.5$  | 2              |
| 17/01/1987 | $-0.7$   | $-1.15$  | 1.88       | $-5.0$  | 6              |
| 14/12/1987 | $-0.5$   | 0.32     | 1.27       | $-2.5$  | 3              |
| 26/12/1987 | $-0.5$   | 0.32     | 1.27       | $-3.5$  | $\overline{4}$ |
| 26/12/1988 | 1.2      | 0.61     | $-0.43$    | $-4.0$  | 5              |
| 13/01/1989 | 1.5      | 1.17     | $-0.95$    | $-1.5$  | $\overline{2}$ |
| 08/01/1997 | 0.5      | $-0.49$  | 0.23       | $-2.0$  | 3              |
| 02/01/2000 | 0.7      | 0.60     | $-2.00$    | $-1.5$  | 9              |
| 16/01/2001 | 1.0      | 0.25     | 0.60       | $-2.0$  | $\overline{4}$ |
| 22/01/2002 | 0.4      | 0.44     | 0.27       | $-1.0$  | 3              |
| 26/12/2003 | 1.1      | 0.64     | 0.33       | $-2.0$  | 6              |
| 10/02/2004 | 1.2      | 1.21     | 0.48       | $-1.5$  | $\overline{5}$ |
| 07/12/2005 | $-0.2$   | $-0.44$  | 0.20       | $-2.0$  | $\overline{2}$ |
| 20/12/2006 | $-0.3$   | 1.34     | 0.14       | $-1.5$  | $\overline{2}$ |
| 14/01/2007 | $-0.8$   | $0.22\,$ | 0.01       | $-3.0$  | $\overline{4}$ |
| 21/01/2007 | $-0.8$   | 0.22     | 0.01       | $-1.5$  | 3              |
| 18/12/2007 | 1.7      | 0.34     | $-0.58$    | $-1.5$  | 6              |
| 25/12/2007 | 1.7      | 0.34     | $-0.58$    | $-7.5$  | $\overline{7}$ |
| 18/01/2008 | 1.8      | 0.89     | $-1.00$    | $-2.5$  | 3              |
| 05/02/2008 | 2.6      | 0.73     | $-0.77$    | $-1.0$  | 3              |
| 03/02/2011 | 2.7      | 0.70     | $-0.83$    | $-4.5$  | $\overline{2}$ |
| 12/01/2013 | $-0.1$   | 0.35     | $-0.13$    | $-3.70$ | $\overline{4}$ |
| 02/01/2015 | $-0.8$   | 1.79     | 2.45       | $-2.30$ | $\overline{2}$ |
| Proporción | $0.61^*$ | $0.83*$  | $0.61*$    |         |                |
| Promedio   |          |          |            | $-2.61$ | 4.00           |

CUADRO 4.1: Correlaciones que hay entre un evento de temperatura extrema y El Índice de Oscilación del Sur (SOI), Oscilación del Atlántico Norte (NAO) y Oscilación Decadal del Pacífico (PDO).

<span id="page-68-1"></span> $^\ast$ Proporción entre ocurrencias positivas y el número de eventos.

# Capítulo 5

## Conclusiones

Se determina que los frentes fríos son fenómenos en los cuales desde su formación ya están teniendo influencia en el estado del tiempo de regiones alrededor de este. Afecta de cientos hasta miles de kilómetros modificando no sólo la temperatura también la humedad y la presión atmosférica, entre otras variables termodinámicas. La llegada de una masa de aire frío al estado es un evento que tubo que recorrer miles de kilómetros desde la región donde se formo esta masa de aire, y a su paso fue generando otros eventos meteorológicos y los seguirá haciendo hasta que las variables termodinámicas de esa masa de aire se equilibren con el ambiente a su alrededor.

Si se combina un frente frío con algún otro factor meteorológico como el viento ya sea a baja altura o a niveles superiores como corrientes de chorro, puede modificar su dinámica favoreciendo a la frontogénesis o la frontolisis. Ya sea que se den las condiciones para que se haya frontogénesis o no, el solo paso de una masa de aire polar puede disminuir suficiente la temperatura como ocasionar una helada. Hecho que afecta tanto a salud humana y animal como a la industria agrícola y ganadera.

Un evento de helada en un lugar donde no sean comunes las temperaturas bajas no sucede todos los años y afecta más entre finales de diciembre y principios de febrero. Lo mejor para que una baja de temperatura de una helada no cause grandes daños es tener un ambiente con humedad elevada, humedad que contiene muchas moléculas de agua con una gran capacidad calor´ıfica para transferir calor al ambiente y mitigar la drástica baja de temperatura.

En la tabla [5.1](#page-70-0) se ven las temperaturas m´ınimas promedio para los meses de enero, febrero y diciembre para la media de 1980 a 2009 y los años del 2010 al 2015 de Rayón, Sonora. En la última fila se hace una diferencia entre la media climática y los años posteriores, observando que la temperatura mínima al paso de los últimos 6 años a ido aumentando, habiendo cada vez inviernos más cálidos. Aquí se puede ver un claro efecto del cambio clim´atico. Esto no quiere decir que ya no vayan a llegar los frentes fr´ıo al estado de Sonora, siguen llegando, unos con menos intensidad, pero cuando las condiciones climáticas se propicias, el frente frío se puede convertir en un evento extremo.

<span id="page-70-0"></span>

| Temperatura mínima promedio |           |      |      |       |      |       |       |  |  |  |
|-----------------------------|-----------|------|------|-------|------|-------|-------|--|--|--|
| Mes                         | 1980-2009 | 2010 | 2011 | 2012  | 2013 | 2014  | 2015  |  |  |  |
| Enero                       | 3.72      | 8.46 | 7.90 | 11.39 | 6.27 | 9.94  | 8.93  |  |  |  |
| Febrero                     | 4.84      |      | 7.00 | 10.12 | 6.72 | 10.29 | 11.45 |  |  |  |
| Diciembre                   | 3.62      | 8.98 | 7.30 |       | 8.85 | 8.24  |       |  |  |  |
| Promedio                    | 4.06      | 8.72 | 7.40 | 10.76 | 7.28 | 9.49  | 10.19 |  |  |  |
| $a\tilde{n}o-(80.09)$       |           | 4.66 | 3.34 | 6.70  | 3.22 | 5.43  | 6.13  |  |  |  |

CUADRO 5.1: Temperaturas mínimas promedio para cada mes de Rayón, Sonora.

Con la climatología que se hizo sobre el sitio de Rayón, Sonora, se puede predecir sobre que condiciones afectara más la entrada de un frente frío, sí será un frente frío muy seco con temperaturas mínimas por debajo del punto de fusión o si será un frente frío en el cual habrán precipitaciones importantes para la región. También los índices de variabilidad de clima nos proporcionan un panorama de como será el clima en cada región de estudio. Siendo el índice NAO (positivo) el que tiene mayor incidencia con la con los eventos de helada en Rayón, Sonora. Dado que la Oscilación del Atlántico Norte positivo genera una fuerte baja presión, esto hace que se genere una corriente de viento por el este de Norte Am´erica impidiendo que bajen las masas de aire polar por esas regiones, como se ve en la figura [5.1\(b\),](#page-72-0) teniendo como posibilidad descender por el oeste de Norte América. Así como también hace más fuerte la circulación de la corriente en chorro. [9](#page-80-1)

La fase positiva de SOI pudo haber sido una de las causantes de que se creara la gran masa polar que produjo la tercera tormenta invernal. En la figura [5.1\(a\)](#page-72-1) se puede observar el patr´on de invierno para el ciclo de la Ni˜na. Cuando la fase positiva de NAO se une con una fase positiva de SOI (ciclo de la Ni˜na) hay mayor incidencia de evento de helada.

Todos los factores sobre el estado del tiempo se pueden tener muy precisos si se contaran suficientes estaciones meteorológicas e investigadores que analizaran los datos. Que estas dos cosas son una de los principales dificultades a la hora de hacer un estudio meteorológico, así como la perdida de datos que es común en estaciones en las cuales se tienen que dejar zonas abiertas.

La precipitación en la época de invernal sucede por precipitaciones tipo frontal. Puede provocar chubascos o nevadas con fuertes vientos, de cualquier manera se deben tomar las precauciones necesarias para que no afecte a la salud humana ni a sector económico como a la agrícola con la quema de vegetal causada por los descensos de temperatura.
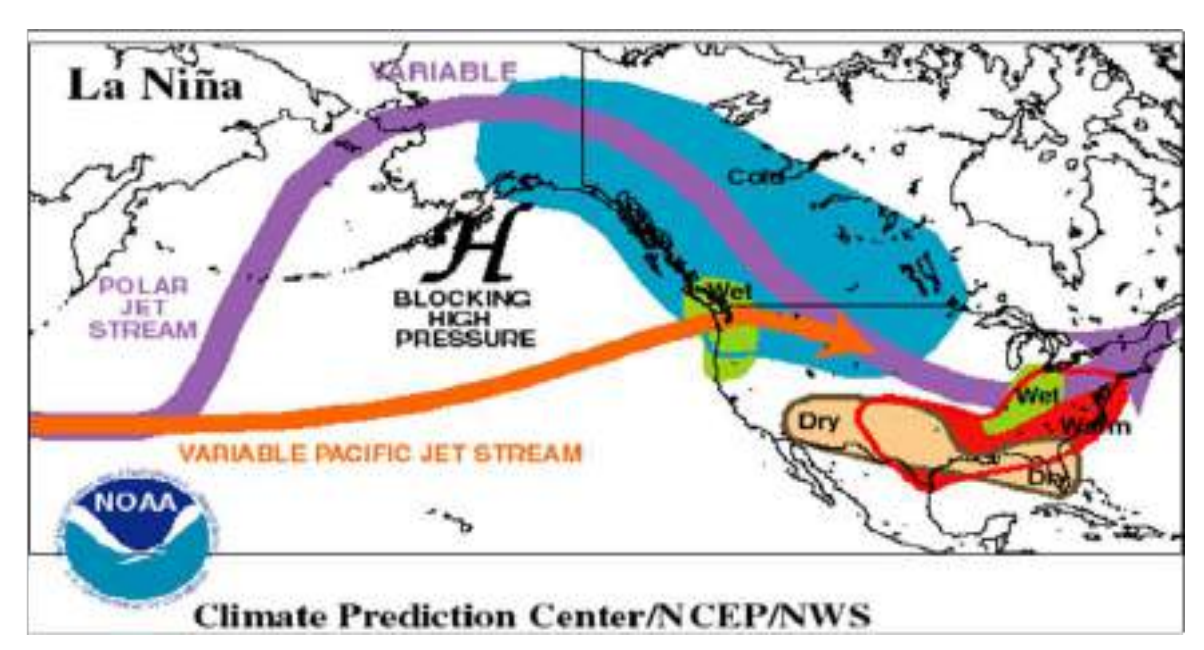

(a) Patron del ciclo de la Niña.

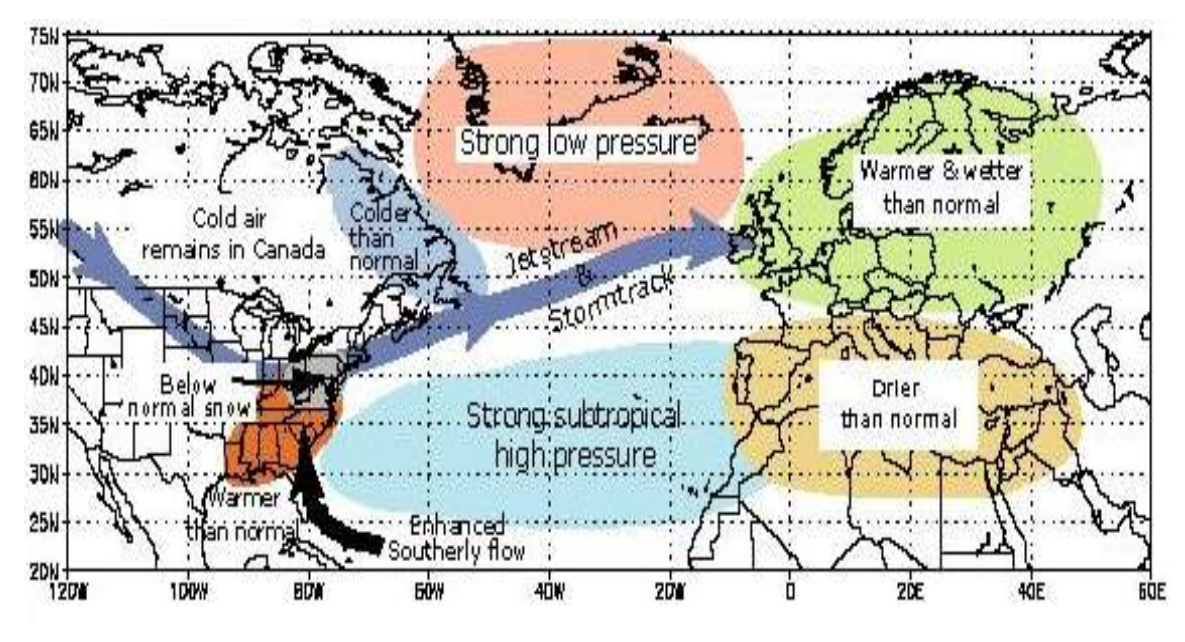

(b) Fase positiva de la Oscilación del Atlántico Norte

FIGURA 5.1: Fases positivas de los índices SOI y NAO para la temporada invernal (tomada de Weather Prediction Center ).

### Apéndice A

### Código R

#### A.1. Código R analizando años recientes

```
1 DF <- read.csv(file.choose(), header=TRUE, stringsAsFactors = FALSE)
2 DF$Hour <- as numeric (as character (DF$Hour))
3 DF$Hour \leq sprintf ("%04d", DF$Hour)
4 DF$ fecha \leq as Date ( paste ( DF$ Year, DF$Day, sep = "-"), format = "%
     Y− %j " )
5 DF$ hours \leq paste (DF$ fecha, DF$ Hour)
6 mytime <− strptime (DF$hours, format="%\{\math$\$\$\$\$\$\$\$\$\$\$\$\$`\
7 DF-1 \leftarrow cbind (DF, mytime)
8
9 DF 1$mytime <− a s . POSIXct (DF 1$mytime )
10 DF 1 [, "DoY" ] \leq format. Date (DF 1 [, "mytime" ], format="\%")
11 write \cos v (df -1, file = "file name \cos v", row names=FALSE)
12 minTemps <- aggregate (DF_1[,"Ta"], by=list (DF_1[,"DoY"]), FUN=min)
13 maxTemps <- aggregate (DF_1[,"Ta"], by=list (DF_1[,"DoY"]), FUN=max)
_{14} names (minTemps) \leftarrow c ("DoY", "Tmin")
15 names (maxTemps) \leq c ("DoY", "Tmax")
_{16} DoY \leftarrow as numeric (minTemps$DoY)
17 Tmin \leq as numeric (minTempsTmin)
18 Tmax <− a s . numeric (maxTemps$Tmax)
```

```
19
```

```
_{20} library (ggplot2)
21 DFmin \leq ggplot (minTemps) + geom line (aes (x=DoY, y=Tmin))
22 DFmax \langle ggplot (maxTemps) + geom line (aes (x=DoY, y=Tmax))
23 DFmin + x \, lab("Day") + y \, lab("Timin ("C")")24 DFmax + xlab("Day") + ylab("Tmax ({^{\circ}C})")
25
26 clim2011min <- ggplot() + geom point (data=daymet Rayon date, aes (x=yday,
        y=tmin), colour="red", size=0.5, alpha=1/10 + geom\_smooth (data=daymet Rayon date, \text{a} \text{es} (\text{x=yday}, \text{y=thin}) + \text{geom\_line} (\text{data=minTemps11},\text{a} \text{e} \text{s} \left( \text{x} = \text{DoY11}, \text{y} = \text{Tmin11} \right)_{27} clim2011min + xlab("Day") + ylab("Tmin (°C)")
28 clim2011max \langle ggplot() + geom point (data=daymet Rayon date, aes (x=yday,
       y=tmax), colour="red", size=0.5, alpha=1/10) + geom smooth (data=
      daymet _Rayon _date, aes (x=yday, y=tmax) + geom _line (data=maxTemps11,
      aes(x=DoY11, y=Tmax11))29 clim2011max + xlab("Day") + ylab("Tmax ({^{\circ}C})")
```
LISTING A.1: ¿Cómo obtener gráficas de temperatura y compararlas con la media climática?

### A.2. Código R para datos de varios años, Daymet

```
1 DF \le read .csv (file choose (), header=TRUE, skip=7, stringsAsFactors =
     FALSE)
2 DF$ fecha \leq as . Date (paste (DF$ year, DF$ yday, sep = "-"), format = "%\leqj')
_3 Date \leftarrow as . Date (DF$ fecha)
4 Years \leq format (Date, format = " \mathcal{X}")
5 Months \leq format (Date, format = "\mathcal{M}")
6 \text{ tmin} \leq as . numeric (DF$tmin)
\tau tmax \leq as . numeric (DF$tmax)
8
```

```
9 library (ggplot2)
```

```
10 ggplot (DF) + geom boxplot (aes (x=Months, y=tmin, group=Months))
11 g g pl o t (DF) + geom b o x pl o t (aes (x=Months, y=tmax, g roup=Months))
12 ggplot (DF), aes (x=day, y=tmin) + geom point (colour="red", size=0.5,alpha=1/10) + geom_smooth() \# \text{Climatologia } \text{tmin}13 g g pl ot (DF), aes (x=day, y=tmax) + geom point (colour="red", size=0.5,alpha=1/10 + geom smooth () #Climatologia tmax
14
15 library (hydroTSM)
_{16} library (zoo)
17 DF_precip \langle subset (DF, select = c(10, 4))
18 View (DF<sub>-</sub>precip)
_{19} names(DF<sub>-</sub>precip) \leftarrow c ("Date", "Precipitacion")
20 p \leq read . zoo (DF precip, format = "%\mathcal{H} %m-%d")
21 pmonth \langle - \text{ daily2} \text{month} \rangle (p, FUN = sum)
22 summary( pmonth )
23 \text{ xp} \leq \text{window}(p, \text{ start}=as \text{. Date}("1980-01-01")24 hydroplot (xp, var . type=" Precipitation", main="Rayon Sonora", pfreq = "dm
      ", from="1980-01-01")
```
LISTING A.2: Código para analisar datos de DayMet.

### A.3. Código R para datos EVI de MODIS<sup>[7](#page-79-0),[8](#page-80-0)</sup>

```
_1 require (graphics)
```

```
_2 library (lattice)
```

```
3 statistics LST Day \leq read . csv (file="../statistics _250m 16 days EVI. asc"
     , head=TRUE, sep=",")
```

```
_4 dates \leq as. Date (statistics LST_Day$date)
```

```
5 \text{ years} \leftarrow \text{format}(\text{dates}, \text{ format} = "\mathcal{X}")
```

```
6 months \langle format (dates, format = " \mathbb{X}")
```

```
7 \text{ par}(\text{col.} \text{lab} = \text{"red"}, \text{col.} \text{main} = \text{"blue"}
```
8 boxplot (statistics LST Day\$mean~years, main="Subset Area Mean values grouped by Year", xlab="Years", ylab="250m\_16\_days\_EVI", col="  $dark goldenrod1"$ 

9 boxplot (statistics LST Day\$mean~months, main="Subset Area Mean values grouped by Month",  $xlab="Month$ ",  $ylab="250m_16_days_EVI"$ ,  $col="$ darkgoldenrod2")

LISTING A.3: Código para gráficar datos de MODIS.

# Apéndice B

# Símbolo Meteorológicos

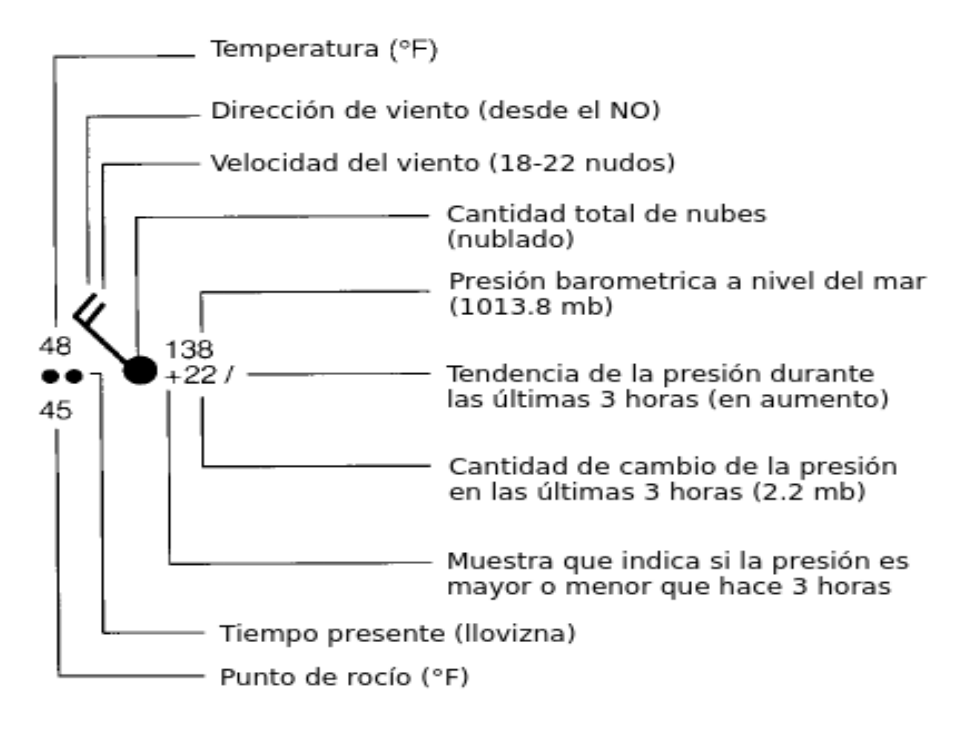

FIGURA B.1: Simbología de vientos en los mapas del estado del tiempo.<sup>[2](#page-79-1)</sup>

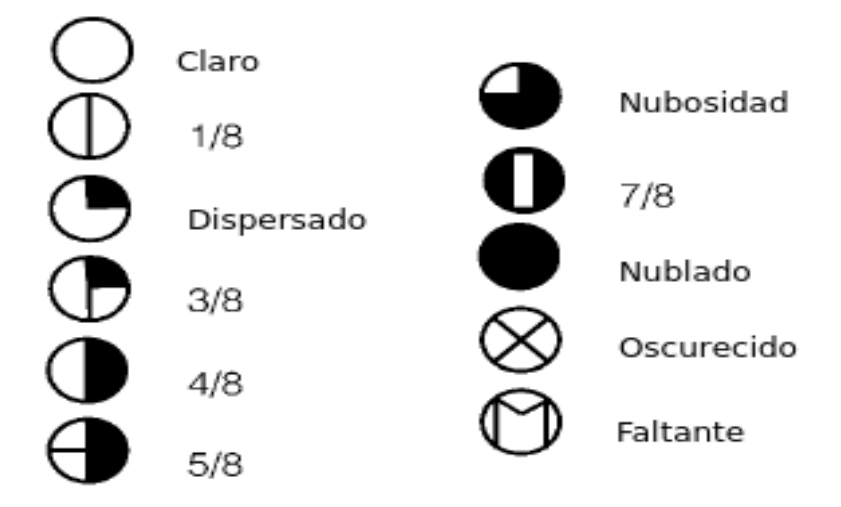

FIGURA B.[2](#page-79-1): Simbología de cobertura de nubes en los mapas del estado del tiempo.<sup>2</sup>

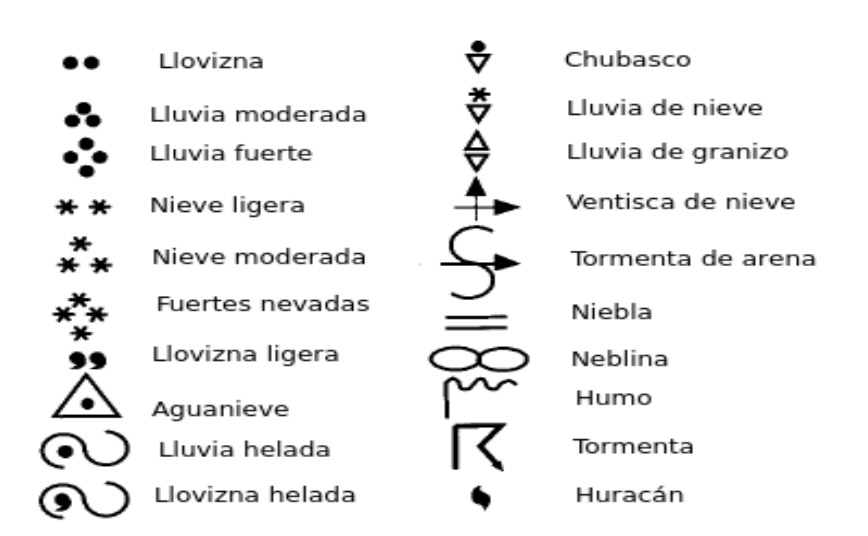

FIGURA B.3: Simbología del tiempo común en los mapas del estado del tiempo.<sup>[2](#page-79-1)</sup>

# **Bibliografía**

- [1] Acker, J. G. & Leptoukh, G. (9 January 2007). Online Analysis Enhances Use of NASA Earth Science Data, volume 88, (pp. 14–17). Eos, Trans.
- <span id="page-79-1"></span>[2] Ahrens, C. D. (2011). Essentials of meteorology: an invitation to the atmosphere. Cengage Learning.
- [3] Ahrens, C. D. (2012). Meteorology today: an introduction to weather, climate, and the environment. Cengage Learning.
- [4] Ahrens, C. D. & Samson, P. (2010). Extreme weather and climate. Cengage Learning.
- [5] Campbell-Scientific. Model HMP45C Temperature and Relative Humidity Probe. INSTRUCTION MANUAL. Disponible en línea en: https://www.campbellsci.com/.
- [6] CONAGUA. Reporte del clima en méxico. WEB. Obtenida de http://smn.conagua.gob.mx/es/climatologia/diagnostico-climatico/reporte-delclima-en-mexico, visto el 2016-05-26.
- <span id="page-79-0"></span>[7] DAAC, O. (2008a). Modis collection 5 land products global subsetting and visualization tool. ORNL DAAC, Oak Ridge, Tennessee, USA. Accessed May 14, 2016. Subset obtained for MOD13Q1 product at 29.74N,110.53W, time period: 2001-01-01 to 2015-12-19, and subset size: 6.25 x 6.25 km.
- <span id="page-80-0"></span>[8] DAAC, O. (2008b). Modis collection 5 land products global subsetting and visualization tool. ORNL DAAC, Oak Ridge, Tennessee, USA. Accessed May 14, 2016. Subset obtained for MOD13Q1 product at 29.96N,110.46W, time period: 2001-01-01 to 2015-12-19, and subset size: 6.25 x 6.25 km.
- [9] Greatbatch, R. J. (2000). The north atlantic oscillation. Stochastic Environmental Research and Risk Assessment, 14 (4-5), 213–242.
- [10] Hornik, K. (2016). R FAQ. WEB. https://CRAN.R-project.org/doc/FAQ/R-FAQ.html.
- [11] Huete, A., Justice, C., & van Leeuwen, W. (1999). Modis vegetation index, algorithm theorical basis document, version 3. WEB. Obtenida de http://modis.gsfc.nasa.gov/data/atbd/atbd<sub>m</sub>od13.pdf.
- [12] NASA-GES-DISC. Giovanni user manual 4.19. WEB. Obtenido de http://disc.sci.gsfc.nasa.gov/giovanni/documents/ag/user-manual.
- [13] NOAA (2011a). Groundhog blizzard. WEB. Obtenida de http://www.weather.gov/.
- [14] NOAA (2011b). The jet stream. WEB. Obtenido de http://www.srh.noaa.gov/jetstream/global/jet.htm.
- [15] NWS/WPC. About the wpc. WEB. Obtenido de http://www.wpc.ncep.noaa.gov/html/about2.shtml.
- [16] Roth, D. M. (2006). Unified surface analysis manual. Hydrometeorological Prediction Center. Retrieved, 10–22.
- [17] Schneider, S. H., Mastrandrea, M., & Root, T. L. (2011). Encyclopedia of climate and weather. OUP USA.
- [18] Stull, R. B. (2000). Meteorology for scientists and engineers: a technical companion book with Ahrens' Meteorology Today. Brooks/Cole.
- [19] Team, R. (2015). RStudio: Integrated Development Environment for R. Boston, MA: RStudio, Inc.
- [20] THORNTON, P., THORNTON, M., MAYER, B., WILHELMI, N., WEI, Y., DEVARAKONDA, R., & COOK, R. (2014). Daymet: Daily surface weather data on a 1-km grid for north america, version 2. Date accessed: 2016/05/18. Temporal range: 1980/01/01-2009/12/31. Spatial range: 29.74, -11053 and 29.96, -110.46. http://dx.doi.org/10.3334/ORNLDAAC/1219.
- [21] Wageningen, U. (2013). Cold front theory. WEB. Obtenido de http://www.met.wau.nl/education/atmospract/unit25/. En octubre, 2015.